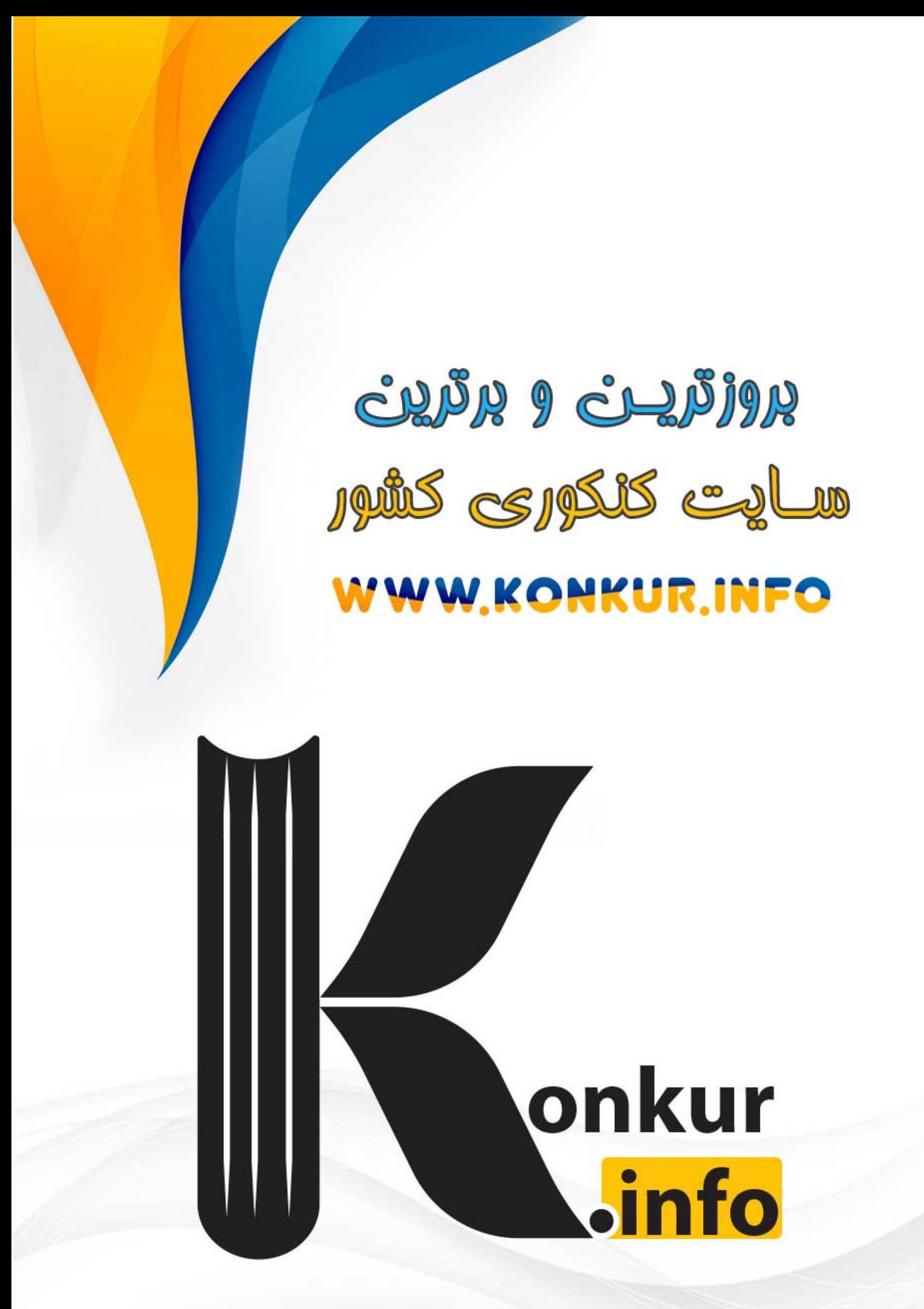

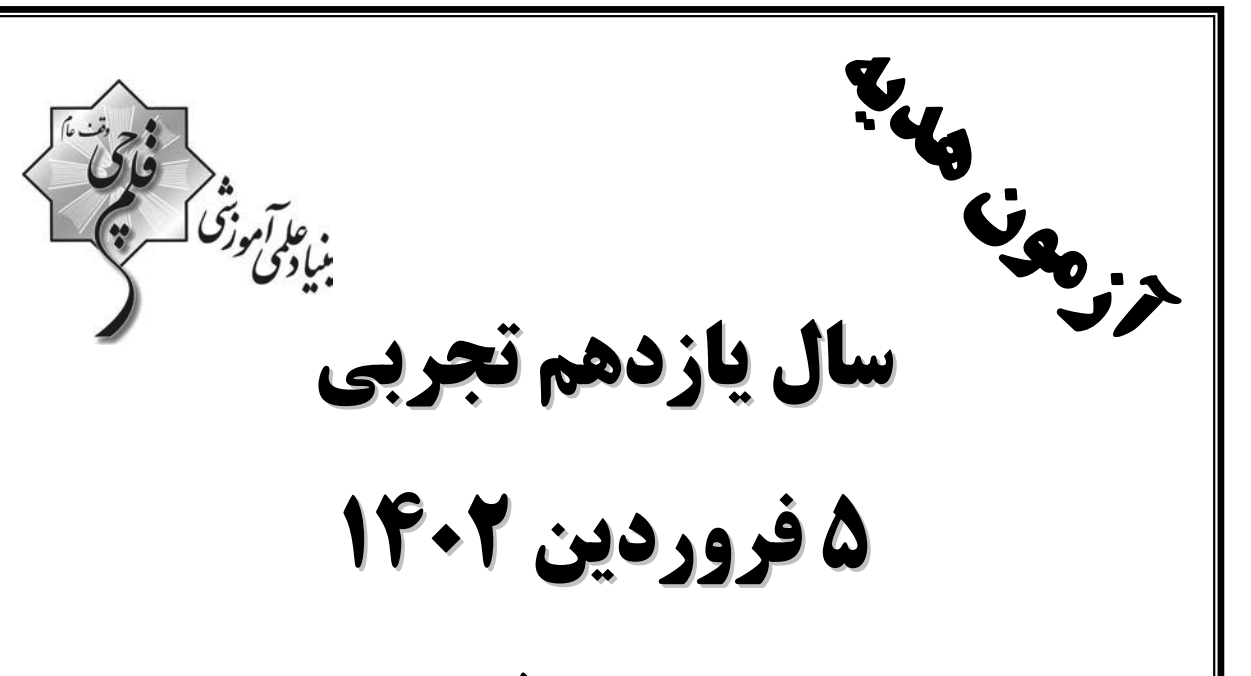

(ماحث آزمون ۷فروردین)

مدت پاسخگویی به آزمون: ۱۷۵ دقیقه تعداد کل سؤالهای تولید شده: 130 سؤال

توجه: پاسخگویی به سؤالات پایه دهم اختیاری است.

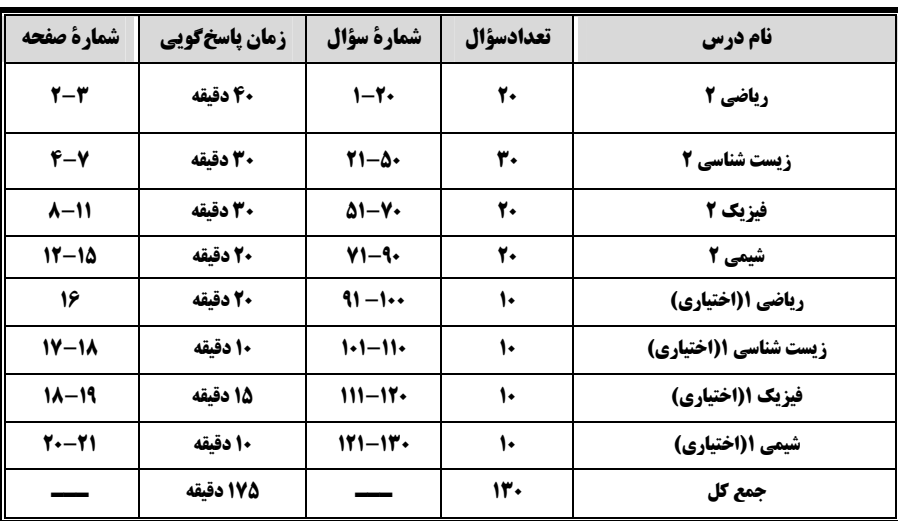

گروه آزمون

بنیاد علمی آموزشی قلمچی (وقف عام)

دفتر مرکزی: خیابان انقلاب، بین صبا و فلسطین پلاک ۹۲۳

تلفن: ٢١٦٤٤٣.

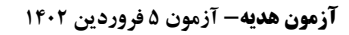

ریاضی (2)

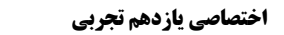

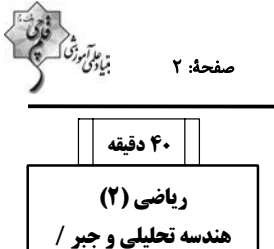

هندسه / تابع / مثلثات (واحدهای اندازه گیری زاویه تا پایان درس اول)

صفحههای ۱ تا ۷۶

- معادلهٔ  $x = \frac{1}{x} + x + \frac{1}{x} + x + \frac{1}{x}$  چند جواب حقیقی دارد؟

چند از ۱۰ آزمون قبل

هدفگذاری قبل از شروع هر درس در دفترچهٔ سؤال

لطفاً قبل از شروع پاسخگویی به سؤالهای درس **ریاضی (۲)**، هدفگذاری چند از ۱۰ خود را بنویسید:

از هر ١٠ سؤال به چند سؤال مي توانيد ياسخ صحيح بدهيد؟

عملکرد شما در آزمون قبل چند از ۱۰ بوده است؟

هدف گذاری شما برای آزمون امروز چیست؟

 $\Upsilon$  $f(\tau)$ ۲- اگر ۲۰۰ کیلوگرم محلول آب نمک ۶ درصدی داشته باشیم، برای تبدیل آن به محلول آب نمک ۱۰ درصدی بایـد a کیلـوگرم از نمـک نـوع اول و b کیلوگرم از نمک نوع دوم اضافه و ۱۷ کیلوگرم از آب آن را تبخیر کنیم. کدام گزینه میتواند اندازههای a و b را درست نشان دهد؟ (این محلول آبنمک، از دو نوع نمک تشکیل شده است.)

هدف گذاری چند از ۱۰ برای آزمون امروز

 $\begin{cases} a = r \\ b = r \end{cases}$  $a = r$  $\begin{cases} a = r \\ b = r \end{cases}$  $\begin{cases} a = r \\ b = r \end{cases}$  (r)  $\left\{ b=\mathfrak{e}^{\prime}\right\}$ - اگر X = ۲ یک جواب معادلهٔ X =  $\sqrt{x-\gamma}+\sqrt{a-\gamma}$  باشد، این معادله در کل چند جواب دارد $\textbf{x} =$   $\textbf{y}$  $f(f)$  $\overline{1}$   $\overline{1}$ مول ضلع  $\bf BC$ از مثلث  $\bf ABC$  به مساحت ۲۴، برابر ۶ است. مکان هندسی رأس  $\bf AC$  کدام است؟  $\bf F$ د) دو خط موازي با ضلع  $\rm BC$  و به فاصلهٔ ۸ از آن ( ) دو خط موازي با ضلع BC و به فاصلهٔ ۴ از آن ۴) دایرهای به شعاع ۴ و به مرکز وسط ضلع BC ۳) دایرهای به شعاع ۸و به مرکز وسط ضلع BC ۵- مساحت ذوزنقة DEGF برابر ٧ است. اگر ۲۴B = ۶FD = ۴FB باشد، مساحت مثلث ABC كدام است؟ (FG || BC)  $TY(1)$  $Y \cdot (Y)$ 

- ۱۶ (۳
	- $\mathbf{Y}$   $\mathbf{F}$   $(\mathbf{Y})$

- معادلهٔ  $\frac{x-\mu}{\gamma} = \left[1-\frac{x-\mu}{\gamma}\right]$  چند جواب طبیعی و کوچک تر از ۱۰۰ دارد؟ ( $\left[\begin{array}{c} \ ] \ , \ \mathrm{id} \ \mathrm{or} \end{array}\right]$ . نماد جزء صحیح است.)<br>۲) ۲۴ (۲  $V(f)$ 

۰۰۰۰۰۰۰۰۰۰۰۰۰۰۰۰۰۰۰۰۰۰۰۰۰۰۰۰۰۰۰۰۰۰۰ فقط یک عدد طبیعی وجود داشته باشد، حاصل a  $b-$ ۵۰ کدام <u>نمی تواند</u> باشد؟<br>۲- اگر در دامنهٔ تابع x<sup>۲</sup> + ax + b  $\Delta$  (۴  $15(1)$ 

۰۸ - تابع خطی f محـور y هـا را در نقطـهای بـه عـرض ۲ قطـع کـرده و وارون خـود را در نقطـهای بـه طـول ۴ قطـع مـیکنـد. مقـدار  $(\frac{\Gamma}{\sigma})$  کـدام  $(f(1) \neq \cdot)$  است؟  $\frac{r}{r}$   $\alpha$  $-\frac{1}{x}$  $\frac{1}{\epsilon}$  $\rightarrow$   $\alpha$ 

$$
\begin{array}{cc}\n\text{ } & \text{ } \\
\text{ } & \text{ } \\
\text{ } & \text{ } \\
\text{ } & \text{ } \\
\text{ } & \text{ } \\
\text{ } & \text{ } \\
\text{ } & \text{ } \\
\text{ } & \text{ } \\
\text{ } & \text{ } \\
\text{ } & \text{ } \\
\text{ } & \text{ } \\
\text{ } & \text{ } \\
\text{ } & \text{ } \\
\text{ } & \text{ } \\
\text{ } & \text{ } \\
\text{ } & \text{ } \\
\text{ } & \text{ } \\
\text{ } & \text{ } \\
\text{ } & \text{ } \\
\text{ } & \text{ } \\
\text{ } & \text{ } \\
\text{ } & \text{ } \\
\text{ } & \text{ } \\
\text{ } & \text{ } \\
\text{ } & \text{ } \\
\text{ } & \text{ } \\
\text{ } & \text{ } \\
\text{ } & \text{ } \\
\text{ } & \text{ } \\
\text{ } & \text{ } \\
\text{ } & \text{ } \\
\text{ } & \text{ } \\
\text{ } & \text{ } \\
\text{ } & \text{ } \\
\text{ } & \text{ } \\
\text{ } & \text{ } \\
\text{ } & \text{ } \\
\text{ } & \text{ } \\
\text{ } & \text{ } \\
\text{ } & \text{ } \\
\text{ } & \text{ } \\
\text{ } & \text{ } \\
\text{ } & \text{ } \\
\text{ } & \text{ } \\
\text{ } & \text{ } \\
\text{ } & \text{ } \\
\text{ } & \text{ } \\
\text{ } & \text{ } \\
\text{ } & \text{ } \\
\text{ } & \text{ } \\
\text{ } & \text{ } \\
\text{ } & \text{ } \\
\text{ } & \text{ } \\
\text{ } & \text{ } \\
\text{ } & \text{ } \\
\text{ } & \text{ } \\
\text{ } & \text{ } \\
\text{ } & \text{ } \\
\text{ } & \text{ } \\
\text{ } & \text{ } \\
\text{ } & \text{ } \\
\text{ } & \text{ } \\
\text{ } & \text{ } \\
\text{ } & \text{ } \\
\text{ } & \text{ } \\
\text{ } & \text{ } \\
\text{ } & \text{ } \\
\text{ } & \text{ } \\
\text{ } & \text{ } \\
\text{ } & \text{ } \\
\text{ } & \text{ } \\
\text{ } & \text{ } \\
\text{ } & \text{ } \\
\text{ } & \text{ } \\
\text{ } & \text{ } \\
\
$$

این مسیر طی میکند، تقریباً چه زاویهای برحسب رادیان را طی کرده است؟ (۳ ≃ π)  $f(f)$  $\mathbf{r}$  ( $\mathbf{r}$  $\Upsilon$  ( $\Upsilon$  $9(1)$ 

ضميمة كتاب نوروز

۱۱-اگر دو ضلع مستطیلی بر روی دو خط به معادلات ۳x =۳x و ۰۶x +۳y =۴ قرار داشته باشند و مختصات رأسی از این مستطیل که روی این دو ضلع قرار ندارد، برابر (٣,٣) باشد، مساحت این مستطیل کدام است؟  $\frac{\mathbf{r}}{\mathbf{r}}$  (f  $\mathbf{r}\sqrt{\mathbf{r}}$  ( $\mathbf{r}$  $rac{\mathsf{r}}{\mathsf{r}}$  ()  $\mathbf{r}$  ( $\mathbf{r}$ ۱۲− به ازای کدام مجموعه مقادیر m ، نمودار تابع درجه دوم y = mx ັ + (۲m – ۱) x + m – ۲ محور x ها را در دو نقطه با طولهای مثبت قطع میکند؟  $\cdot < m < \frac{1}{2}$  ( m ) هيچ مقدار) (۲ m م مقدار) هر مقدار)  $m < \cdot \perp m > \Upsilon$  ( ) ١٣- كدام گزينه درست است؟ (زوايا بر حسب راديان است.)  $\sin \theta < \sin \theta < \sin \Delta$  (Y)  $\sin \theta < \sin \theta < \sin \theta$  ()  $\cos \theta > \cos \theta > \cos \theta$  (f  $\cos \theta > \cos \Delta > \cos \theta$  ( ۱۴-اگر هر دو شیر استخری باز باشند، استخر در سه ساعت پر میشود. در صورتی که شیر بزرگتر به تنهایی باز باشد، ۲۰ دقیقه زودتر از شیر کوچک استخر را پر میکند. شیر کوچکتر به تنهایی استخر را تقریباً در چند ساعت پر میکند؟  $V(f)$  $5\sigma$  $\Delta$  (  $f($ ۱۵- در شکل مقابل،  $\mathcal{F} = BC = 1$  و AD است. اگر  $\mathrm{BE}$  و DF عمودمنصفهای یکدیگر باشند، اندازهٔ  $\mathrm{CF}$  کدام است  $Y(1)$  $T/\Delta$  (٢  $\Delta$  (۳  $F(f)$ N M →۱۶ و P به ترتيب وسط اضلاع AC ،AB و BC از مثلث ABC هستند. اگر بدانيم ٣ = AB و • ( = AC است، أنگاه نسـبت مسـاحت مثلـث PNC به مساحت مثلث AMN كدام است؟  $\frac{\mathbf{r}}{\mathbf{v}}$  (۳)  $\frac{1}{V}$  (f  $\frac{v}{v}$  (  $\sqrt{ }$ ۱۷-در شکل زیر رأس A از مثلث قائم|لزاویهٔ ABC روی نیمدایرمای به شعاع AH قرار دارد؛ اگر  $\rm C=1$  و  $\rm C=1$  باشد، مساحت ناحیهٔ هاشورخوردهٔ كدام است؟  $Y/\lambda\lambda\pi-Y/\lambda\mathcal{F}$  ()  $1/99\pi - 1/19$  (  $\Delta / Y \times \pi - 1 / \cdot \lambda$  (  $f / f \pi - 1 / \cdot \lambda$  (f ا-14 ^ 14 + 12 ^ 14 + 12 × 0 + 12 + 12 + 13 {\down 1}. بازة  $\left[-\Delta,\Upsilon\right]$  باشد، حاصل 15 × 14 كدام است؟  $\Upsilon \Delta$  (۴ **TA()** ا – اگر  $f = \{(1, 0), (1, 0), (0, 0), (0, 0)\}$  و  $f = \{(1, 0), (0, 0), (0, 0), (0, 0)\}$  کدام است؟  $-\mathfrak{f}$  (٢  $-\tau$  (f  $Y(1)$ ۲۰-مطابق شکل ماهوارهای در فاصلهٔ ۶۰۰ کیلومتری از سطح کرهٔ زمین در مسیری دایرهای شکل در حال حرکت است. اگر در هر سـاعت مـاهواره مسـافت 107 كيلومتر را طي كند، چند ساعت طول مي كشد تا از نقطة A به B برسد؟ (شعاع كرة زمين F۴۰۰km است.)  $190(1)$  $100 (7)$  $\gamma \circ (\tau)$ ۱۷۵ (۴

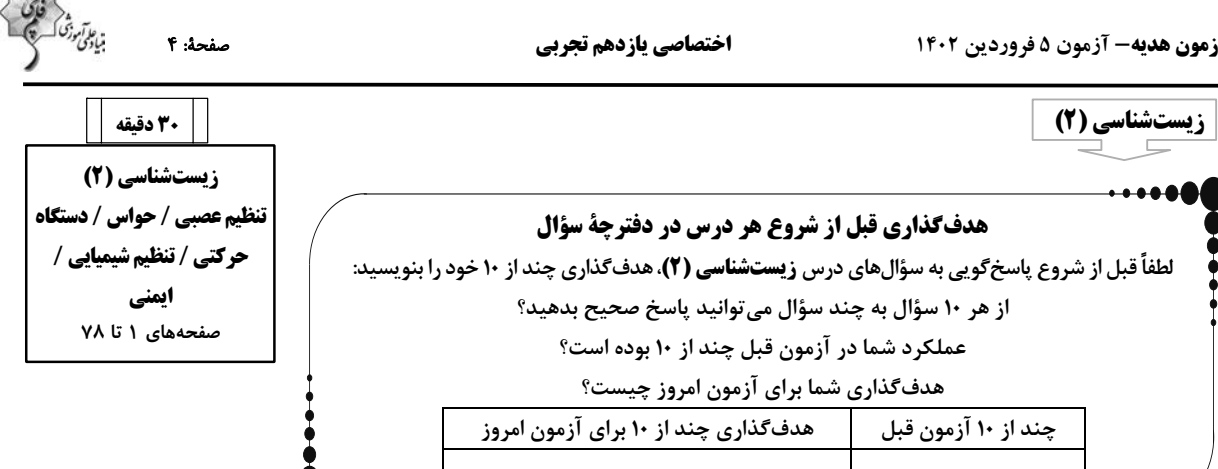

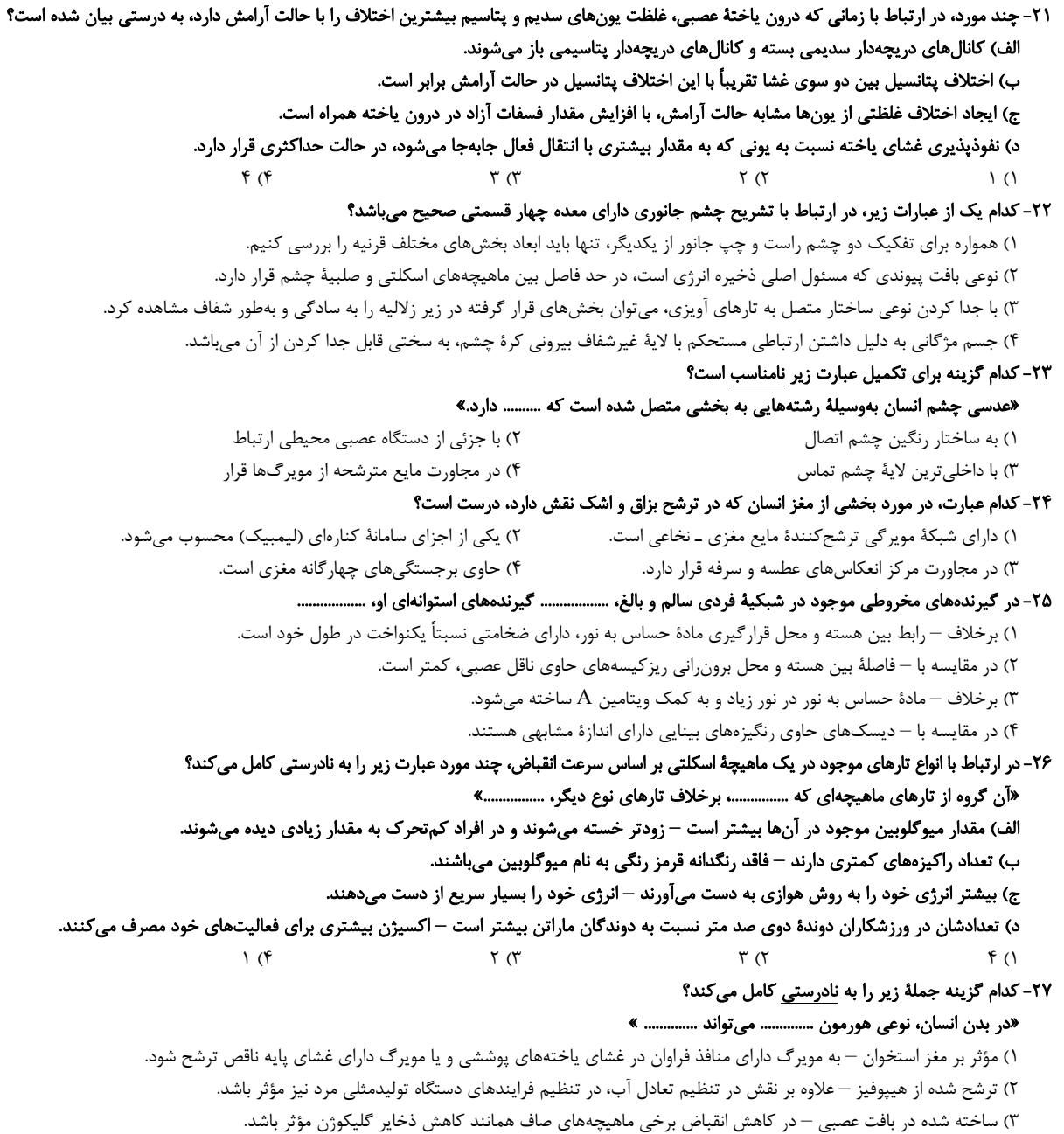

۴) ساخته شده در جسم یاختهای – در نهایت، آزادسازی یون کلسیم از بافت استخوان به گردش خون را افزایش دهد.

ني پو*تن دق*ي ڪ

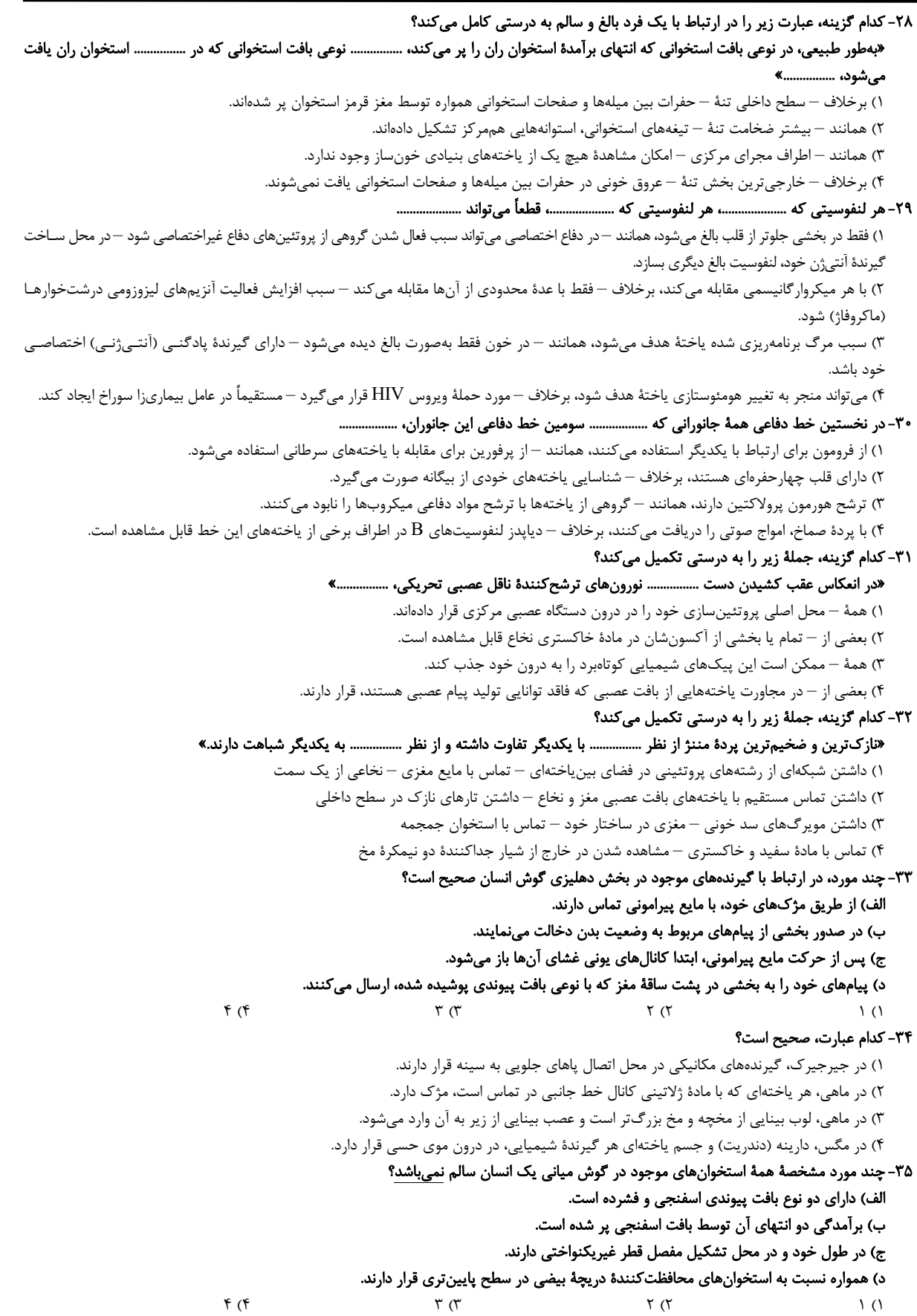

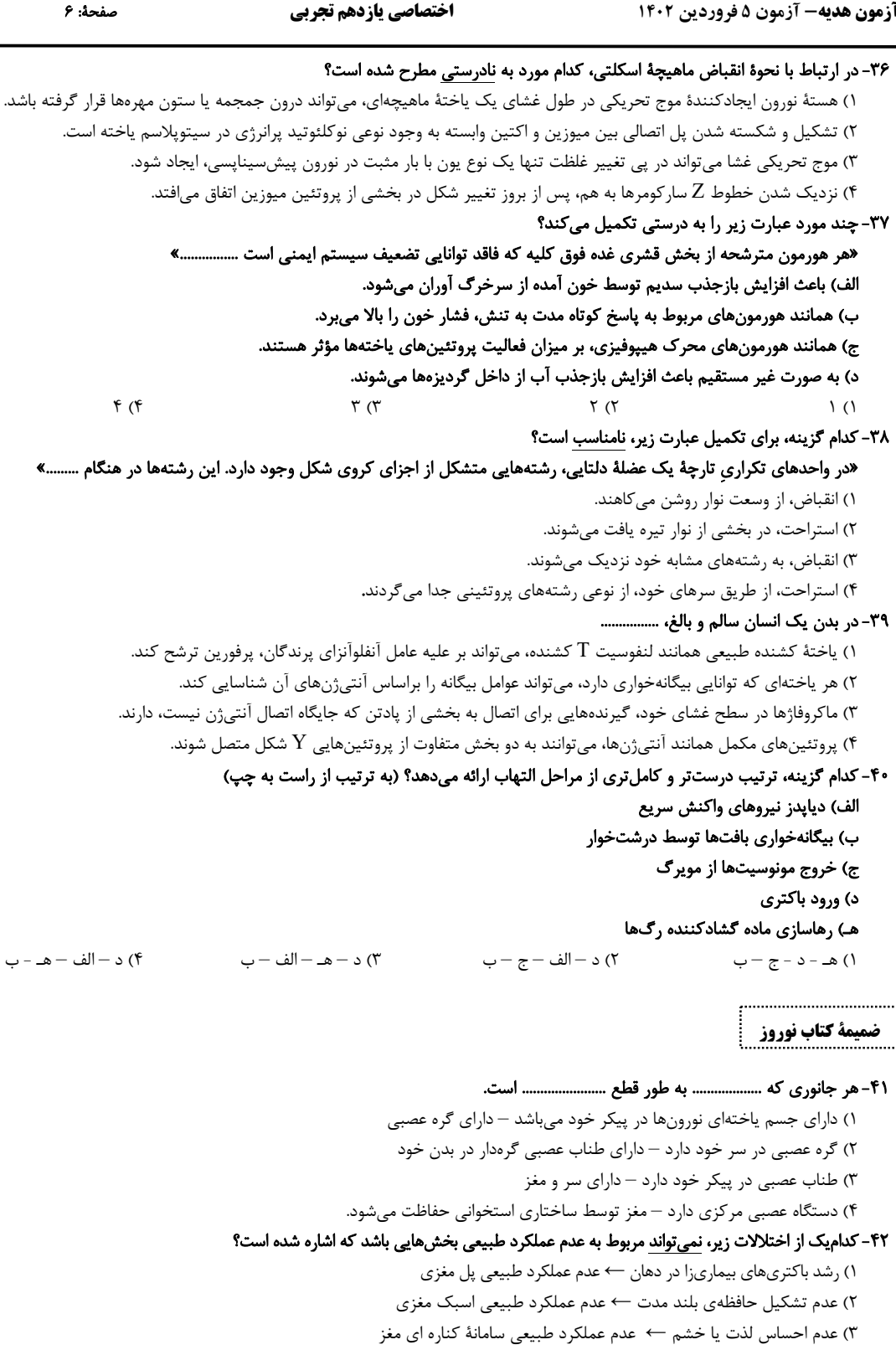

۴) اختلال در تنظیم دمای بدن ← عدم عملکرد طبیعی پایینترین بخش مغز

### ۴۳- هر گیرندهٔ حسی موجود در پوست انسان سالم و بالغ ...............

- ١) در پوششی از بافت پیوندی قرار دارد و اثر محرک را به پیام عصبی تبدیل می کند. ۲) توسط عوامل مکانیکی، تحریک شده و در نهایت پیام عصبی حسی تولید می کند.
- ٣) اطلاعات مربوط به محرک خاصي را شناسايي و از طريق نخاع به مغز ارسال مي کند.
- ۴) که در اثر عوامل مکانیکی آسیبزا تحریک می شود، برخلاف گیرندهی فشار، انتهای دارینهٔ آزاد می باشد.

میادگی دق<sup>تی ک</sup>

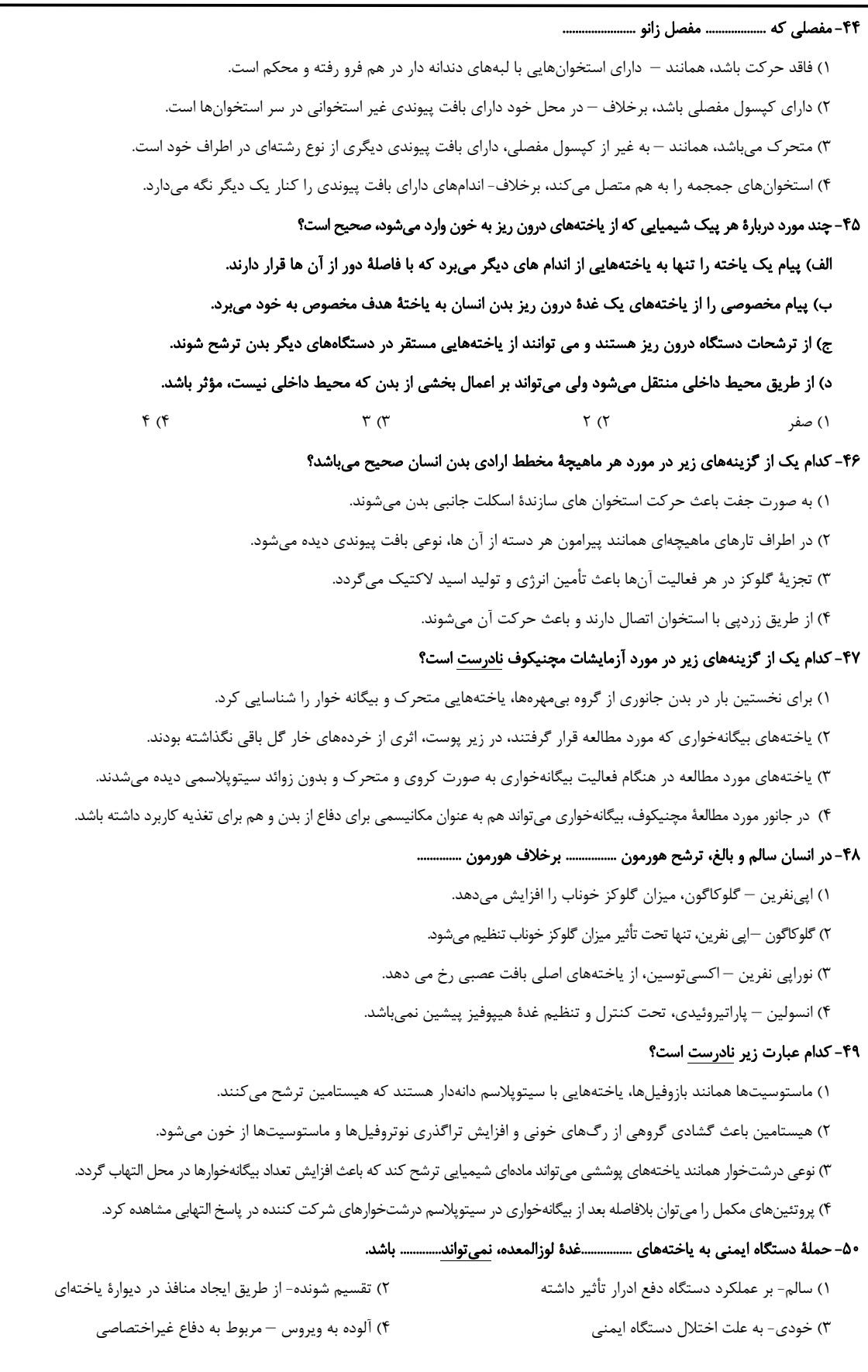

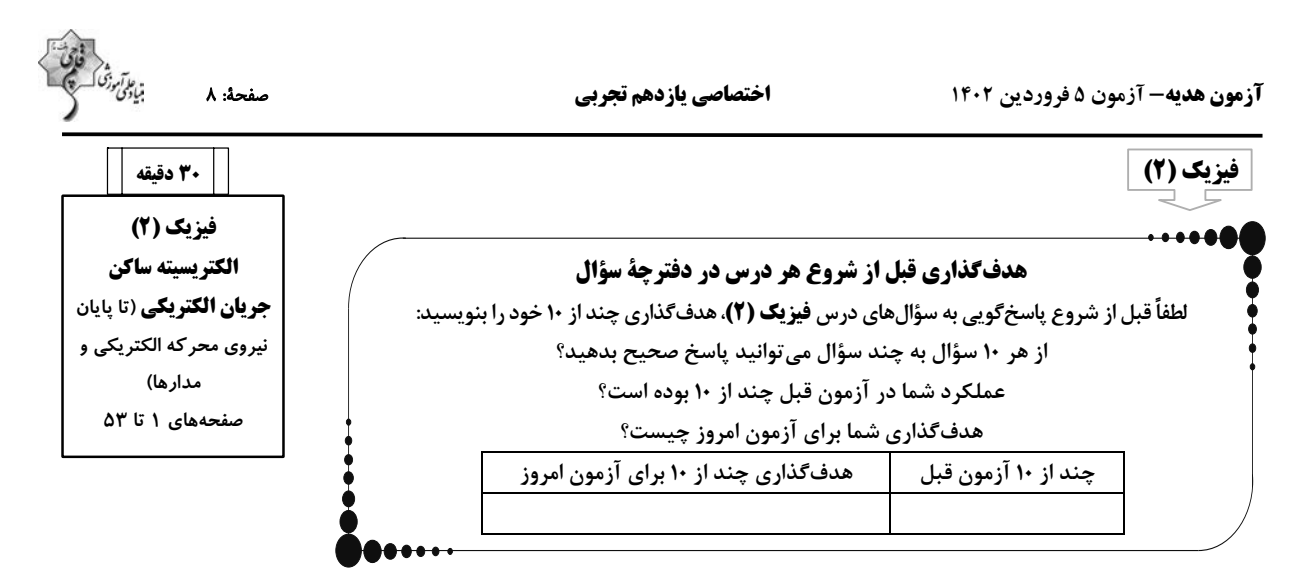

 $\rm q_C$  (A – خطوط میدان الکتریکی سه کرهٔ رسانای مشابه A، B و C مطابق شکل زیر است. بار الکتریکی کرههای A، A و G و G به ترتیب  $\rm q_A$  ،  $\rm q_R$  و G و G به ترتیب

است. اگر کرهٔ  $\rm A$  را با کرهٔ  $\rm C$  تماس دهیم و سپس از هم جدا کنیم، کدامیک از گزینههای زیر درست خواهد بود؟

- ا) بار کرههای  $\rm A$  و  $\rm B$  هم نام و با بار  $\rm C$  ناهمنام میشوند.
	- ) بار کرههای  $\rm A$  و  $\rm C$  ممکن است خنثی شود.  $\rm A$ 
		- بار کرمھای  $\rm{A}$ ،  $\rm{B}$ و  $\rm{C}$  ھمنام می $\rm{\mathring{m}}$ بند.  $\rm{''}$
	- ا) علامت بار کرەهای  $\rm{B}$  ،  $\rm{A}$  و  $\rm{C}$  تغییر نمی کند.

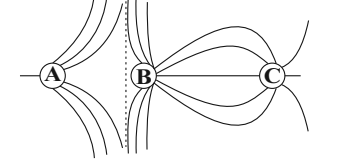

۵۲- دوکرهٔ رسانای فلزی مشابه دارای بارهای الکتریکی h×۱۸μC و HXL+ هستند و در فاصلهٔ مشخص از یکدیگر ثابت شدهاند. چند الکترون از یک کره جدا کرده و به کرهٔ دیگر اضافه کنیم تا در همان فاصلهٔ قبلی و بدون تغییر علامت بار کرهها، اندازهٔ نیروی الکتریکی بین آنها بیشینه شود؟

$$
(e = 1/\mathcal{P} \times 1 \cdot e^{-19} C)
$$
  
\n
$$
\Delta \times 1 \cdot e^{17} \cdot r
$$
  
\n
$$
\Delta \times 1 \cdot e^{17} \cdot r
$$
  
\n
$$
\Delta \times 1 \cdot e^{17} \cdot r
$$
  
\n
$$
\Delta \times 1 \cdot e^{17} \cdot r
$$
  
\n
$$
\Delta \times 1 \cdot e^{17} \cdot r
$$

۵۳– خازن تختی در اختیار داریم که فاصلهٔ بین صفحات آن ۲ میلیمتر بوده و فضای بین صفحات آن از یک دی|لکتریک با ثابت ۵ پر شده است. اگر این خازن را از باتری جدا کنیم و پس از جدا کردن، فاصلهٔ بین صفحات را به ۱۵۰ میلیمتر برسانیم و سپس دی|لکتریک بین صفحات آن را خارج کنیم، انرژی الکتریکی ذخیره شده در خازن چند درصد و چگونه تغییر میکند؟

> ۲) ۳۵ درصد کاهش مییابد. ۱) ۲۵ درصد افزایش مییابد. ۴) ۳۰ درصد کاهش می یابد. ۳) ۲۰ درصد افزایش مییابد.

۵۴-مطابق شکل زیر، ذرمای به جرم m = ۲mg و بار q = −۲۵nC در فضای بین دو صفحهٔ یک خازن به ظرفیت AμF از نقطهٔ A رها می شود و با

تندی 
$$
\frac{cm}{s}
$$
 10  $\frac{cm}{s}$ 

\n11/7 (1)

\n6

\n4

\n5

\n6

\n6

\n7

\n8

\n4

\n8

\n4

\n9

\n11/7 (1)

\n11/7 (2)

\n21/7 (3)

\n21/7 (4)

\n31/7 (5)

\n4

\n5

\n6

\n11/7 (5)

\n11/7 (6)

\n11/7 (7)

۵۵- سیمی به مقاومت R را در اختیار داریم. ۱۰ درصد از طول آن را بریده و کنار میگذاریم. اگر باقیماندهٔ سیم را از دستگاه عبور دهیم، بهطوریکه بدون تغيير جرم، قطر مقطع آن ٢۵ درصد كاهش يابد، مقاومت آن ١٢٨Ω خواهد شد. مقدار مقاومت سيم اوليه چند أهم است؟  $190(5)$  $\gamma$  o  $\gamma$  $\Lambda$   $\circ$   $($  $FO(1)$ 

صفحة: ٩

۵۶- بارهای نقطهای  $q_1$  ،  $q_1$  و  $q$  در آرایش،هایی مطابق شکل،های (۱) و (۲) قرار گرفتهاند. اگر برایند نیروهای وارد بر بـار  $q_1$  در شـکل (۱) را  $\rm F_1$  و

 $\frac{F_Y}{F_Y}$  برایند نیروهای وارد بر بار  $\rm q$  در شکل (۲) را  $\rm F_Y$  بنامیم، حاصل  $\frac{F_Y}{F_Y}$  کدام است ۱) صفر  $rac{\Delta\sqrt{\tau}}{\tau}$  (r)  $a$  $q_{\gamma}$   $\overbrace{q_{\gamma} = q_{\gamma}}$   $q_{\gamma}$   $q_{\gamma}$  $\mathbf{P} = \mathbf{q}$  $q_{\lambda}^{\bullet}$  $\overline{a}$  $\frac{\Delta\sqrt{\tau}}{1}$  (f C - در شکل زیر، میدان الکتریکی حاصل از بار نقطهای  $\,\,$ ۹ در دو نقطهٔ  $\,\,$ ۹ و $\,\,$ ۰ بهترتیب برابر  $\,\,\frac{N}{C}\,\,$ ۴۶ و $\,\frac{N}{C}\,\,$ ۴۰ است. شدت میدان الکتریکی در نقطهٔ  $\,\,$ ۲ و سال الکتریکی در نقطهٔ  $\,\,$ ۲۰ و سال ال $\,$ دقيقاً وسط پارەخط  $\bf AB$  ، چند نيوتون بر كولن است؟  $\uparrow\uparrow\circ$  (1)  $q \longleftarrow A$   $R$  $9 \circ (7)$  $\Upsilon \circ \circ (\Upsilon)$  $\mathbf{y} \circ \mathbf{y}$ ۵۸-مقاومت سیمی ۲Ω است. سیم را از دستگاهی عبور میدهیم تا آن را بهطور یکنواخت نازک کند. اگر سطح مقطع سیم ۷۵ درصد کاهش یابد، مقاومت سيم چند اهم خواهد شد؟  $\tau\tau$  ( $\tau$  $\lambda$   $\sigma$  $\Lambda$  (٢  $f(1)$ ۵۹- در مدار شکل زیر، اگر مقاومت  $\, {\bf R} \,$  از  $\, \Omega \,$ ۵ به  $\, \Omega \,$ ۱۵ تغییر کند، جریان عبوری از باتری نصف میشود. مقاومت درونی مولد چند اهم است؟  $\Delta$  ()  $\sqrt{6}$  (

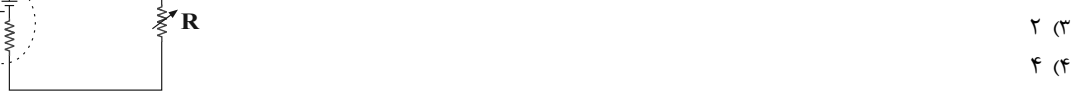

۶۰- در مدار شکل زیر، اگر عددی که ولتسنج ایدهآل نشان میدهد، ۴ ولت کمتر از نیروی محرکه باتری باشد، بهترتیب از راست به چپ آمپرسنج ایدهآل چند آمپر را نشان میدهد و مقاومت درونی مولد چند اهم است؟

> $\gamma$  ,  $\frac{\gamma}{\omega}$  ()  $r, \frac{r}{r}$  (۲  $r, \frac{r}{r}$  (r  $\gamma$ ,  $\frac{\mathfrak{r}}{\mathfrak{r}}$  ( $\mathfrak{r}$

ضميمة كتاب نوروز

۶۱- با توجه به جدول سری الکتریسیتهٔ مالشی (تریبوالکتریک) زیر، اگر جسم بدون بار A را به جسم بدون بار $\, {\bf C} \,$  مالش دهیم، در این صورت بار جسمهای  ${\bf A} \,$  و  ${\bf C} \,$  بهترتیب از راست به چپ کدام است؟

> ۱) خنثی - منفی ٢) منفى – منفى ۳) مثبت – منفی ۴) منفی – مثبت

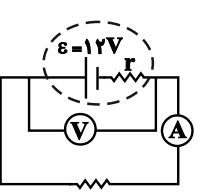

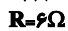

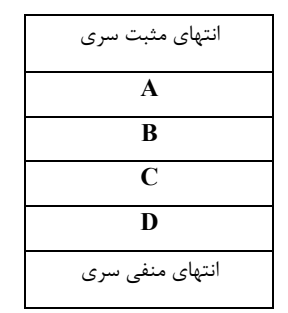

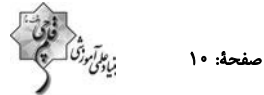

۶۲-مطابق شکل زیر، دو گلولهٔ کوچک مشابه با بارهای q = +۲μC و جرم m = ۲۰g در یک لولهٔ شیشهای قائم با بدنهٔ نارسانا به صورت زیر در حال تعادل

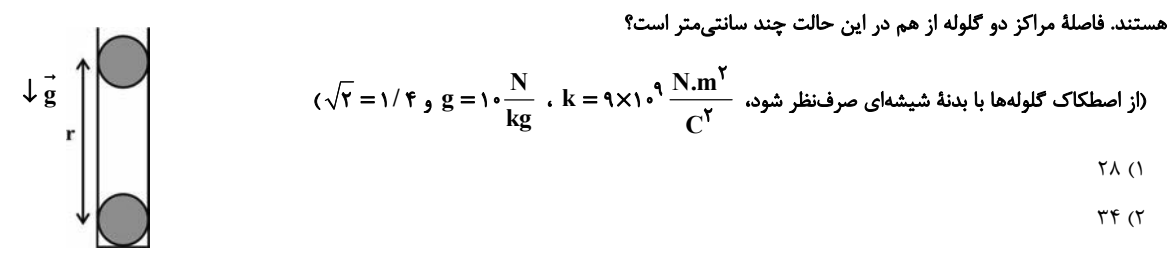

- $FT(T$
- ۵۶ (۴

مفر میشود. اگر بار بار این استریا استراهای استراه است و بو بو بو و بو به در نقطهٔ است مشار میشود. اگر بار  $q_1$  را قرینه کنیم، در نقطهٔ N براینــد (بورینه کنیم، در نقطهٔ N براینــد (بورینه کنیم، در نقطـهٔ N براینــد ميدانهاي الكتريكي صفر ميشود. فاصلة MN كدام است؟

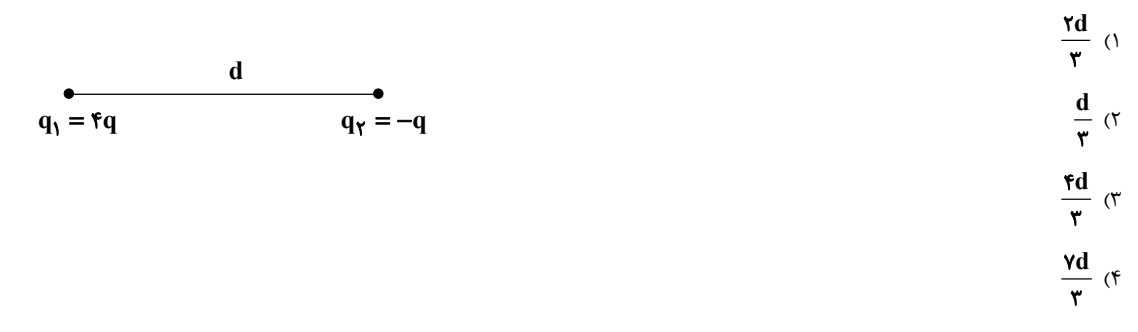

\$6- مطابق شکل زیر، در یک میدان الکتریکی یکنواخت به بزرگی  $\frac{N}{C}$ ۰۴ ( $\frac{N}{C}$ ۰۶ مطابق شکل زیر، در یک میدان الکتریکی یکنواخت به بزرگی  $\frac{N}{C}$ ۰۶  $\frac{N}{C}$ ۰۶ ( $\times$ ۵ میرسد، جهت قطبهای باتری را عوض میکنیم، در این صورت پروتون در نقطهٔ B متوقف میشود. فاصلهٔ نقطهٔ  $\, {\bf B} \,$  از قطب مثبت در حالت جدید بر حسب سانتیمتر کدام است؟ (جرم پروتون Kg\*۱/۶×۱۱ و ۱<sup>۹۰۲–۱</sup>۴۷۰ و e =۱/۶×۱۰<sup>–۱۹</sup>۲ و از نیروی وزن وارد بر آن صرفنظر کنید.)

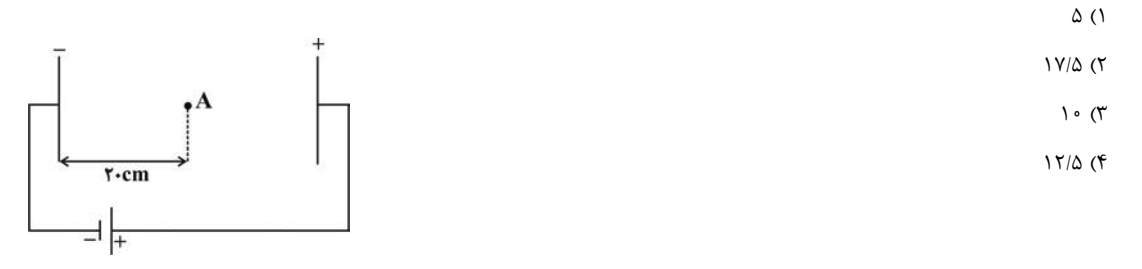

۶۵- در شکل زیر، ذرمای به جرم ۲mg و بار ۴۰μC از کنار صفحهٔ مثبت رها میشود. هنگامی که تندی ذره به  $\frac{\text{m}}{\text{s}}$  میرسـد، اخـتلاف پتانسـیل میـان دو

صفحه را نصف میکنیم. در این صورت ذره با چه تندی بر حسب متر بر ثانیه به صفحهٔ منفی برخورد میکند؟ (از نیروی وزن صرفنظر شود.)

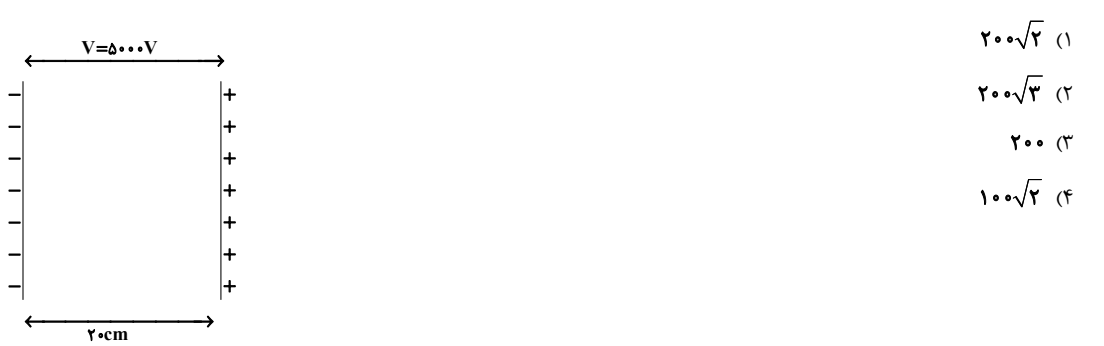

۶۶-فاصلهٔ صفحات یک خازن تخت به ظرفیت ۱۰μF ۱ برابر یک میلیمتر است. این خازن را به وسیلهٔ یک مولد ۱۰۰ ولتی شارژ کرده و سپس از مولـد جـدا

میکنیم. اگر فاصلهٔ میان صفحات را ۰/۲ میلیمتر افزایش دهیم، انرژی الکتریکی ذخیره شده در خازن چند ژول تغییر میکند؟

$$
\Delta \times 1 \cdot \cdot^{\mathsf{T}} \quad (1)
$$

$$
11 \times 1 \cdot \frac{1}{1} \cdot (1)
$$

۶۷-اگر در مـدت نـیم سـاعت، تعـداد ۹×۱۰<sup>۱۸</sup> الکتـرون از یـک مقطـع رسـانایی عبـور کنـد، جریـان متوسـط در داخـل رسـانا چنـد میلـیآمپـر اسـت؟

$$
(e = 1 / P \times 1 \cdot \frac{-19}{C})
$$
  
\n
$$
\begin{array}{c}\n\lambda \text{ (Y} \\
\lambda \cdot \text{ (Y)} \\
\lambda \cdot \text{ (Y)}\n\end{array}
$$

۶۸-اختلاف پتانسیل الکتریکی دو سر یک مقاومت اهمی ۲۲۰ ولت و جریان عبوری از آن ۱۰ آمپر است. اگر با ثابت ماندن طول، قطر سطح مقطع مقاومت ۱۰ درصد افزايش يابد، اختلاف پتانسيل الكتريكي دو سر مقاومت را چند ولت تغيير دهيم تا جريان الكتريكي عبوري از آن ١ آمپر افزايش يابد؟ (دما ثابت است.)

۶۹– در مدار شكل زير، وقتي كليد k باز است، ولتسنج ايدهآل عدد ١۵V و وقتي كليد k بسته ميشود، ولتسنج ايدهآل عدد ١٢٧ را نشان ميدهد. مقاومت

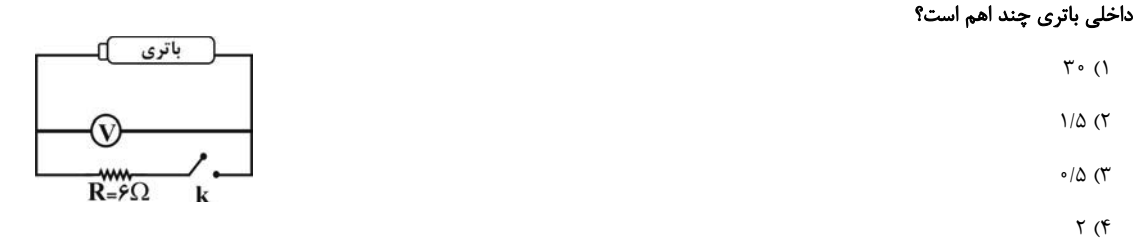

۷۰- نمودار ولتاژ بر حسب جریان برای دو مولد مطابق گزینههای زیر است. در کدام گزینه رابطهٔ مقاومت درونی مولد A و مقاومت درونـی مولـد B صـحیح

نيست؟

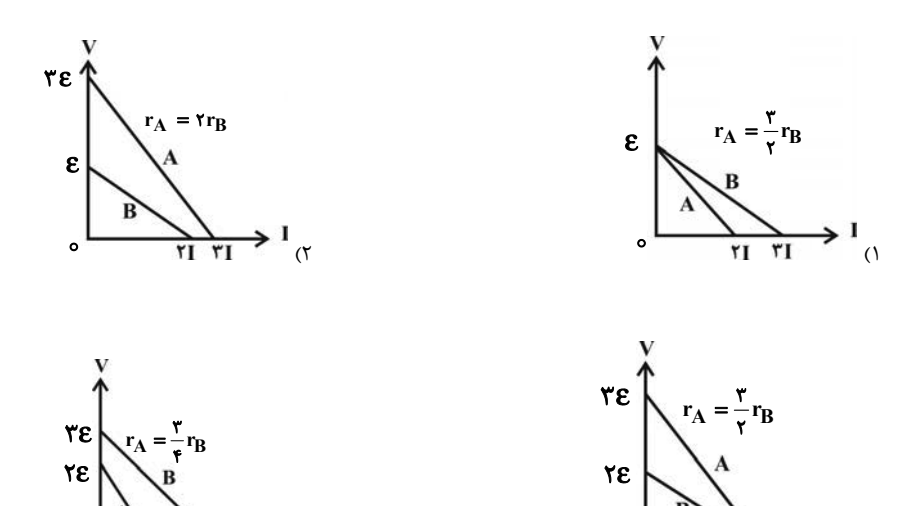

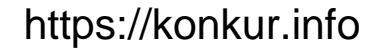

 $\frac{1}{2}$   $\frac{1}{2}$   $\frac{1}{2}$   $\frac{1}{2}$   $\frac{1}{2}$ 

 $f(f)$ 

**هي (2)** 

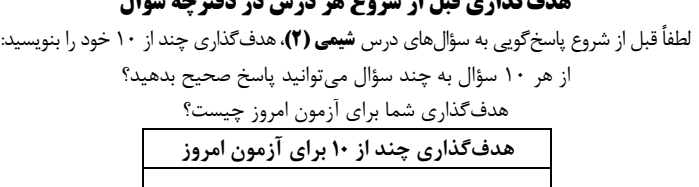

| 20 دقيقه شیمی (2) قدر هدایای زمینی را بدانیم (كل فصل) در پی غذای سالم ٰ تا ابتدای آنتالپی، همان محتوای انرژی است) صفحههای ۱ تا ۶۳

۷۱- چه تعداد از عبارتهای زیر نادرست است؟

- مجموع اعداد كوانتومي اصلي الكترونهاي ظرفيتي فلزات دورة سوم جدول تناوبي برابر ١٨ است. و بیشترین اختلاف شعاع اتمی در عناصر دورهٔ سوم مربوط به شعاع Si با شعاع Al است. • • • فسفر سفید واکنشپذیری بیشتری از فسفر قرمز دارد.
	- عناصر گروه ۱۴ جدول همگی رسانایی الکتریکی دارند.
	- $\Upsilon$  ( $\Upsilon$  $\setminus$   $\setminus$  $\tau$  ( $\tau$ 
		-

۷۲- پاسخ درست هر سه پرسش زیر در کدام گزینه بیان شده است؟ آ) تفاوت عدد اتمی دومین عنصر شبه فلزی و نخستین عنصر فلزی گروه ۱۴ برابر چند است؟

ب) تعداد عنصرهای فلزی تکخلرفیتی واسطه در دورهٔ چهارم جدول تناوبی چند است؟

پ) در دورهٔ سوم جدول دورهای، بیشترین اختلاف شعاع اتمی بین کدام ۲ عنصر است؟

Ar, Na  $-\tau$  - 11 (۲  $Si$ , Al  $-\tau - \tau$   $\epsilon$  ()

- $Si_9$  Al  $-7$   $75$  (f Ar, Na  $-7 - 14$  (۳)
- ۷۳- ۲۵۰ گرم کلسیم کربنات را طبق واکنش زیر با مقداری هیدروکلریک اسید وارد واکنش میکنیم. اگر رابطهٔ بین بازده واکنش و دمای آن بر حسب سلسیوس، بهصورت ۱۸−R =۲θ باشد، در شرایطی که ۲۷ گرم آب تولید شده باشد، حجم گاز کربندی|کسید تولید شده در ایـن شرایط برابر با چند لیتر بوده و چند لیتر محلول ۰/۲ مولار هیدروکلریک اسید در این واکنش مصرف شده است؟ (گزینهها از راست به چپ

 $(Ca = f \circ, O = 19, C = 11 : g/mol^{-1})$  خوانده شود.)

 $CaCO<sub>\tau</sub>(s) + \tau HCl(aq) \rightarrow CaCl<sub>\tau</sub>(aq) + H<sub>\tau</sub>O(l) + CO<sub>\tau</sub>(g)$  $Y\Delta = YY/\Delta$  ()  $10 - 71/5$  (٢)  $\Upsilon \Delta = \Upsilon \Lambda / \Upsilon$  (f  $10 - Yf/A(T)$ 

۷۴- یون سولفات موجود در ۱ /۴۵g از نمونهای کود شیمیایی را با استفاده از یون باریم، جداسازی و m گرم باریم سولفات بهدست آمده است. اگر درصد خلوص مخلوط واکنش را نسبت به باریم سولفات، یون باریم و یون سولفات بهترتیب B ، A و C بنـامیم، کـدام مقایسـه صـحیح

> $(Ba = \Upsilon \Upsilon \Upsilon, S = \Upsilon \Upsilon, O = \Upsilon \varepsilon : g.mol^{-1})$  است؟  $B > A > C$ (۲  $A > B > C$ ()  $A > B = C$  (f  $C = B > A \, (r)$

> > ۷۵- کدام موارد از نامگذاریهای زیر درست است؟

$$
\begin{array}{c}\n\begin{array}{c}\n\begin{array}{c}\n\mathbf{1} \\
\mathbf{2} \\
\mathbf{3}\n\end{array} \\
\mathbf{4} \\
\mathbf{5} \\
\mathbf{6} \\
\mathbf{7} \\
\mathbf{8} \\
\mathbf{9} \\
\mathbf{10} \\
\mathbf{11} \\
\mathbf{22} \\
\mathbf{13} \\
\mathbf{14} \\
\mathbf{15} \\
\mathbf{16} \\
\mathbf{18} \\
\mathbf{19} \\
\mathbf{10} \\
\mathbf{11} \\
\mathbf{12} \\
\mathbf{13} \\
\mathbf{14} \\
\mathbf{15} \\
\mathbf{16} \\
\mathbf{18} \\
\mathbf{19} \\
\mathbf{10} \\
\mathbf{10} \\
\mathbf{11} \\
\mathbf{12} \\
\mathbf{13} \\
\mathbf{14} \\
\mathbf{15} \\
\mathbf{16} \\
\mathbf{17} \\
\mathbf{18} \\
\mathbf{19} \\
\mathbf{10} \\
\mathbf{10} \\
\mathbf{11} \\
\mathbf{12} \\
\mathbf{13} \\
\mathbf{14} \\
\mathbf{15} \\
\mathbf{16} \\
\mathbf{17} \\
\mathbf{18} \\
\mathbf{19} \\
\mathbf{10} \\
\mathbf{10} \\
\mathbf{11} \\
\mathbf{12} \\
\mathbf{13} \\
\mathbf{14} \\
\mathbf{15} \\
\mathbf{16} \\
\mathbf{17} \\
\mathbf{18} \\
\mathbf{19} \\
\mathbf{10} \\
\mathbf{10} \\
\mathbf{11} \\
\mathbf{12} \\
\mathbf{13} \\
\mathbf{14} \\
\mathbf{15} \\
\mathbf{17} \\
\mathbf{18} \\
\mathbf{19} \\
\mathbf{10} \\
\mathbf{10} \\
\mathbf{11} \\
\mathbf{12} \\
\mathbf{13} \\
\mathbf{14} \\
\mathbf{15} \\
\mathbf{16} \\
\mathbf{17} \\
\mathbf{18} \\
\mathbf{19} \\
\mathbf{10} \\
\mathbf{10} \\
\mathbf{11} \\
\mathbf{12} \\
\mathbf{13} \\
\mathbf{14} \\
\mathbf{15} \\
\mathbf{16} \\
\mathbf{17} \\
\mathbf{18} \\
\mathbf{19} \\
\math
$$

## https://konkur.info

پ، ت ب، ت

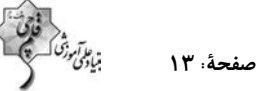

۷۶- چند مورد از عبارتهای داده شده، جملهٔ زیر را به درستی تکمیل میکند؟ « امکان ندارد ... » • شمار الكترونهاي پيوندي يک آلکان و آلکن با هم برابر شود. • در یک آلکان، ضرایب استوکیومتری فراوردههای حاصل از سوختن کامل آن با هم برابر شوند. • درصد جرمی کربن در تمام آلکنها با هم یکسان شود. • شمار الکترونهای ظرفیتی که در پیوند شرکت نکردهاند در تمام هیدروکربنها با هم برابر باشد.  $\uparrow$  ( $\uparrow$  $f($  $\bigwedge$  (۴  $\Upsilon$  ( $\Upsilon$ ۷۷- در اثر قرارگیری آلکنی در مخلوط آب و سولفوریک اسید، پس از انجام واکنش موردنظر، ترکیبی بهدست میآیـد کـه در آن نسـبت شـمار پیوندهای C−C به C−C برابر ۵ است. از سوختن کامل ۲۰ گرم از آلکن اولیـه چنـد لیتـر گـاز کـربندی|کسـید (پـس از بازگشـت بـه  $(C = \Upsilon, H = \Upsilon; g.mol^{-1})$  أزاد مىشود؟ (``STP أزاد مىشود؟  $19(7)$  $\Lambda$  ()  $56(5)$  $\tau\tau$  ( $\tau$ ۷۸- چند مورد از مطالب زیر درست است؟ اً) اگر دمای جسمی بیشتر از جسم دیگر باشد، مجموع انرژی جنبشی ذرات آن هم بیشتر از جسم دیگر است. ب) در مورد یک ماده، دمای بیشتر به معنی میانگین سرعت بیشتر حرکت ذرات سازندهٔ آن است. پ) در مورد یک ماده، انرژی گرمایی فقط تابع دمای آن ماده است. ت) انرژی گرمایی یک لیوان چای داغ بیشتر از یک استخر پر از آب با دمای اتاق است.  $\Upsilon$  ( $\Upsilon$  $\setminus$   $\setminus$  $\mathbf{r}$   $\alpha$ ۴) صفر ۷۹- اگر دمای ۱۰ گرم از آلیاژ فلزهای فرضی A و B با مصرف شدن ۱۷۵ ژول گرما به اندازهٔ ۴۰˚C افـزایش یابـد، نسـبت درصـد جرمـی فلـز

فراوانتر به فلز با فراوانی کمتر در این آلیاژ چند است؟ (گرمای ویژه فلزهای A و B بهترتیب ۲۵/۰ و ۰/۵ ژول بر گرم بر درجه سانتیگراد است)

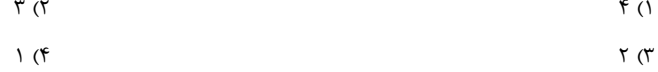

۸۰- چند مورد از عبارتهای زیر درست هستند؟

ـ بخش عمدهٔ انرژی جذب شده در نوشیدن شیر داغ، از فرایند همدما شدن آن با بدن، حاصل میشود.

ـ در فرایند هم دما شدن شیر داغ با بدن، همانند سایر فرایندهای گرماده، دمای سامانه (شیر) کاهش می یابد.

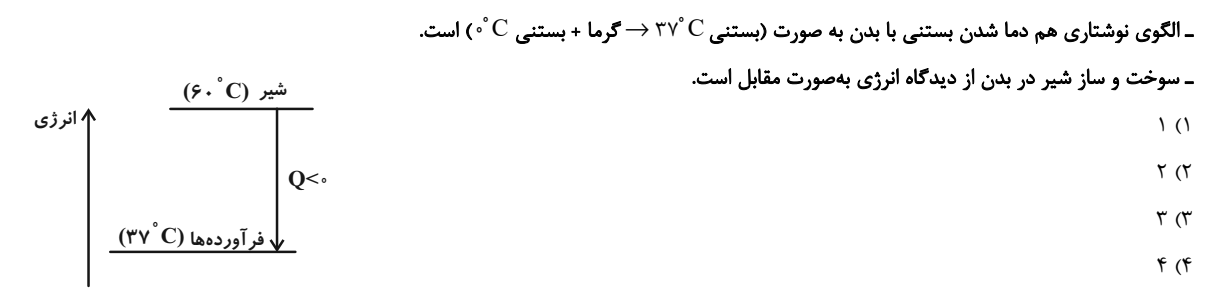

.<br>ضميمة كتاب نوروز

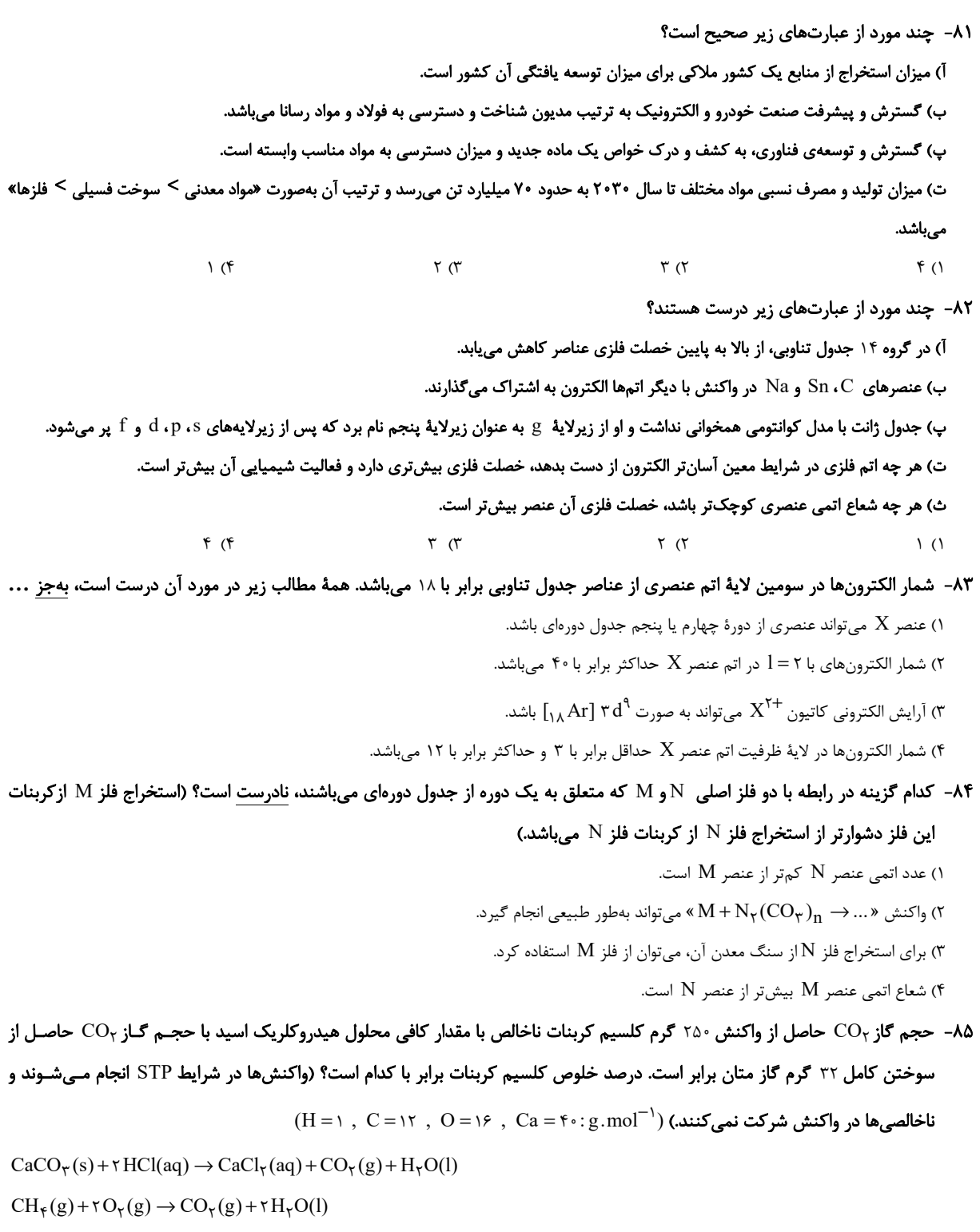

 $\mathfrak{f}\circ\ (\mathfrak{f}% _{\alpha\beta})=\mathfrak{f}\circ\mathfrak{f}\circ\mathfrak{f}$  $\lambda \Delta$  (  $\lambda \circ (\Upsilon)$  $Y\Delta$  ()

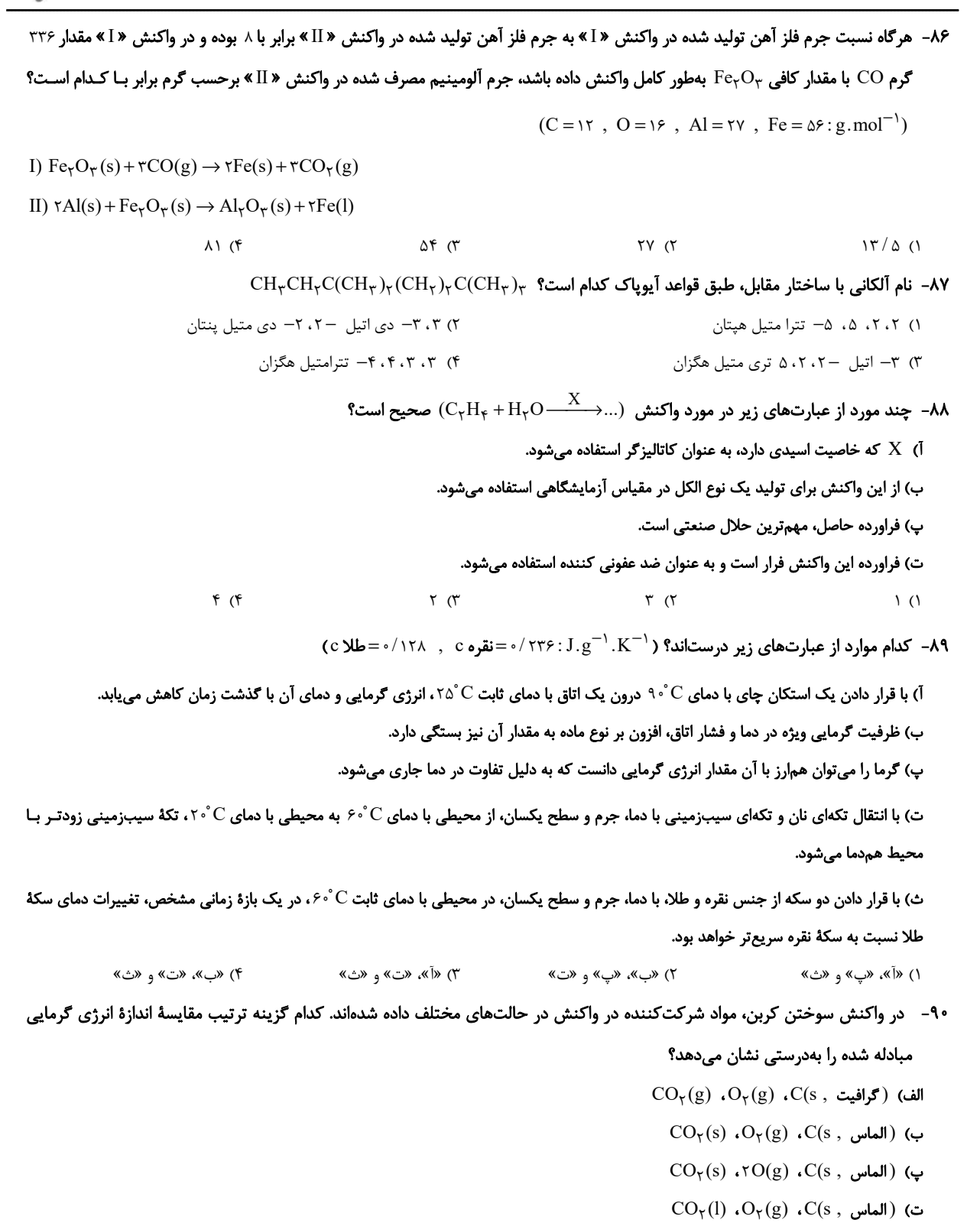

- ١) ت < ب < پ < الف
- الف $\zeta-\zeta>0$  الف $\zeta<\zeta$

۲) الف $\zeta \Rightarrow \zeta = \zeta$  (۲

۴) الف < ت < پ < ب

 $\boldsymbol{\mathrm{X}}$ 

$$
17\sqrt{YX^{\mathsf{T}}-X+1}-17\sqrt{X^{\mathsf{T}}+1} \text{ and } \sqrt{YX^{\mathsf{T}}-X+1}+\sqrt{X^{\mathsf{T}}+1}+\Delta X=\text{ or } 1-\text{ or } 1-\text{ or } \frac{9}{7} \text{ (} \text{ or } \frac{9}{7} \text{ (} \text{ or } \frac{9}{7}
$$

۹۵– اگر جملات اول، دوم و ششم از یک دنبالهٔ حسابی با جملات متمایز، بهترتیب سه جملهٔ متوالی از یک دنبالهٔ هندسی کنماش مندسی کدام است؟

$$
\sqrt{r} \quad (f \quad \lambda \quad (r \quad r \quad (1
$$
\n
$$
r \quad (1)
$$
\n
$$
r \quad (2)
$$
\n
$$
\int r \quad (3)
$$
\n
$$
r \quad (4)
$$
\n
$$
\int r \quad (5)
$$
\n
$$
\int r \quad (6)
$$
\n
$$
\int r \quad (7)
$$
\n
$$
\int r \quad (8)
$$
\n
$$
\int r \quad (9)
$$
\n
$$
\int r \quad (1)
$$
\n
$$
\int r \quad (1)
$$
\n
$$
\int r \quad (1)
$$
\n
$$
\int r \quad (1)
$$
\n
$$
\int r \quad (1)
$$
\n
$$
\int r \quad (1)
$$

۹۷ − به ازای کدام مجموعه مقادیر m، سهمی s = −mx<sup>۲</sup> + ۲x + ۲m −۵ همواره پایینتر از خط y = −۳ است؟

m) 
$$
\lim_{x \to \infty} \sin(x)
$$
 (f)  $\{-r\}$  (f) (g)  $\left\{-r\right\}$  (h)  $\left\{-r\right\}$  (i)  $\left\{\frac{1}{r}\right\}$  (j)  $\left\{\frac{1}{r}, r\right\}$  (k)  $\frac{ab}{c}$  (l)  $\left\{\frac{1}{r}, \frac{b}{r}\right\}$  (m)  $\frac{a b}{c}$  (n)  $\left\{\frac{1}{r}, \frac{b}{r}\right\}$  (o)  $\left\{\frac{1}{r}, \frac{b}{r}\right\}$  (l)  $\left\{\frac{1}{r}, \frac{b}{r}\right\}$  (m)  $\left\{\frac{1}{r}, \frac{b}{r}\right\}$  (o)  $\left\{\frac{1}{r}, \frac{b}{r}\right\}$  (l)  $\left\{\frac{1}{r}, \frac{b}{r}\right\}$  (l) 

۹۹ - در یک سمینار قرار است ۴ پزشک به همراه ۴ نفر دیگر سخنرانی کنند. اگر ترتیب سخنرانیها به تصادف و با قرعهکشی انجام شود، احتمـال ایـن کـه ۴ پزشک پشت سرهم سخنرانی کنند، کدام است؟

$$
\frac{1}{\gamma \Delta} \sigma
$$
\n
$$
\frac{1}{\gamma \Delta} \sigma
$$
\n
$$
\frac{1}{\gamma \Delta} \sigma
$$
\n
$$
\frac{1}{\gamma \Delta} \sigma
$$

۱۰۰ – در کدام گزینه انواع مختلف متغیرهای کیفی «اسمی و ترتیبی» و «کمی پیوسته و گسسته» وجود دارد؟

١) اقوام ايراني، وضعيت آب و هوا، اندازهٔ طول بدن يوزپلنگ ايراني، وزن دانشآموزان يک مدرسه

۲) جنسیت دانشجویان یک دانشگاه، فشار هوا در قلهٔ یک کوه، درجات نظامی، تعداد پیروزی تیمهای فوتبال لیگ برتر

٣) مدت زمان مكالمات تلفني، ظرفيت بار الكتريكي يک خازن، نوع بارندگي، شدت بارندگي

۴) گروه خونی کارکنان یک اداره، تعداد روزهای آفتابی در ماههای سال، نژاد افراد، کیفیت میوهٔ هلو

آزمون هديه ۵ فروردينماه

اختصاصي يازدهم تجربي

ولا<br>صفحهٔ: ۱۷ باب<sup>ر</sup>ترن<sup>5</sup>

**زیستشناسی ۱** 

وقت پیشنهادی : **۱۰ دقیقه** |

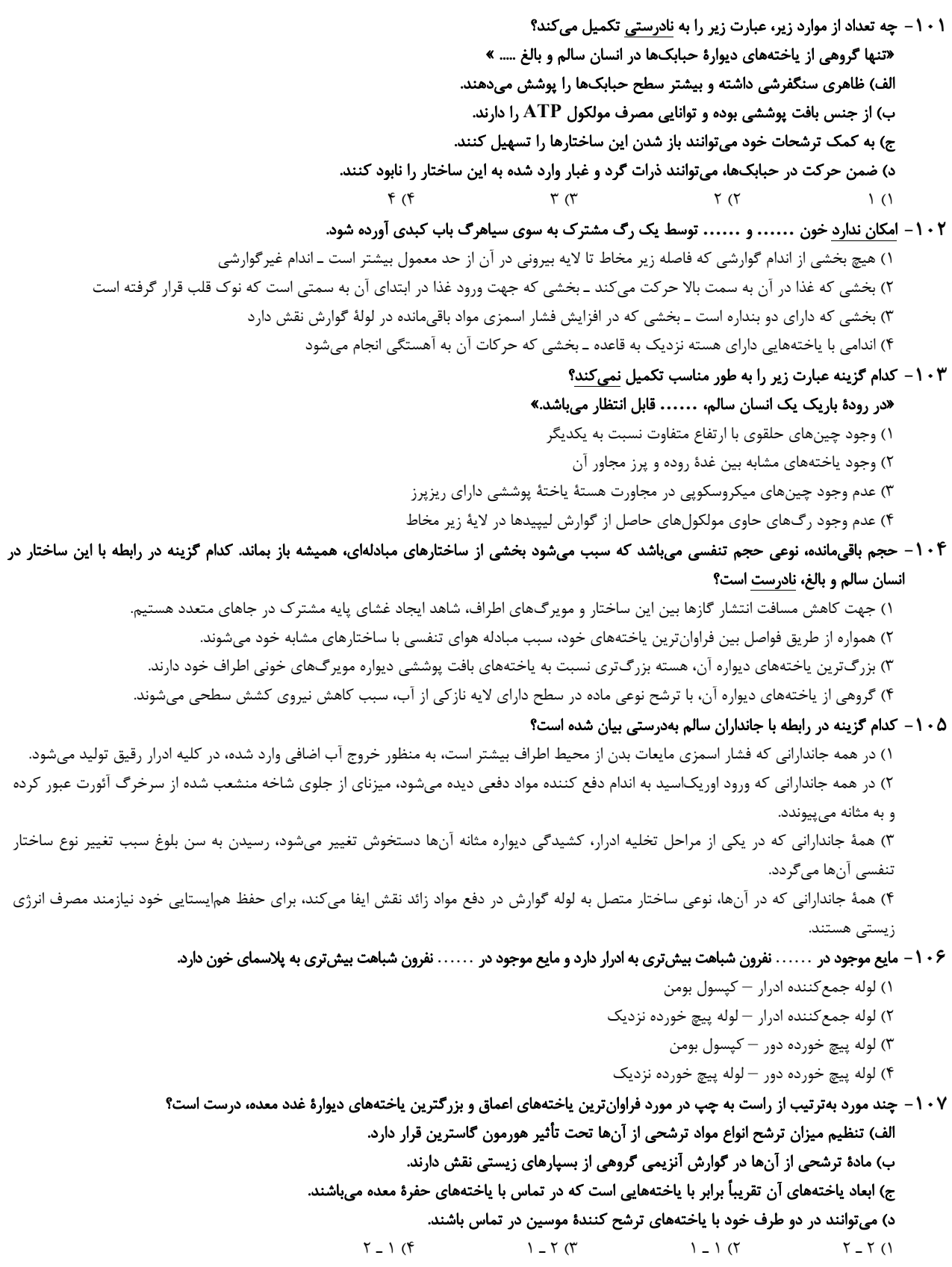

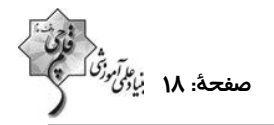

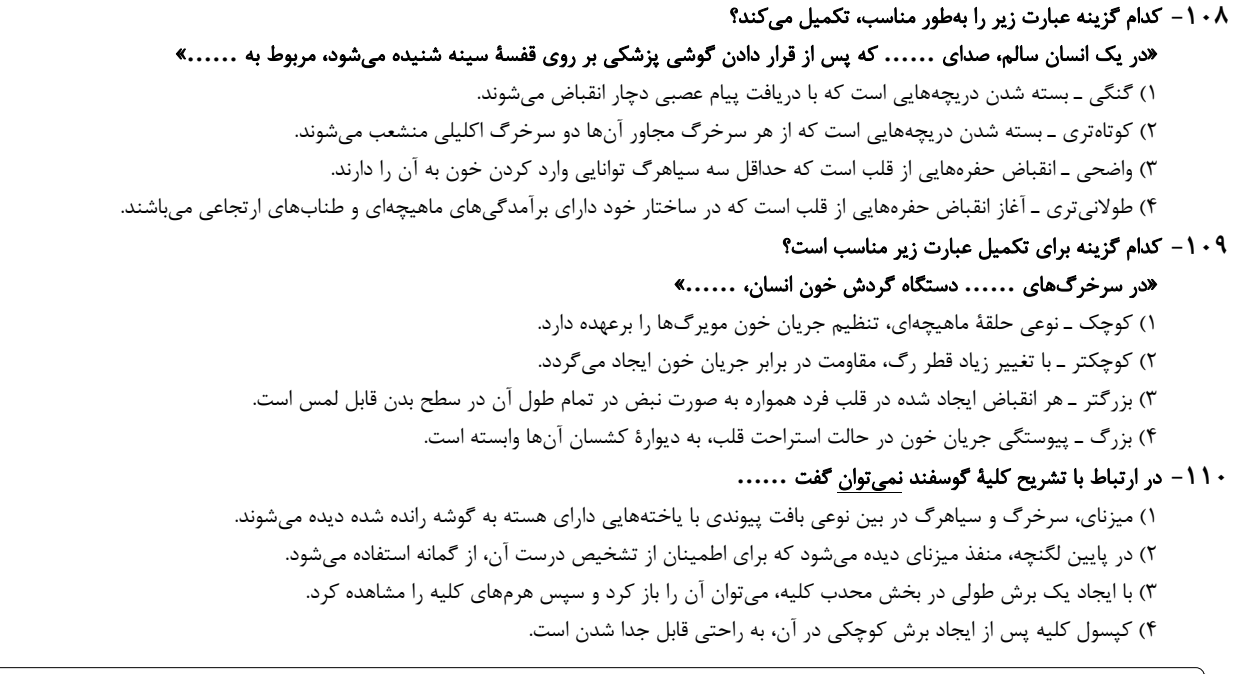

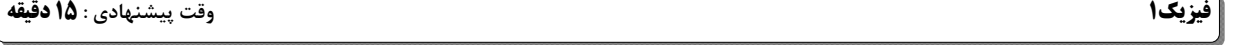

۱۱۱ – برای برقراری تساوی زیر، به جای α و β بهترتیب از راست به چپ کدامیک از پیشوندهای SI را میتوان قرار داد؟<br>۱۱۱ – برای برقراری تساوی زیر، به جای α و β بهترتیب از راست به چپ کدامیک از پیشوندهای SI را میتوان قرار دا

- da, d () k و  $h$  (۲
- da (٣ و

 $h_2 k$  (۴

د ا $\rho_{\rm B} = \rho_{\rm H} = \rho_{\rm H} = \rho_{\rm H} = \rho_{\rm H} = \rho_{\rm H} = \rho_{\rm H} = \rho_{\rm H} = \rho_{\rm H} = \rho_{\rm H} = \rho_{\rm H} = \rho_{\rm H} = \rho_{\rm H} = \rho_{\rm H} = \rho_{\rm H} = 0.11$  المجگالی های  $\rho_{\rm H} = \rho_{\rm H} = \rho_{\rm H} = 0.11$  و  $\rho_{\rm H} = \rho_{\rm H} = 0.11$  ال

آمده چند برابر حجم فلزهای اولیهٔ  $\,{\bf A}\,$  و  $\,{\bf B}\,$  است؟(دما ثابت است و در اثر اختلاط تغییر حجمی رخ نمیدهد.)

 $\gamma$ , $\gamma$ (1  $\gamma$ ,  $\frac{\gamma}{\gamma}$  ( $\gamma$  $\frac{1}{\gamma}$ ,  $\frac{1}{\gamma}$  ( $\gamma$  $Y, Y$ 

۱۱۳– مطابق شکل زیر، مایعات درون لولهها در حال تعادل قرار دارند. فشارسنج پیمانهای چه فشاری را بر حسب سانتیمتر جیوه نشان میدهد؟

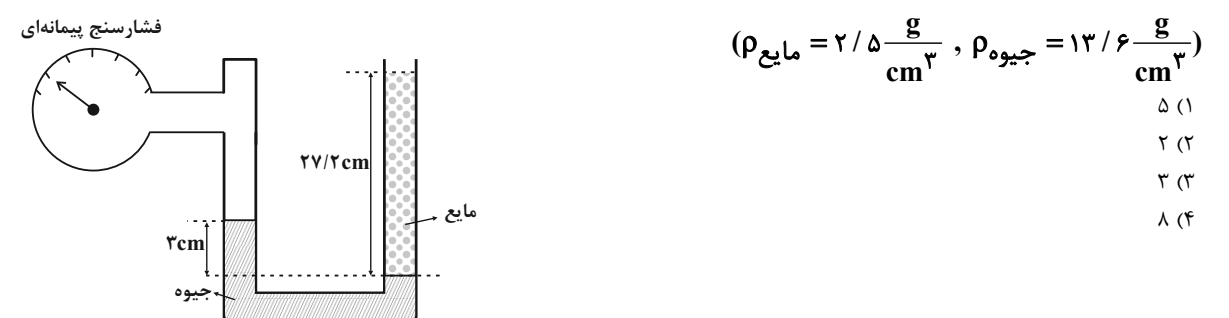

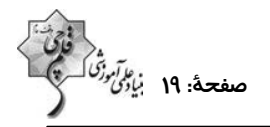

ا ۱- مطابق شکل زیر، جسمی در مسیر مشخص شده از نقطهٔ  $\rm\,A$  پرتاب میشود و با تندی  $\rm\frac{m}{s}$ ۲۰ به نقطهٔ  $\rm\,B$  میرسد. اگر ۲۰ درصد از انرژی مکانیکی

اولیهٔ جسم صرف غلبه بر اصطکاک شود، تندی جسم در نقطهٔ  $\rm A$  چند متر بر ثانیه بوده است؟ ( $\frac{\rm N}{\rm kg}$  و سطح زمین به عنوان مبدأ انرژی پتانسیل  $\frac{\rm N}{\rm kg}$ 

گرانشی در نظر گرفته شود.)  $\mathsf{r} \cdot$  (1)  $Y \in (Y)$  $\sqrt{m}$  $Yf(T)$  $40 (6)$ سطح زمين

ا - نمودار تغییرات دمای جسم جامدی با گرمای ویژهٔ  $\frac{\mathbf{kJ}}{\mathbf{kg.K}}$  بر حسب گرمای داده شده به آن، مطابق شکل زیر است. اگر به این جسم با دمای اولیهٔ  $\cdot$  ۱۱۵

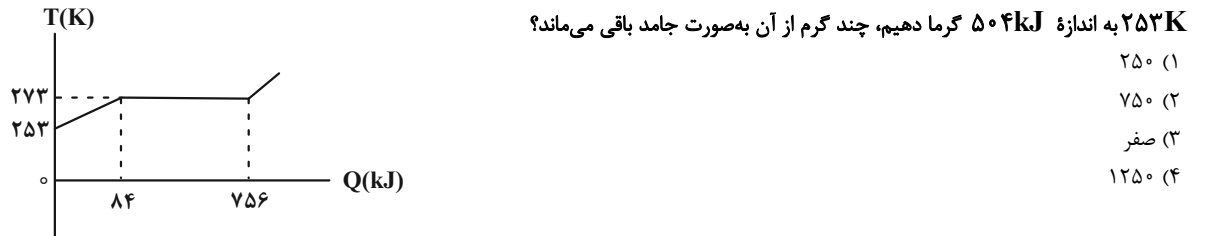

۱۱۶ - جرم یک ظرف توخالی g۰۰g است. اگر آنرا با مایع (۱) به چگالی  $\frac{g}{cm}$  (۲ ) پر کنیم، جرم مجموعه A۸۰g و اگر آنرا با مایع (۲) پُر کنیم،  $\frac{g}{cm}$ جرم مجموعه ۶۸۰g میشود. چگالی مایع (۲) چند گرم بر لیتر است؟

$$
1 \circ A \circ (f)
$$
  $1/\circ A (f)$   $f \circ \circ (f)$   $\circ / f (1)$ 

۱۱۷- در شکل زیر، مساحت ته بستهٔ لوله ۴cm<sup>۲</sup>، چگالی جیوه مسلح ۱۳/۶ و اندازهٔ نیرویی که از طرف جیوه بر انتهای بستهٔ لوله وارد میشود، برابر با<br>Cm

۱۰ ۳۶۲ است. اگر فشار هوای محیط برابر با ۱۰<sup>۵</sup> Pa باشد، زاویهٔ ۵۰ چند درجه است?  
\n
$$
\sin ۳۷° = ۰ ۶ و و ۹۶ یه و ۵۱۰  
\n۵۳ (۱  
\n۲۰ ۲۰ (۳  
\n۲۰ (۴  
\n۳۰ (۴
$$

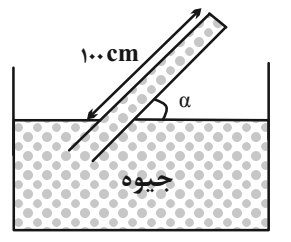

۱۱۸ - جسمی از بالاترین نقطهٔ یک سطح شیبدار به طول ۲m که با سطح افق زاویهٔ °۳۷ میسازد، از حال سکون رها میشود. اگر جسم با تندی ۴m/s 

۱۱۹۰۰  
۱۱۹ - دمای یک قطعه فلز توپُر از جنس برنج را تقریباً چند درجه سلسيوس افرایش دهیم تا چگالی آن ۵۵/۰۰ درصد کاهش یابد؟
$$
\left( \alpha_{\mathfrak{F}^{i}} \right)
$$
۱۹۵۰۰۰۰۰۰۷ (۲– ہرزچ) ۱۹×۱۰ ۱۰۰۷ (۲– ۲×۱۰) ۱۰۵ ۷۰۷۰۰۰۰۷ (۱۸– ۳۰۷) ۱۰۵۷ (۱۸  
۱۱۴۰۰۰۰ ۵۷۸۱۹) ۱۱۴ (۲  
۱۱۴۰۰۰۰۰۰۰۷) ۵۷۰۰۷ (۲۷۷۸) ۱۰۴ (۲۰۱۸)

الف) انتقال گرما از مرکز خورشید به سطح آن از طریق رسانش میباشد. ب) تابش گرمایی از سطح هر جسم علاوه بر دما به مساحت، میزان صیقلی بودن و رنگ سطح آن جسم بستگی دارد. ت) کلم اسکانک قادر است دمایش را تا بیشتر از دمای محیط بالا ببرد. ۴) صفر  $\mathbf{r}(\mathbf{r})$  $\Upsilon(\Upsilon)$  $\binom{1}{1}$ 

آزمون هديه ۵ فروردينماه

صفحةُ: ٢٠ نَارًا

وقت پیشنهادی : • ۱ د

1٢١- كدام موارد از عبارتهاى زير، نادرست است؟

آ) اگر عنصر X را سومین عنصر دستهٔ P و عنصر Y را ششمین عنصر دستهٔ S جدول تناوبی در نظر بگیریم، فرمول ترکیب حاصل از واکنش این دو عنصر  $\mathbf{Y}_{\mathsf{Y}}\mathbf{X}_{\mathsf{Y}}$  خواهد بود.

ب) نخستین عنصر ساخت بشر، در دسته  $\,{\bf d}\,$  جدول دورهای جای دارد.

ب) در پایدارترین ایزوتوپ ساختگی هیدروژن، تعداد نوترونها ۳ واحد بیشتر از تعداد الکترونها است.

ت) در نمونهٔ طبیعی عنصر لیتیم برخلاف عنصر کلر، ایزوتوپی که تعداد نوترون بیشتری دارد، درصد فروانی بیشتری دارد.

٣) فقط «ب» و «ت» ۴) «ب»، «پ» و «ت» ۲) «آ» <sub>۹</sub> «پ» ۱) فقط «آ»

۱۲۲- با توجه به شکلهای زیر که به عناصر فرضی A و B تعلق دارند، جرم مولکولی میانگین  $\rm{AB}$  برحسب amu کدام است؟ (جرم اتمی را معادل عدد

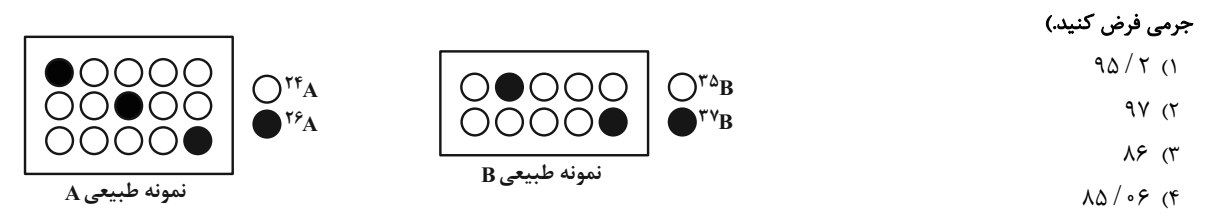

۱۲۳ - در یون فرضی  $\rm X^{q-}$ ۰ اختلاف تعداد الکترون و نوترون و همچنین اختلاف تعداد پروتون و نوترون به ترتیب برابر ۸ و۱۰ میباشد؛ مجموع تعداد ذرههای زیر اتمی در این یون کدام است و فرمول ترکیب یونی حاصل از  $\bf{X}$  و فلز سدیم (Na) کدام است؟

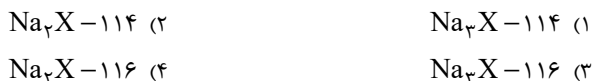

۱۲۴ - چه تعداد از عبارتهای زیر درست هستند؟

الف) عدد اتمی نخستین عنصری که زیرلایهٔ p آن نیمپُر میشود، برابر ۶ است.

ب) عدد اتمی نخستین عنصری که تعداد الکترونهای زیرلایههای  $\, {\bf p} \,$  در آرایش الکترونی اتم آن دو برابر زیرلایهٔ  $\, {\bf d} \,$  است، برابر ۲۶ میباشد.

 $f(f)$  $\tau$  ( $\tau$  $\Upsilon$  (۲  $\lambda$  ( $\lambda$ 

۱۲۵ – با توجه به معادلهٔ واکنشهای داده شده، چه تعداد از مطالب زیر درستاند؟ (واکنشها موازنه شوند.)

$$
1)N_{\gamma}(g) + O_{\gamma}(g) \longrightarrow A(g)
$$
  
\n
$$
\gamma A(g) + O_{\gamma}(g) \longrightarrow B(g)
$$

نور خورشـــید $\mathrm{A(g)} + \mathrm{O}_{\Upsilon}(\mathrm{g})$  $\mathbf{r}$ ) $\mathbf{B}(\mathbf{g}) + \mathbf{O}_{\mathbf{r}}(\mathbf{g})$ -

آ) گاز A قهوهای رنگ است که از سوختن سوختهای فسیلی وارد هواکره میشود.

ب) واکنش (۱) در دماهای پایین انجام نمیشود.

پ) طي اين سه واکنش بهازاي مصرف ۴ مول اکسيژن، دو مول گاز اوزون توليد ميشود.

ت) ضریب استوکیومتری گاز قهوهای رنگ در واکنش تولید آن، با ضریب استوکیومتری در واکنش مصرف آن برابر است.

$$
\Gamma \qquad (\Gamma \qquad \qquad \Gamma \qquad (\Gamma \qquad \qquad ) \qquad (\Gamma \qquad \qquad \Gamma \qquad (\Gamma
$$

1۲۶ – اگر ۱۴/۲ گرم از عنصر نافلزی X طبق واکنش زیر، ۲/۲۴ لیتر گاز اکسیژن در شرایط STP تولید کند، جرم مولی این عنصر کدام است؟

 $\gamma B_{\gamma}O_{\gamma}(s)+\gamma X_{\gamma}(g)\rightarrow \gamma BX_{\gamma}(g)+\gamma O_{\gamma}(g)$ 

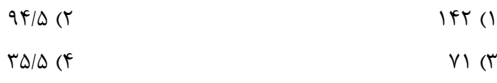

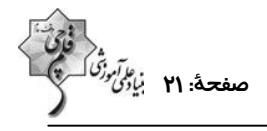

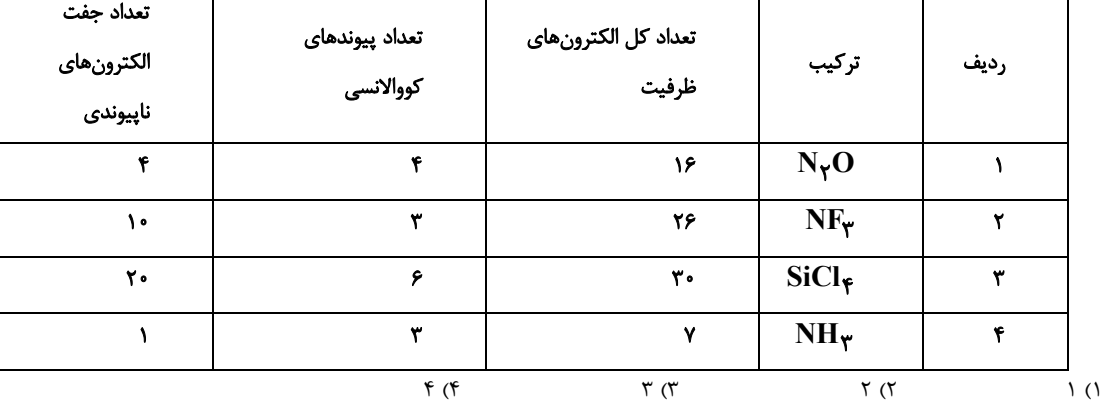

١٢٧ - در كدام رديف از جدول زير همه ويژگىهاى بيان شده نادرست است؟

١٢٨- چند مورد از مطالب زير درست است؟

• شکل مولکولهای آب خمیده است و این ساختار نقش تعیین کنندهای در خواص آن دارد.

● در میدان الکتریکی، اتمٖهای اکسیژن مولکولهای آب به سمت قطب منفی و اتمٖهای هیدروژن آن بهسمت قطب مثبت جهتگیری میکنند.

ه هر یک از مولکولهای  $\rm O_Y$ ،  $\rm CO_Y$  و  $\rm CH_F$  در میدان الکتریکی رفتاری مشابه مولکولهای آب نشان میدهند.

• مولکولهای آب به دلیل تشکیل پیوندهای هیدروژنی نقطهٔ جوش بالاتری از هیدروژن سولفید دارند.

 $f(f)$  $\mathbf{r}$  ( $\mathbf{r}$  $Y(X)$  $\lambda$  ( $\lambda$ 

۱۲۹ – ۳۶ گرم محلول سیرشدهٔ لیتیم سولفات در آب را از دمای C°۱۰۰ تا دمای ۴۰°C سرد میکنیم؛

در این دما چه اقدامی باید انجام شود تا محلول دوباره به حالت سیر شده بازگردد بهطوریکه هیچ حلشوندهای بهصورت جامد در کف ظرف باقی نماند؟ ۱) تبخیر کردن ۶ گرم از حلال ٢) تبخير كردن ١٠ گرم از حلال

٣) اضافه كردن ۶ گرم ليتيم سولفات به محلول ۴) اضافه کردن ۱۰ گرم لیتیم سولفات به محلول

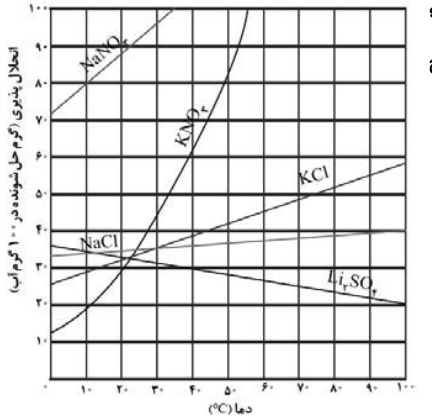

۱۳۰ – ۲ مول از فلز  $\,\mathbf{A}\,$  را با ۱۶۰۰ گرم محلول ۴ مولار نیتریک اسید با چگالی ۱۷٪ گرم بر میلی(لیتر در ظرفی سرباز واکنش میدهیم، اگر واکنشدهندهها بهطور کامل مصرف شده و در پایان واکنش ۳۷۶ گرم ترکیب یونی تولید شود، فلز  $\,\mathbf A\,$  کدام است؟

$$
(Cu = \rho \rho, Fe = \Delta \rho, Cr = \Delta \rho, Sc = \rho \Delta, O = \rho, N = \rho \rho, H = \rho; g.mol^{-1})
$$
  

$$
\tau A(s) + \tau x HNO_{\gamma}(aq) \rightarrow \tau A(NO_{\gamma})_x(aq) + xNO(g) + \tau x H_{\gamma}O(l)
$$

Sc $(f)$ Fe  $\sigma$  $Cr \n(7)$  $Cu$   $()$ 

# دفترچة پاسخ آزمون ۵ فروردین ۱٤۰۲ يازدهم تجربي

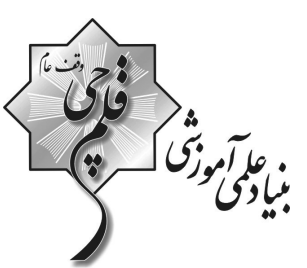

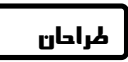

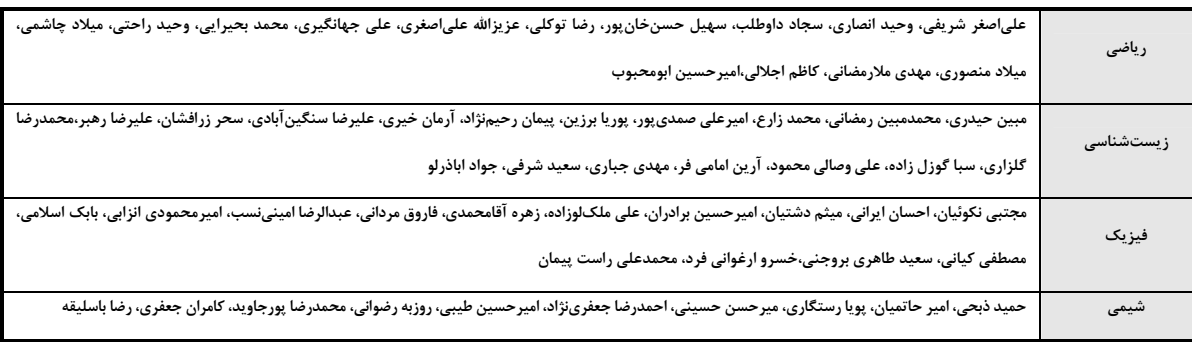

#### گزینشگران، مسئولین درس و ویراستاران

 $\mathbb{R}^8$ いんじょう しゅうしょう しょうしょう

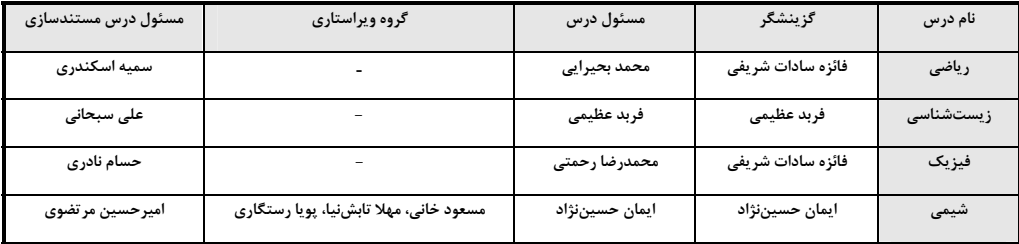

#### گروه فنی و تولید

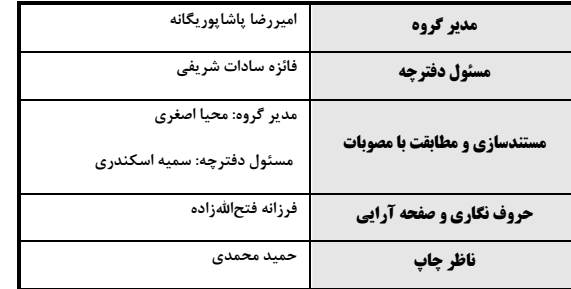

گروه آزمون بنیاد علمی آموزشی قلمچی (وقف عام)

https://konkur.info

 $\mathbb{W} \otimes \mathbb{W} \otimes$ 

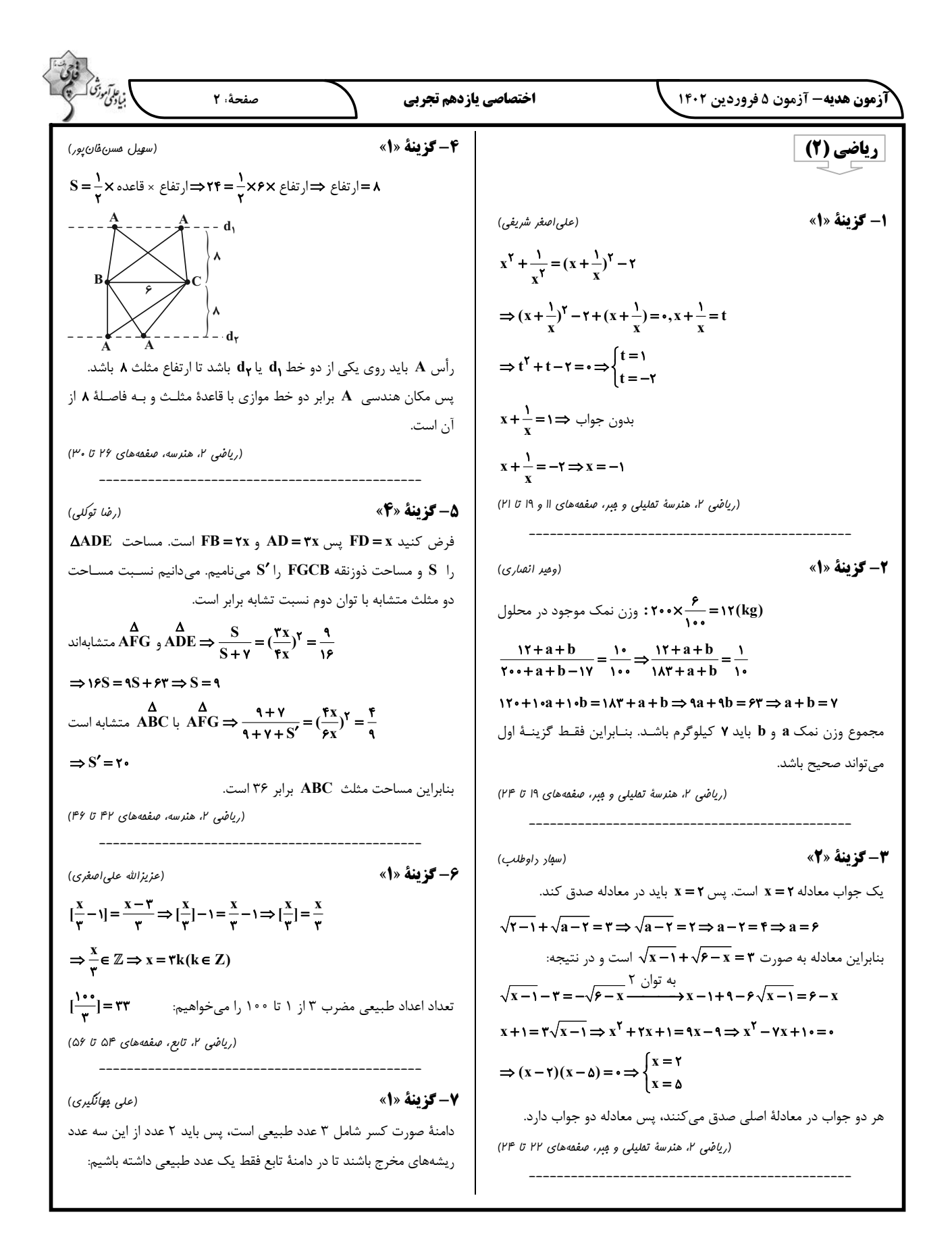

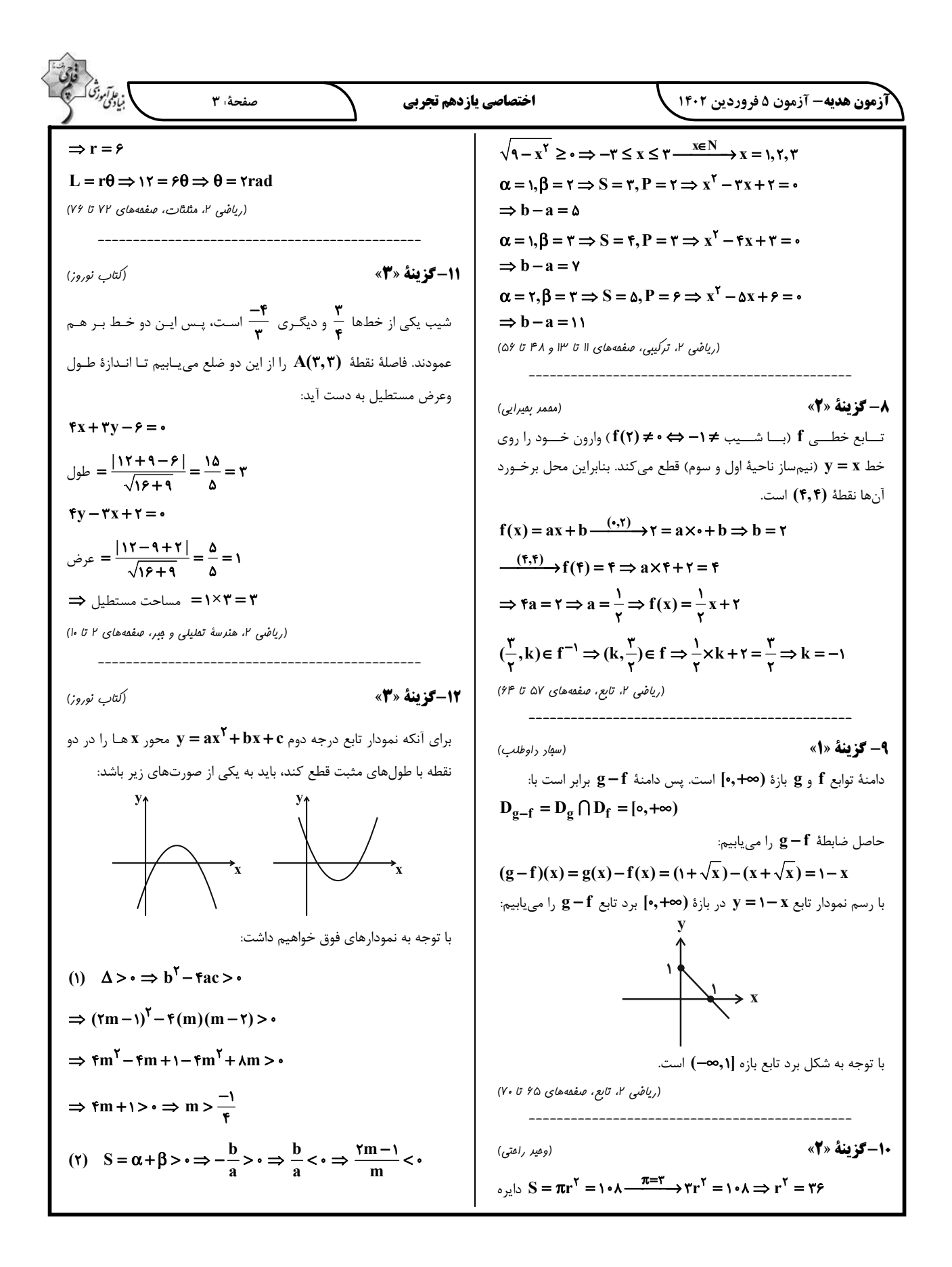

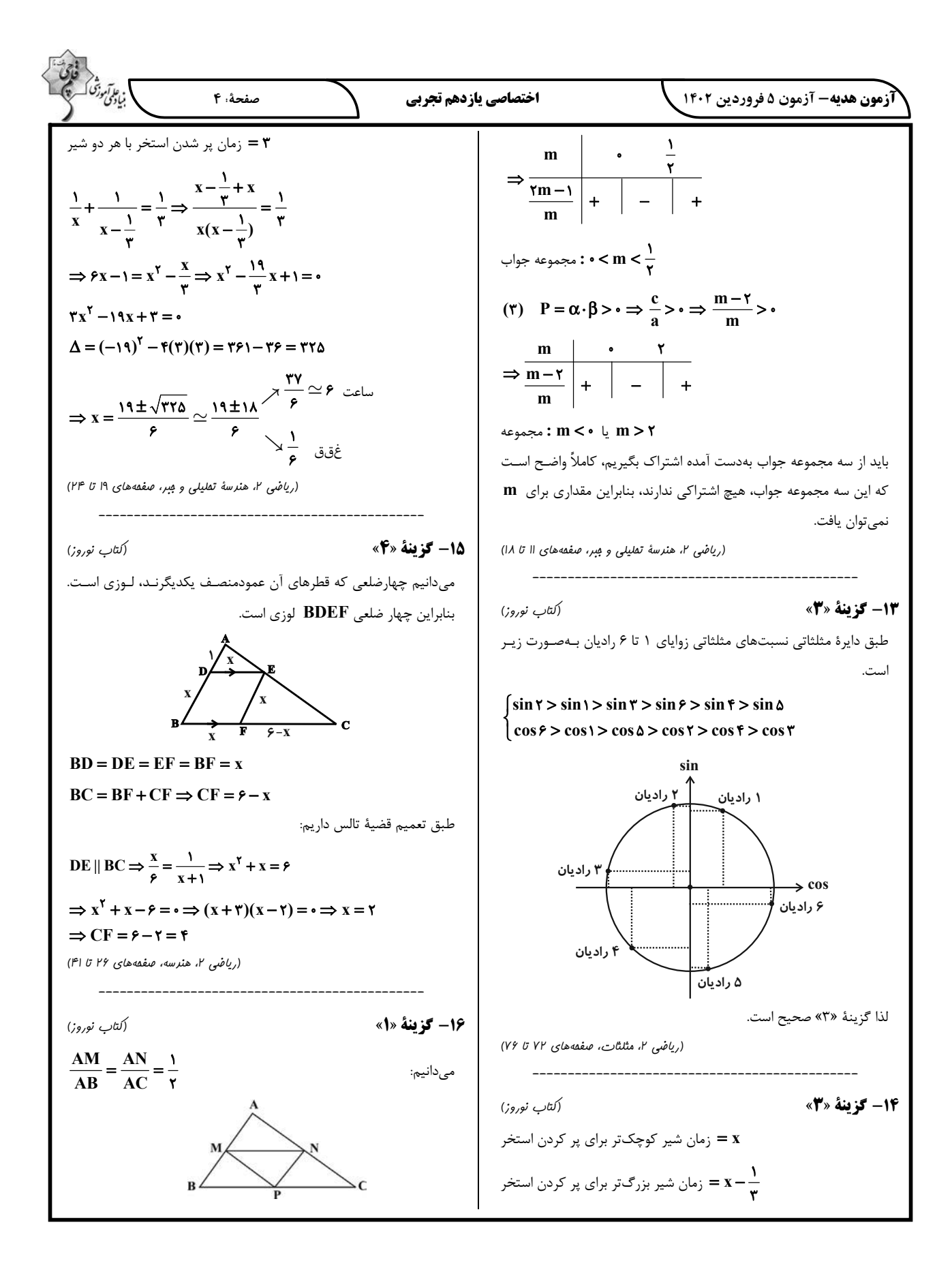

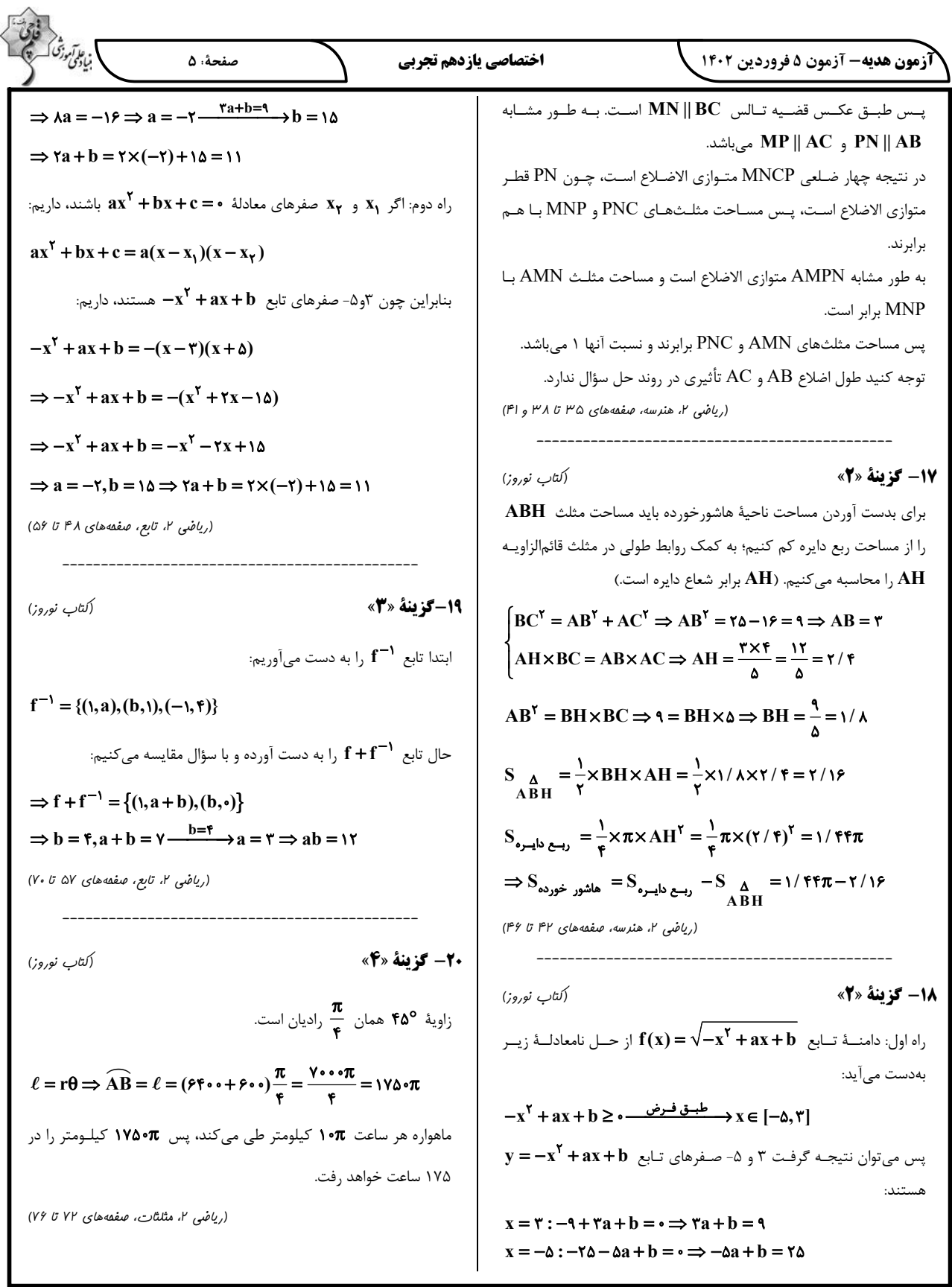

ز على تر.<br>مبادى مرفحة. ع اختصاصي يازدهم تجربي **آزمون هدیه -** آزمون ۵ فروردین ۱۴۰۲ زیستشناسی (2) <sup>م</sup> مژگانی رگھای خونی. 21-گزينة «2» عصب بینایی (مبین میر ری) لكه زرد در پایان پتانسیل عمل که یونهای سدیم وارد یاخته شدهاند و یونهای پتاسیم از مايع زلاليه : حاحد ياخته خارج شدهاند، در درون ياخته بيشـترين اخـتلاف غلظـت ايـن دو يـون در إرهاى مقايسه با حالت آرامش مشاهده مي شود. موارد «ب» و «ج» صحيح مي باشند. ويزى بررسی موارد: الف) این اتفاق در قله نمودار صورت میگیرد، نه پایان پتانسیل عمل. بررسى ساير گزينهها: گزينهٔ «١» دقت كنيد جسم مژگاني به بخـش عنبيـهٔ چشـم متصـل اسـت. ب) دقت کنید که در پایان نمودار پتانسیل عمل، اخـتلاف پتانسـیل بـین دو عنبيه بخش رنگين جلوي چشم است. سوی غشای نورون مشابه حالت آرامش به منفی ۷۰ میلیولت می رسد، اما گزینهٔ «۲» جسم مژگانی دارای یاختههای عضلهٔ صاف است که تحت کنترل در همین زمان، غلظت یونها در دو سوی غشا بیشترین تفـاوت را بـا حالـت دستگاه عصبی خودمختار (بخشی از دستگاه عصبی محیطی) قرار دارند. آرامش دارد. ج) در پایان نمودار پتانسیل عمل، فعالیت بیشتر پمپ سدیم–پتاسیم موجب گزینهٔ «۴» جسم مژگانی در تماس با زلالیهٔ چشم قرار دارد. (مواس) (زیست شناسی ۲، صفمههای ۱۶، ۱۷، ۲۳ و ۲۴) میشود غلظت یونهای سدیم و پتاسیم در دو سوی غشـا دوبـاره بـه حالـت آرامش بازگردد. در نتیجه به دلیل مصرف بیشتر  $\bf{ATP}$ ، مقدار بیشتری یون (سراسری تھربی ۹۸) (کتاب زرد ا۱۴۰۱) **34- كزننة «3**» فسفات تولید شده و به درون سیتوپلاسم آزاد میشود. د) يون سديم نسبت به يون پتاسيم به مقدار بيشتري با انتقال فعـال توسـط یل مغزی در تنظیم فعالیتهای مختلف از جمله تنفس، ترشح بزاق و اشک نقش دارد. پل مغزی در مجاورت بصلالنخاع قرار دارد که مرکز انعکـاسهـای بلـع و پمپ جابهجا میشود. در بخش صعودی (بالارو) نمودار بیشترین نفوذپـذیری غشا به يون سديم را مشاهده مي كنيم. سرفه مے باشد. (تنظیم عصبی) (زیست شناسی ۲، صفعه های ۳ تا ۵) بررسى ساير گزينەھا: گزینهٔ «۱»: شبکههای مویرگی که مایع مغزی –نخاعی را ترشح می کننــد درون 22- گزينة «2» (م*ممر*مبین رم*مْنانی*) بطن ۱ و ۲ دیده میشوند. منظور صورت سؤال از جانور دارای معده ۴ قسمتی گاو است. گزينۀ «٢»: پل مغزي، جزئي از ساقه مغز است. گزینهٔ «۴»: برجستگیهای چهارگانه بخشی از مغز میانیاند. بررسى گزينەھا: (تنظیم عصبی) (زیست شناسی ۲، صفعههای ۱۰ و ۱۱) گزینهٔ «۱»: تفکیک چشم چپ و راست از یکدیگر، هـم بـا تشـخیص قسـمت پهنتر قرنيه و هم با مشاهدهٔ جهت عصب بينايي پس از خروج از كرهٔ چشـم، 25- گزينة «1» امكان پذير است. (مقمر زارع) گزینهٔ «۲»: بافت چربی مسئول اصلی ذخیره انرژی در بدن میباشد. این بافت با توجه به شکل ۵ فصل ۲ کتاب زیست ۲، ضخامت رابطی که هسته را به محل در بین ماهیچههای اسکلتی اطراف کرهٔ چشم و صلبیه قـرار گرفتـه اسـت، قرارگیری مادهٔ حساس به نور مرتبط میکند، در گیرنـدههـای مخروطـی نسـبتا بنابراین برای مشاهدهٔ ماهیچههای اطراف کرهٔ چشم بایـد ایـن بافـت را جـدا یکنواخت و ضخیم بوده، اما در گیرندههای استوانهای، در ابتـدا نـازک و سـپس ک د. ضخيم (غير يكنواخت) مي باشد. گزینهٔ «۳»: با جدا کردن عدسی می توان مـایع زلالیــه را در زیــر آن مشــاهده بررسى ساير گزينەھا: کرد ولی این مایع به دلیل وجود ملانین کاملاً شفاف دیده نمیشود. بنــابراین گزینهٔ «۲»: فاصلهٔ بین هسته و محل برونرانی ناقلهای عصبی، در گیرندههـای مشاهدهٔ بخشهای قـرار گرفتـه در زیـر ایـن مـایع غیـر شـفاف بـه سـادگی مخروطی بیشتر از استوانهای میباشد. درضمن برونرانی مربوط به ناقـل عصـبی امكان پذير نيست. است نه ريز کيسه. گزینهٔ «۴»: جسم مژگانی و عنبیه را میتوان به راحتی از کرهٔ چشم جدا کرد. گزینهٔ «۳»: توجه کنید مادهٔ حساس به نور در نور تجزیـه مــی *گـ*ردد، نــه اینکــه (ترکیبی)(زیست شناسی ا، صفقهٔ ۳۲) (زیست شناسی ۲، صفقههای ۲۷ و ۲۸) ساخته شود. (این نکته در کنکور ۱۴۰۰ مطرح شده بود) -------------------------------------گزینهٔ «۴»: دیسکهای حاوی رنگیزههای بینایی در محل قرارگیری مادهٔ حسـاس (سراسری تهربی ۹۹) (کت*اب ز*رد <sup>۱۴۰</sup>۰) 23- گزينة «3» به نور در گیرندههای مخروطی، اندازههای غیریکسان و در گیرندههـای اسـتوانهای، منظور صورت سوال جسم مژگانی است کـه بـه کمـک تارهـای آویـزی بـه اندازة يكسانى دارند. عدسی چشم انسان متصل میشود. این لایه بـا شـبکیه (داخلـیتـرین لایـهٔ (مواس) (زیست شناسی ۲، صفعه های ۲۴ و ۲۵) چشم) تماس ندارد.

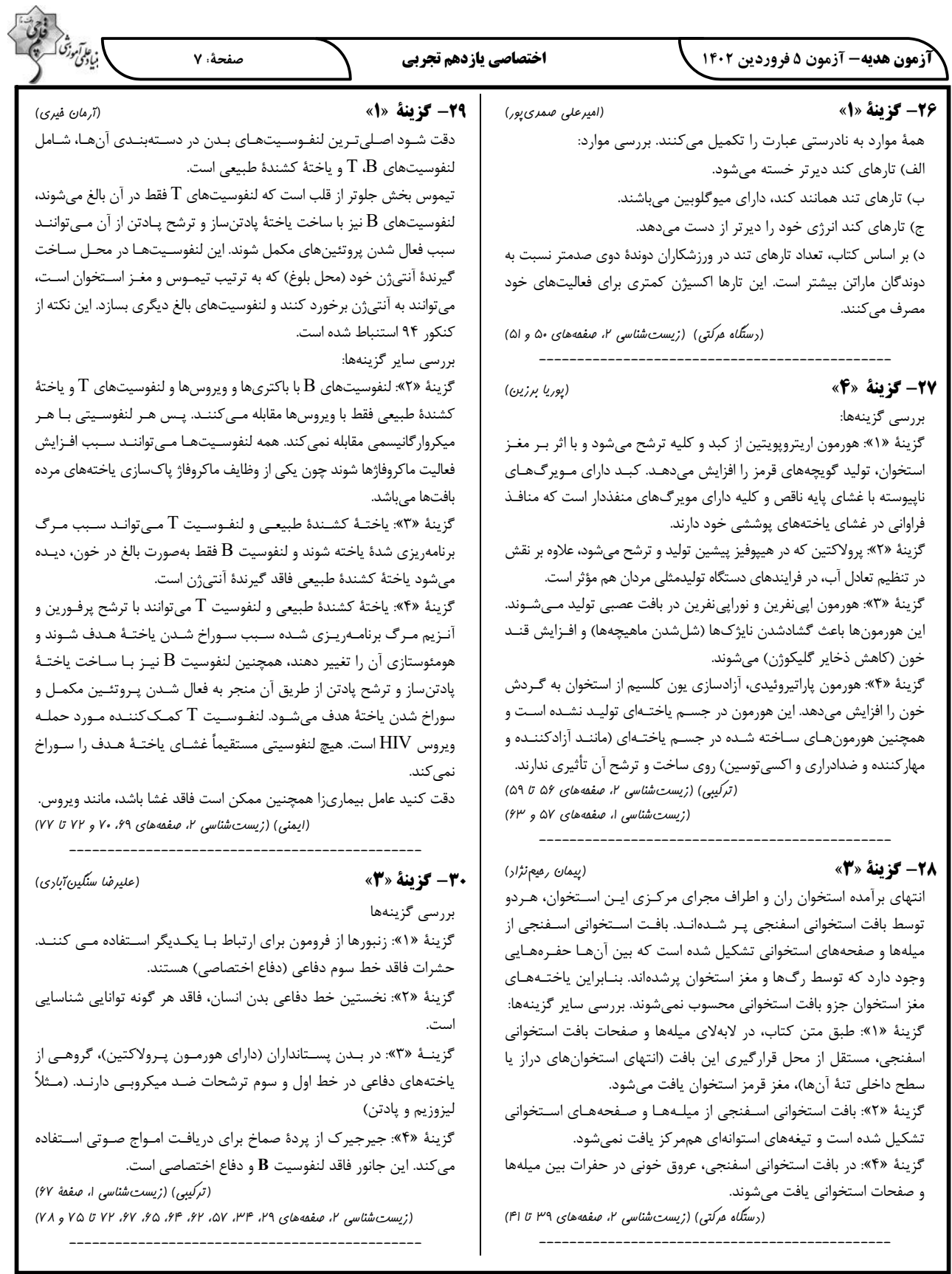

### **آزمون هدیه-** آزمون ۵ فروردین ۱۴۰۲

#### اختصاصي يازدهم تجربي

(سمر زرافشان)

(سمر زرافشان)

### **3- كزينة «3**»

در انعکاس عقب کشیدن دست انسان، یک نـورون حسـی، یـک نـورون رابـط و نورون حرکتی مربوط بـه ماهیچـهٔ دو سـر بـازو، ناقـل عصـبی تحریکـی ترشـح می کنند. پس از انتقال پیام، مولکولهای ناقل باقی مانده، باید از فضای همایــهای تخلیه شوند تا از انتقال بیش از حد پیام جلوگیری و امکان انتقال پیامهای جدید فراهم شود. این کار با جذب دوبارهٔ ناقل به یاختهٔ پیشهمایهای انجام مـیشـود، همچنین آنزیمهایی ناقل عصبی را تجزیه میکنند. بنابراین هر یاختهٔ عصبی کـه ناقل عصبی ترشح می کند، می تواند دوباره آن ناقل را به درون خود جـذب کنـد. بررسى ساير گزينهها:

گزینهٔ «۱»: جسم یاختـهای محـل سـوخت و سـاز یاختـهای در نـورونهاسـت. بنابراین میتوان برداشت کرد که محل اصلی پروتئینسازی نیز در این یاختهها، جسم یاختهای است. جسم یاختهای نورونهای حسی متصل به نخاع در دستگاه عصبی مرکزی نیست، بلکه در ریشهٔ پشتی اعصاب نخاعی قرار دارد. گزينهٔ «٢» بخشي از آكسون نورون حسي، تمـام آكسـون نـورونهـاي رابـط و

بخشی از آکسون نورونهای حرکتی در مادهٔ خاکستری نخاع قابل مشاهده است. گزینهٔ «۴»: همواره در مجاورت همهٔ یاختههای عصبی، یاختههای پشتیبان بافت عصبي (فاقد توانايي توليد پيام عصبي) قرار دارند.

(تنظیم عصبی)(زیست شناسی ۲، صفعههای ۲، ۸، ۱۶ و ۵۴)

### 32- گز تنة «4»

بر اساس شکل ۱۳ فصل ۱ زیست ۲، نازکترین پردهٔ مننژ که داخلی تـرین پـرده نیز میباشد، در مغز در تماس با مادهٔ خاکستری بوده و در نخاع در تماس با مـادهٔ سفید است. اما ضخیمترین پردهٔ مننژ که خارجیترین پرده است، بـا هـیچیـک از مادههای سفید و خاکستری تماس ندارد. با توجه به شکل ۱۳ در خـارج از شـیار جداكنندهٔ دو نیمكرهٔ مخ هرسه پردهٔ مننژ قابل مشاهده هستند.

### بررسى ساير گزينەھا:

گزینهٔ «۱»: پردههای مننژ همگی از جنس بافت پیوندی هستند. میدانیم کـه در فضای بین یاختهای این بافت، رشتههای پروتئینی وجود دارد. در فضای بین ایـن پردهها، مايع مغزي–نخـاعي وجـود دارد. بنــابراين هـردوي ايـن پـردهٔ داخلـي و خارجی تنها از یک سمت با مایع مغزی- نخاعی تماس داشته و پردهٔ میانی از هـر دو طرف با این مایع در تماس است.

گزينهٔ «٢»؛ پردهٔ داخلي برخلاف پردهٔ خارجي، با ياختههاي بافت عصـبي تمــاس مستقیم دارد. پردهٔ میانی در سطح داخلی خود دارای تارهای نازک است است. گزينهٔ «۳»: در ساختار پردهٔ داخلي بـرخلاف دو پـردهٔ ديگـر، مـويرگهـاي سـد خوني–مغزي و سد خوني–نخاعي وجود دارد. تنها پردهٔ خارجي مننژ با استخوان جمجمه در تماس است.

(تنظیم عصبی) (زیست شناسی ۲، صفعههای ۹ و ۱۰)

(سراسری تھربی ۹۹) (کتاب زرد ۱۴۰۱)

## **3- کز تنة «2»**

گیرندههای موجود در بخش دهلیزی گوش انسـان، گیرنـدههـای مکـانیکی مربوط به تعادل هستند. هم چنین در این بخش ممکن است گیرنـدههـای حواس پیکری نیز مشاهده شوند.

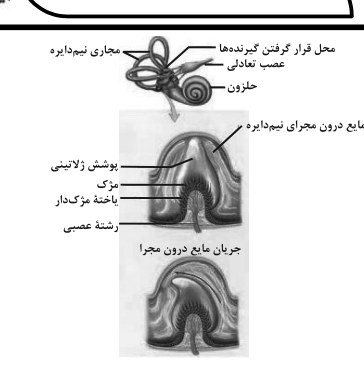

مرفدهٔ : ۸

.<br>نيادگي و

بررسى عبارتها:

عبارت «الف»:دقت کنید که گیرندههای شنوایی از طریق مژکهای خـود بـا مادهٔ ژلاتینی در تماس هسـتند و بـا مـایع درون بخـش دهلیـزی گـوش در تماس نيستند.

عبارت «ب»: این مورد مربوط به گیرندهٔ تعادلی است که با ارسال پیام عصبی به مخچه در حفظ وضعیت بدن نقش دارند.

عبارت «ج»: دقت كنيد پس از حركت مايع پيرامـوني، ابتـدا مـادهٔ ژلاتينـي اطراف گیرندهها حرکت میکند و باعث خمشدن مژکها میشود. در پی خمشدن این مژکها کانالهای پروتئینی باز شده و پیام عصبی ایجاد مے شود.

عبارت «د»:این گیرندهها در حفظ وضعیت تعادل بـدن نقـش دارنـد و پیـام عصبی خود را به مخچه ارسال میکنند. مخچه در پشت ساقهٔ مغز قـرار دارد و توسط استخوانهای جمجمه و پردههای مننژ پوشیده شده است.

(ترکیبی) (زیست شناسی ا، صفعه های ۱۵ و ۱۶) (زیست شناسی ۲، صفعههای ۹ تا ۱۱، ۳۰ و ۳۱)

(فارج از کشور تعربی ۱۴۰۰) (کتاب زرد ۱۴۰۱) 34- گزينة «3» مطابق شکل کتاب درسی واضح است که در ماهی لوب بینـایی بـزرگتـر از مخ و مخچه است و عصب بینایی در زیر آن قرار دارد.

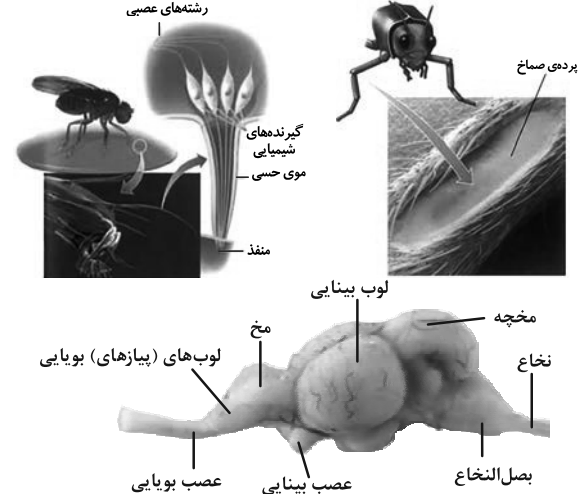

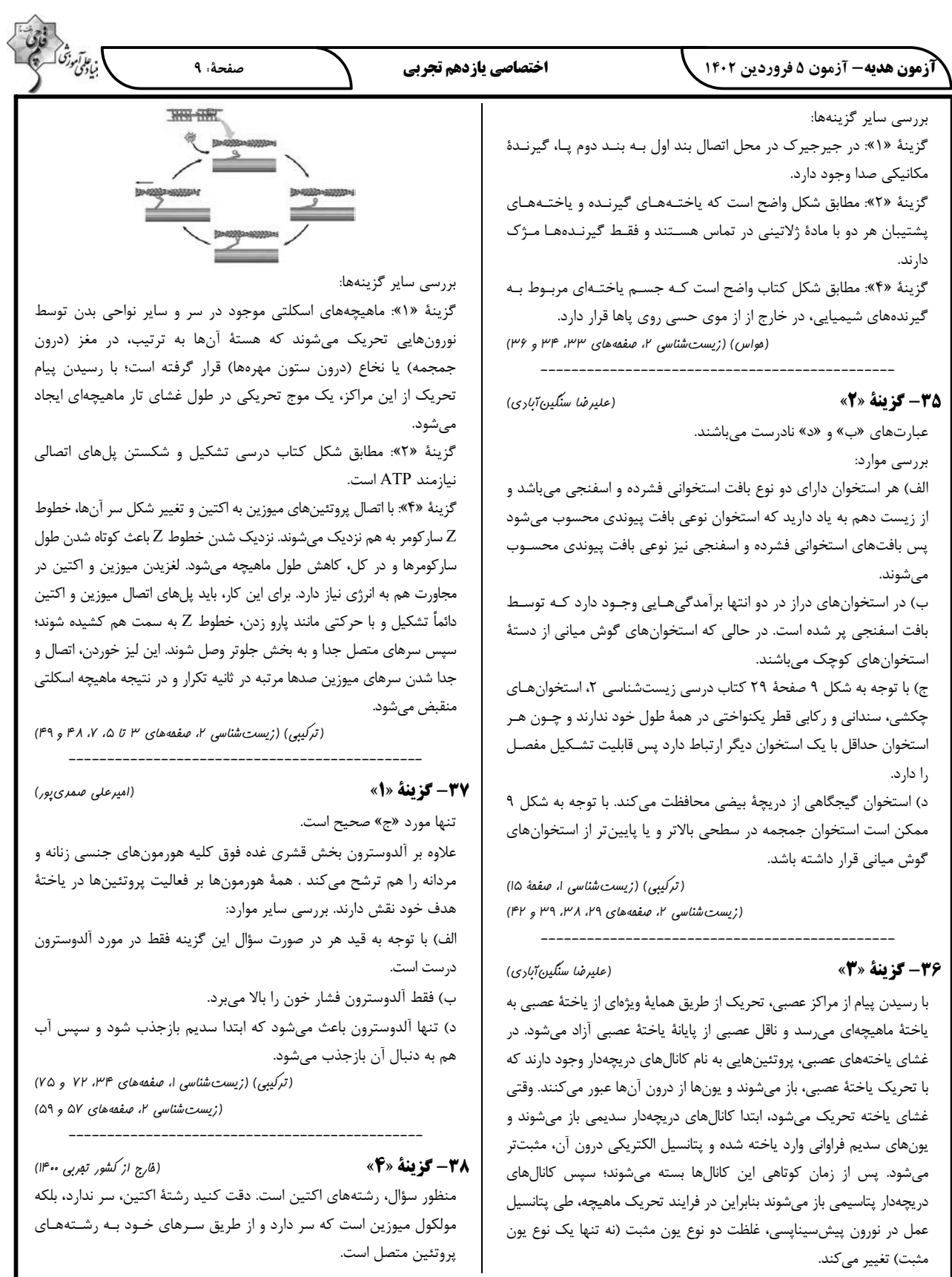

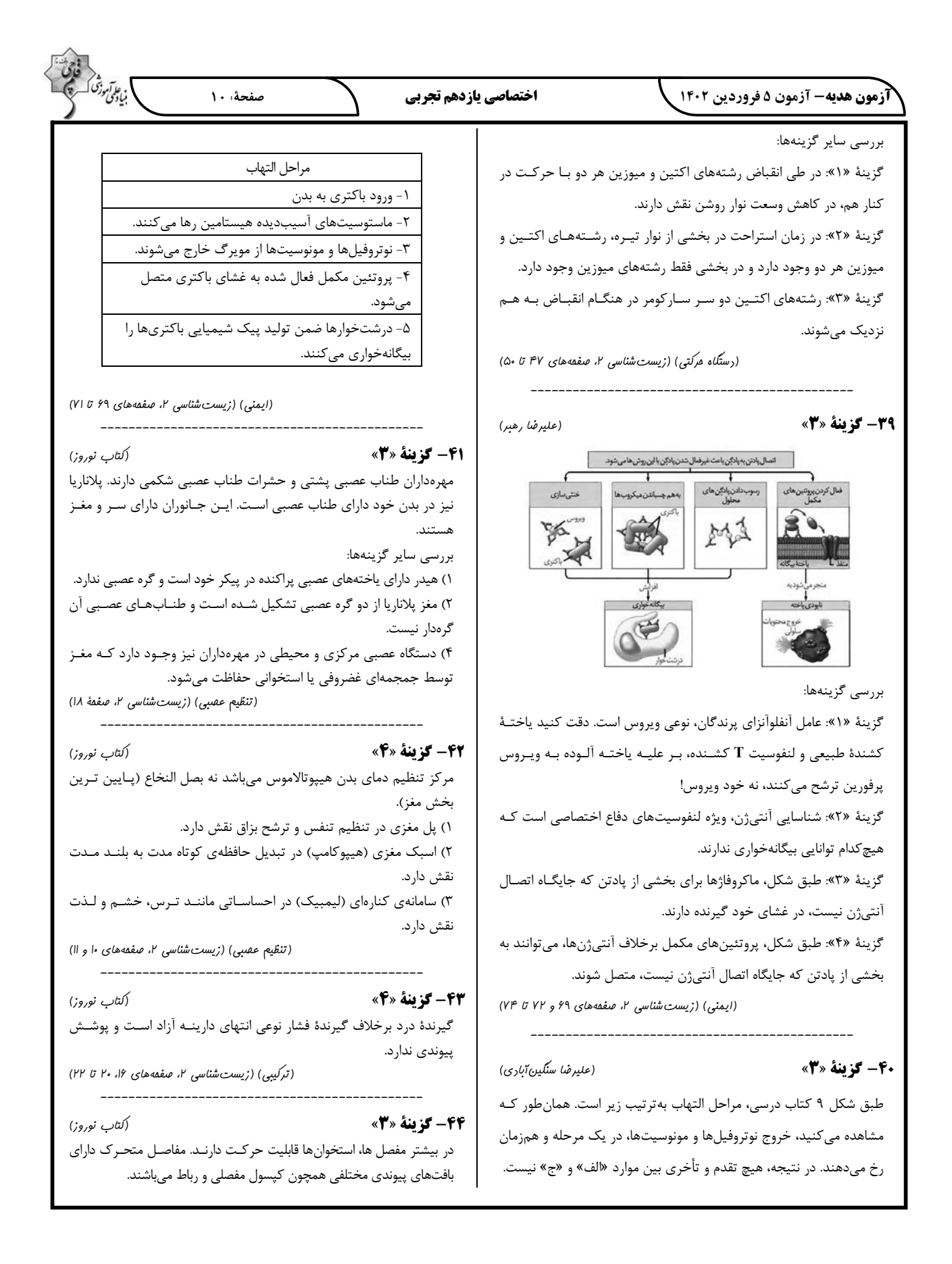

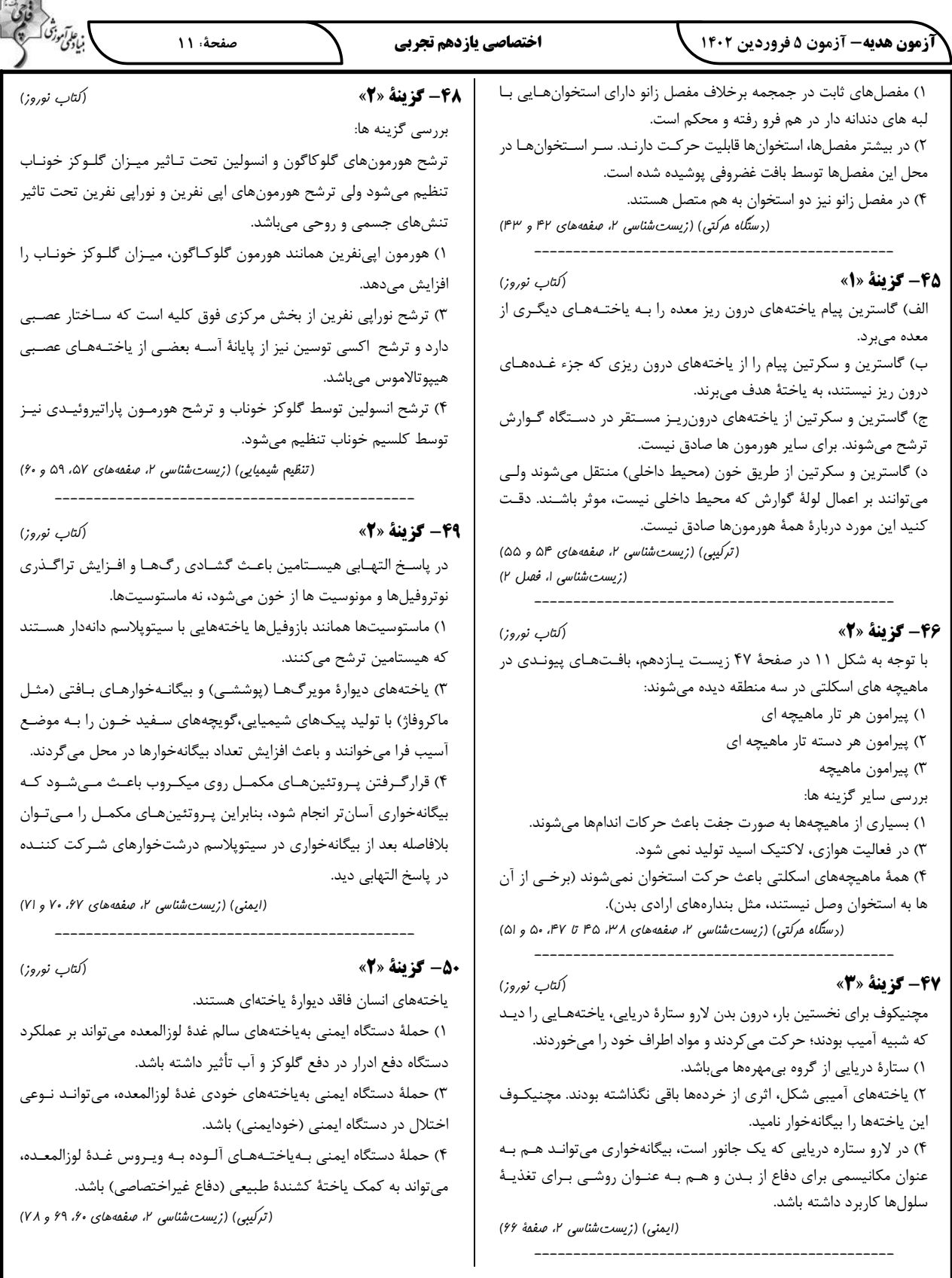

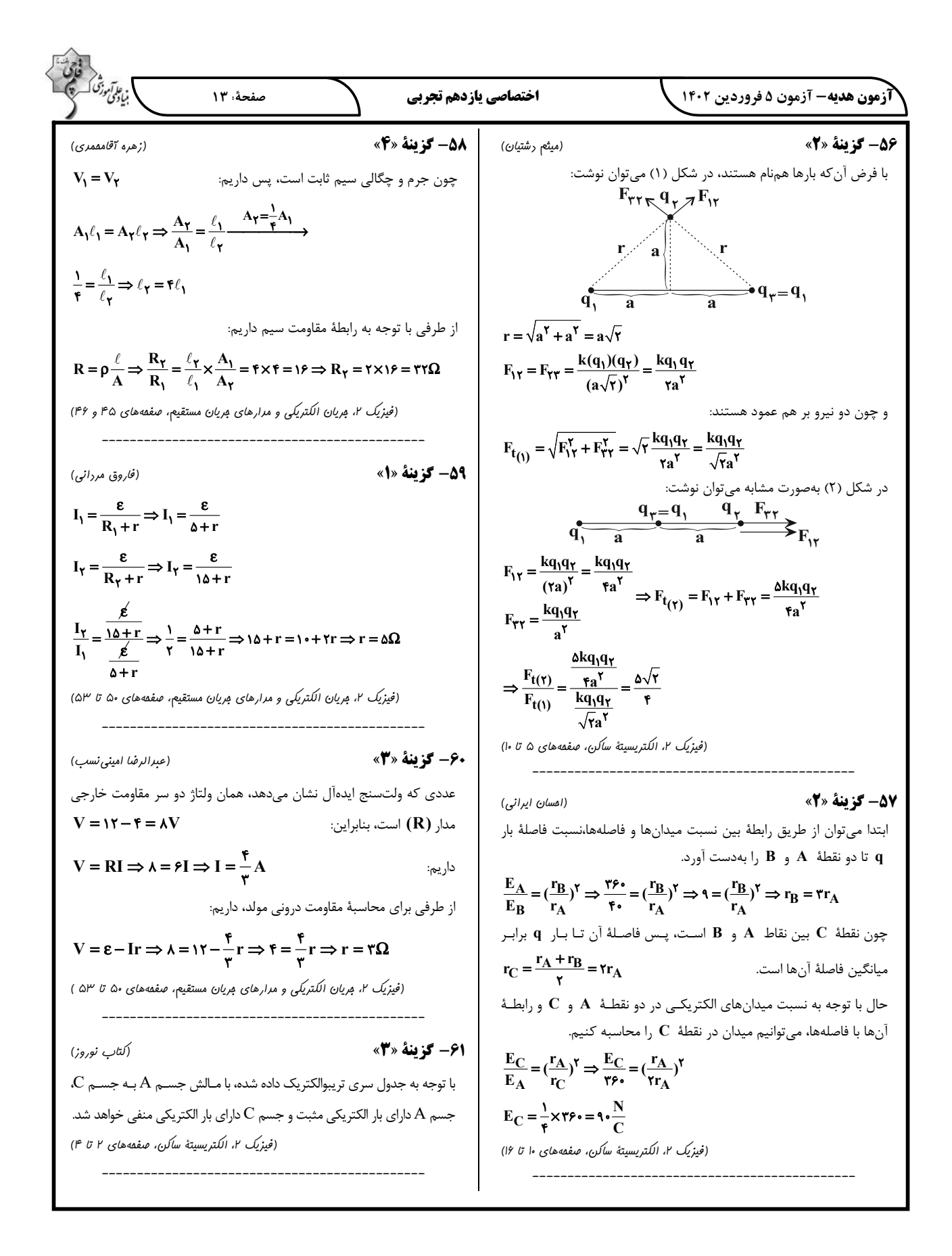

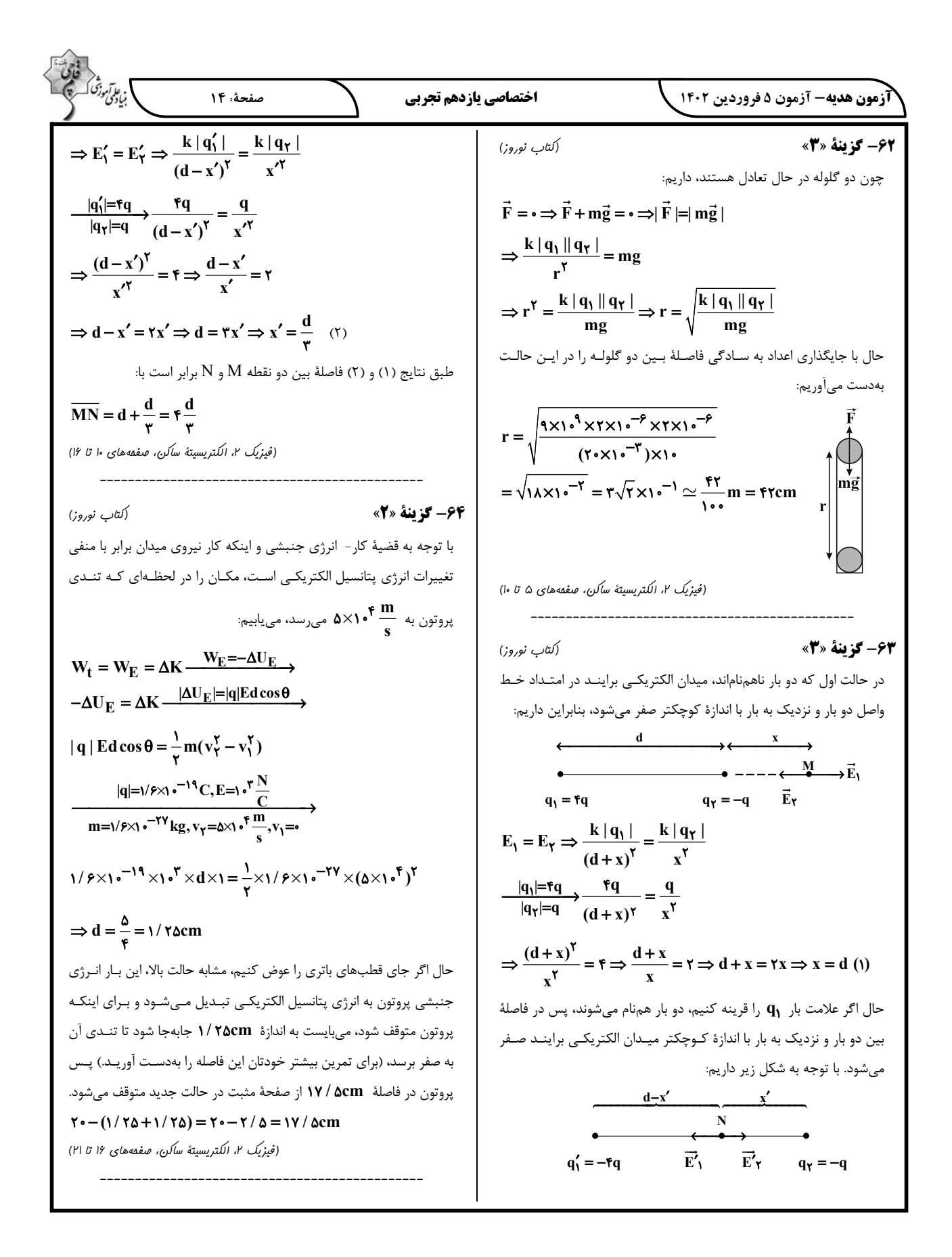

$$
\frac{G_{\mu\nu}^{2}G_{\nu}^{2}G_{\
$$

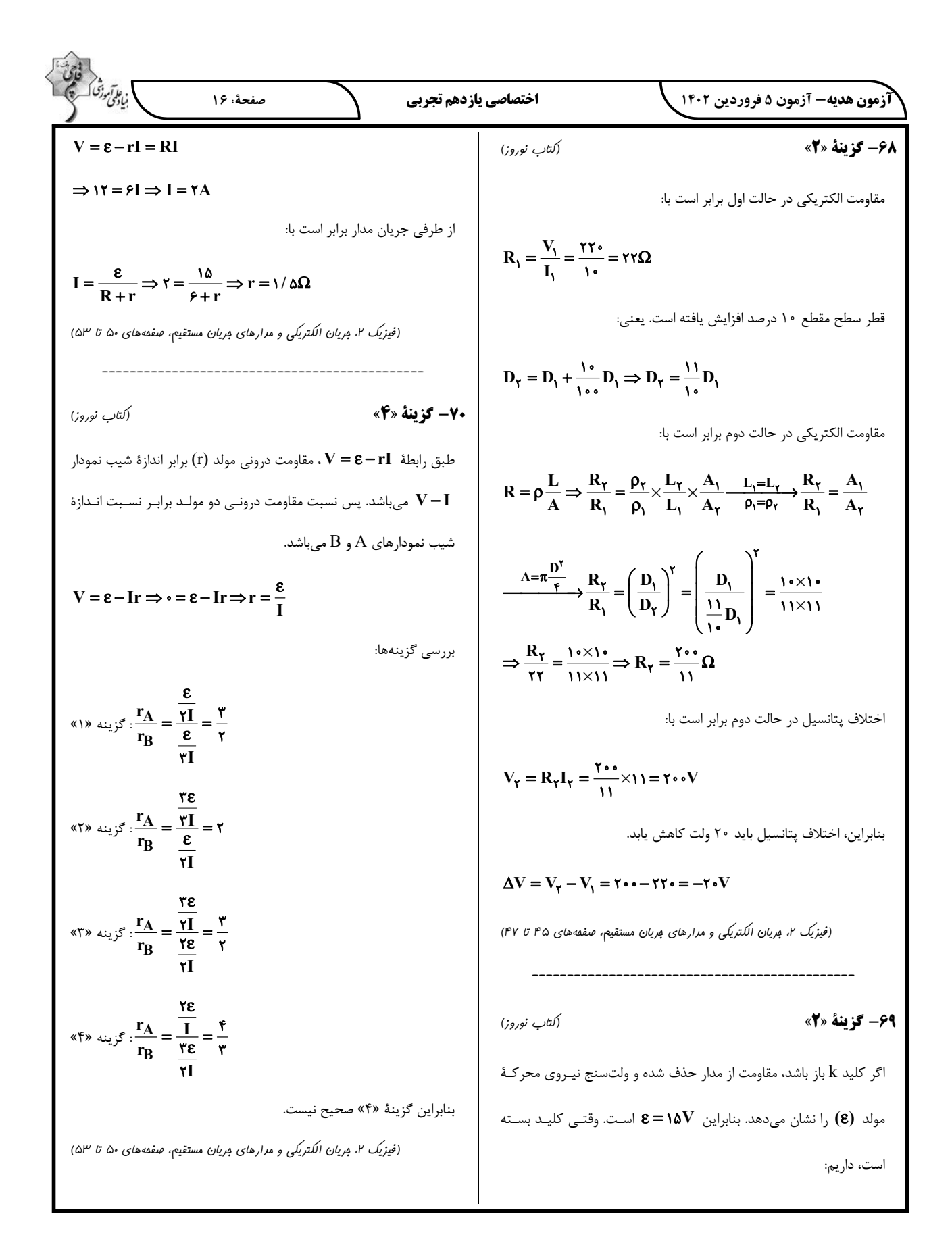

| \n $\frac{1}{2} \int_{10}^{1} \int_{10}^{1}$ |
|----------------------------------------------------------------------------------------------------|
|----------------------------------------------------------------------------------------------------|

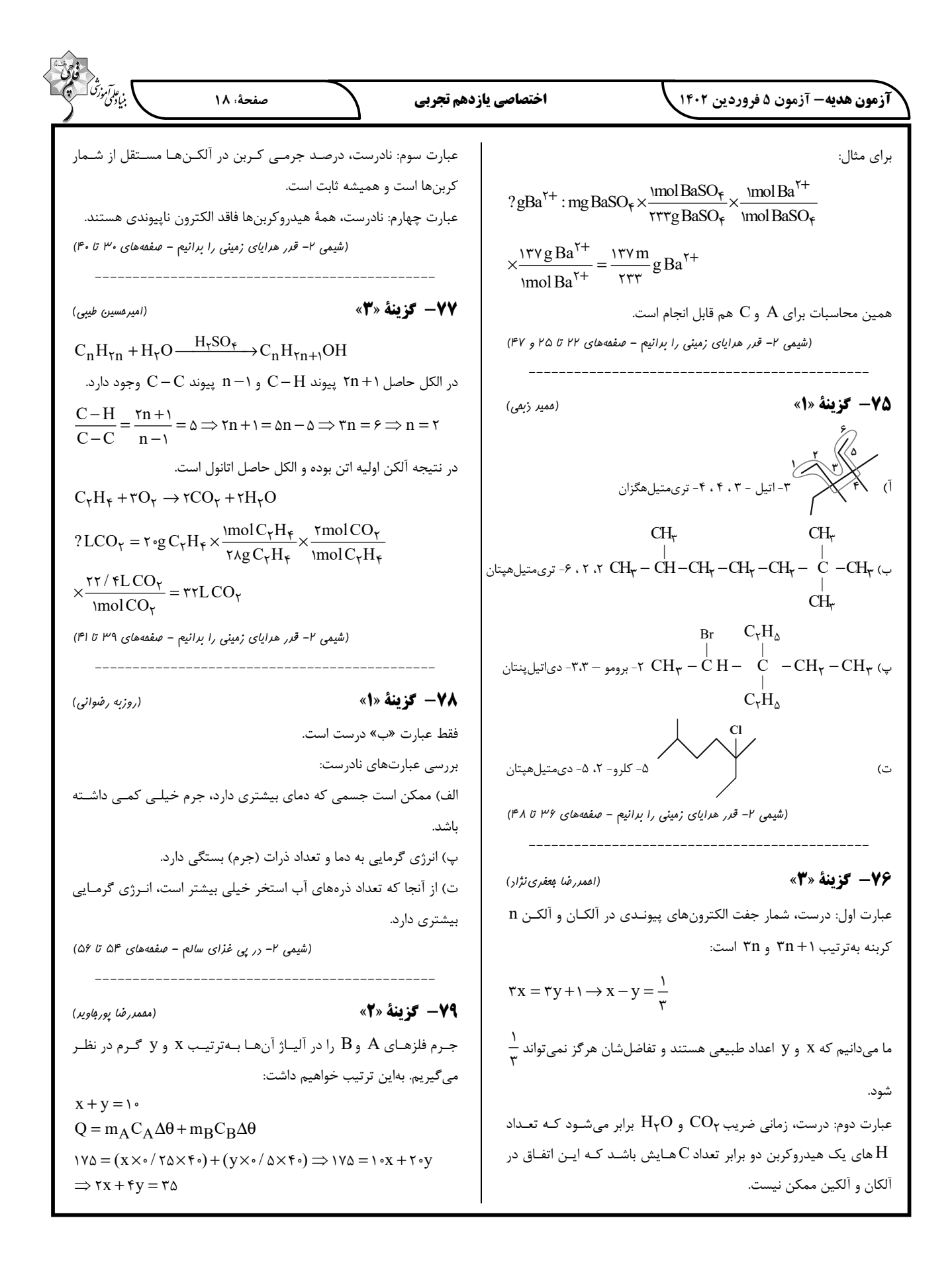

**)** بنيادىنى گە<br>بنيادىنى صفحة: ١٩ اختصاصي يازدهم تجربي **آزمون هدیه-** آزمون ۵ فروردین ۱۴۰۲<sub>.</sub> عبارت (پ): جدول ژانت با مدل كوانتومي همخواني داشت. با حل معادلههای زیر میتوان جرم هر فلز را بهدست آورد: عبارت (ت): طبق متن صفحهٔ ۱۱ کتاب درسی کاملاً صحیح است.  $-\tau$   $\begin{cases} x + y = 1 \\ \tau x + \tau y = \tau \end{cases}$   $\Rightarrow$   $\begin{cases} -\tau x - \tau y = -\tau \\ \tau x + \tau y = \tau \end{cases}$  $\vert \tau x + \tau y = \tau \Delta$ عبارت (ث): هر چه شعاع اتمـى عنصـرى كوچـكتـر باشـد، الكتـرون از آن سختتر جدا می شود و خصلت فلزی آن کم تر است.  $\gamma y = \delta \Rightarrow y = \gamma / \delta$ ,  $x = \gamma / \delta$ (شیمی ۲- قرر هرایای زمینی را برانیم - صفقههای ۷تا ۱۲) نسبت درصد جرمی فلز فراوان تر به فلز با فراوانی کمتر برابر است با:  $\frac{B_{\rho_2}}{A_{\rho_2}} = \frac{\gamma / \Delta}{\gamma / \Delta} = r$ 83- گزينة «4» (کتاب نوروز) عنصر  $X$  می تواند یکی از عنصرهای با عدد اتمی ۲۹ تا ۱۱۸ باشد. (شیمی ۲– در پی غزای سالم – صفقههای ۵۶ تا ۵۸) بررسى گزينەھا: گزینهٔ «۱»: با توجه به توضیح داده شده درست است. 80- گزننة «1» (ممير زبمي) گزینــهٔ «۲»: در جــدول دورهای حــداکثر ۴ زیرلایــهٔ d ( ۳d تــا ۶d) از عبارت اول نادرست است. بخش عمدهٔ انرژی شیر داغ، هنگام سوختوساز به الكترون پر مىشود، پس حداكثر شمار الكترونهـاى بــا ٢ = 1 در اتــم ايــن بدن می رسد. عنصر برابر با ۴۰ میباشد. عبارت دوم نادرست است. در فرایندهای گرماده، دما می تواند تغییر نکند. گزینهٔ «۳»: اتـم عنصـر ۲۹Cu در سـومین لایـهٔ خـود دارای ۱۸ الکتـرون عبارت سوم درست است. می باشد:  $_{\gamma_9}$ Cu: $_{\lceil \lambda \Delta r \rceil}$   $\tau d^{\prime \circ}$   $\tau s^{\prime} \Rightarrow$   $_{\tau_9}$ Cu<sup> $\tau$ +</sup> : $_{\lceil \lambda \Delta r \rceil}$   $\tau d^{\circ}$ عبارت چهارم نادرست است. در فراینـد سـوخت و سـاز، شـیر (٣٧゚C) بـه گزینهٔ «۴»: اتم عنصر X میتواند در هر یـک از گـروههـای جـدول دورهای فراوردەهاي (٣٧˚ C) تبديل مىشود. قرار داشته باشد. (شیمی ۲– در پی غزای سالم – صفقههای ۵۸ و ۵۹) (شیمی ۲- قرر هرایای زمینی را برانیم – صفقههای ۱۴ تا ۱۶) 81- گزينة «3» (کتاب نوروز) 8- گزينة «ا» (کتاب نوروز) بررسی عبارتهای نادرست:  $\rm N$  با توجه به اطلاعات صورت سؤال فعالیت شیمیایی فلز  $\rm M$  بیشتر از فلـز «آ»: میزان استخراج به تنهایی نمیتواند ملاکی برای میزان توسعه یـافتگی می باشد؛ در نتیجه در یک دوره از جدول تناوبی، فلز N بعد از فلز M قرار باشد و میزان بهرهبرداری از این منابع نیز مهم است. دار د. «ب»: پیشرفت صنعت الکترونیک بر اجزایی مبتنی است که از موادی به نام (شیمی ۲- قرر هرایای زمینی را برانیم - صفقههای ۱۰ تا ۱۳) نیمه, سانا ساخته می شوند. 55- گزينة «2» (کتاب نوروز) (شیمی ۲- قرر هرایای زمینی را برانیم - صفعههای ۲ تا ۴) از آنجا که هر دو واکنش در شرایط STP انجام می شوند، شــمار مــول هــای گاز  $\rm CO_{f}$  حاصل از دو واکنش نیز برابر است. ابتـدا شـمار مـول۱عـای گـاز 82- گزينة «1» (کتاب نوروز) CO<sub>۲</sub> حاصل از واکنش سوختن متان را به دست میآوریـم، سـپس جـرم فقط عبارت (ت) درست میباشد. خالص مورد نیـاز را محاسـبه کـرده و در پایـان درصـد خلـوص CaCO بررسى عبارتها: ا محاسبه می کنیم: CaCO عبارت (آ): بهطور كلي خصلت فلزي عناصـر در گـروه ۱۴ از بـالا بــه پــايين ? mol CO<sub>Y</sub> =  $\tau \tau g$  CH<sub>F</sub>  $\times \frac{\text{mol CH}_{\tau}}{19 g \text{ CH}_{\tau}}$ افزایش مییابد. عبارت (ب): عنصرهای Sn و Na در واکنش با دیگر اتمها الکترون از دست  $\times \frac{\text{mol CO}_{\tau}}{\text{mol CH}_{\tau}}$  =  $\tau$  mol CO<sub> $\tau$ </sub> مىدھند.

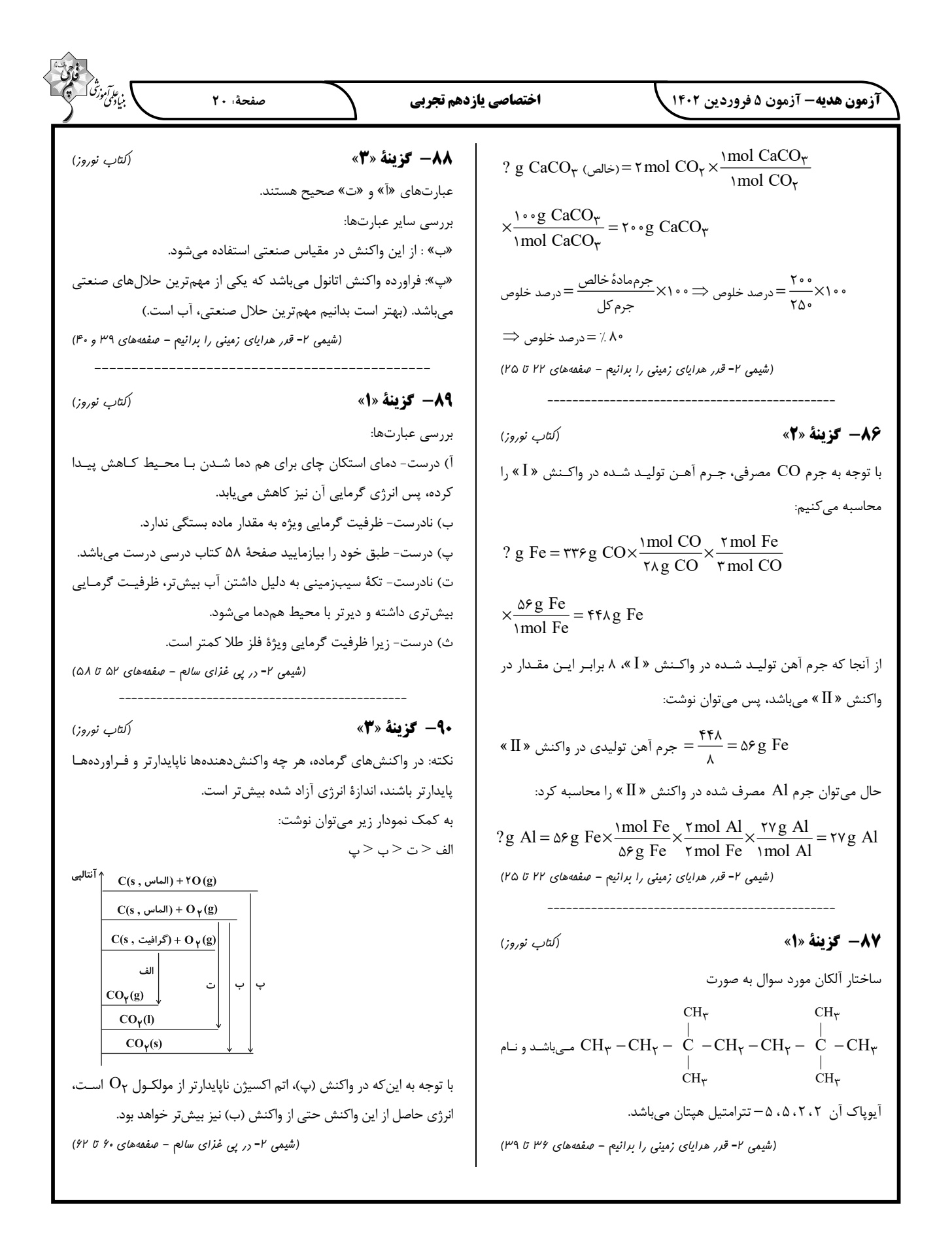

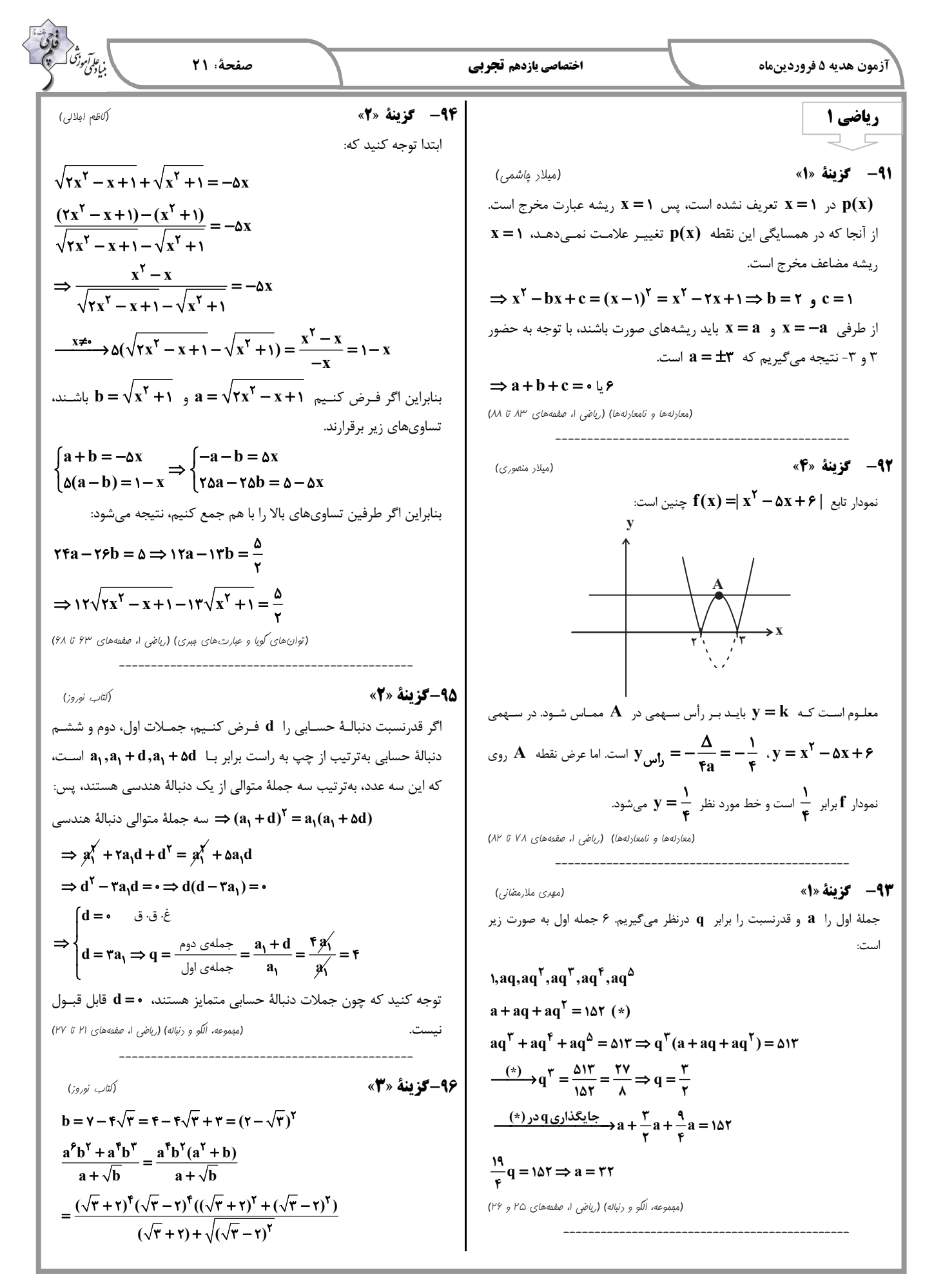

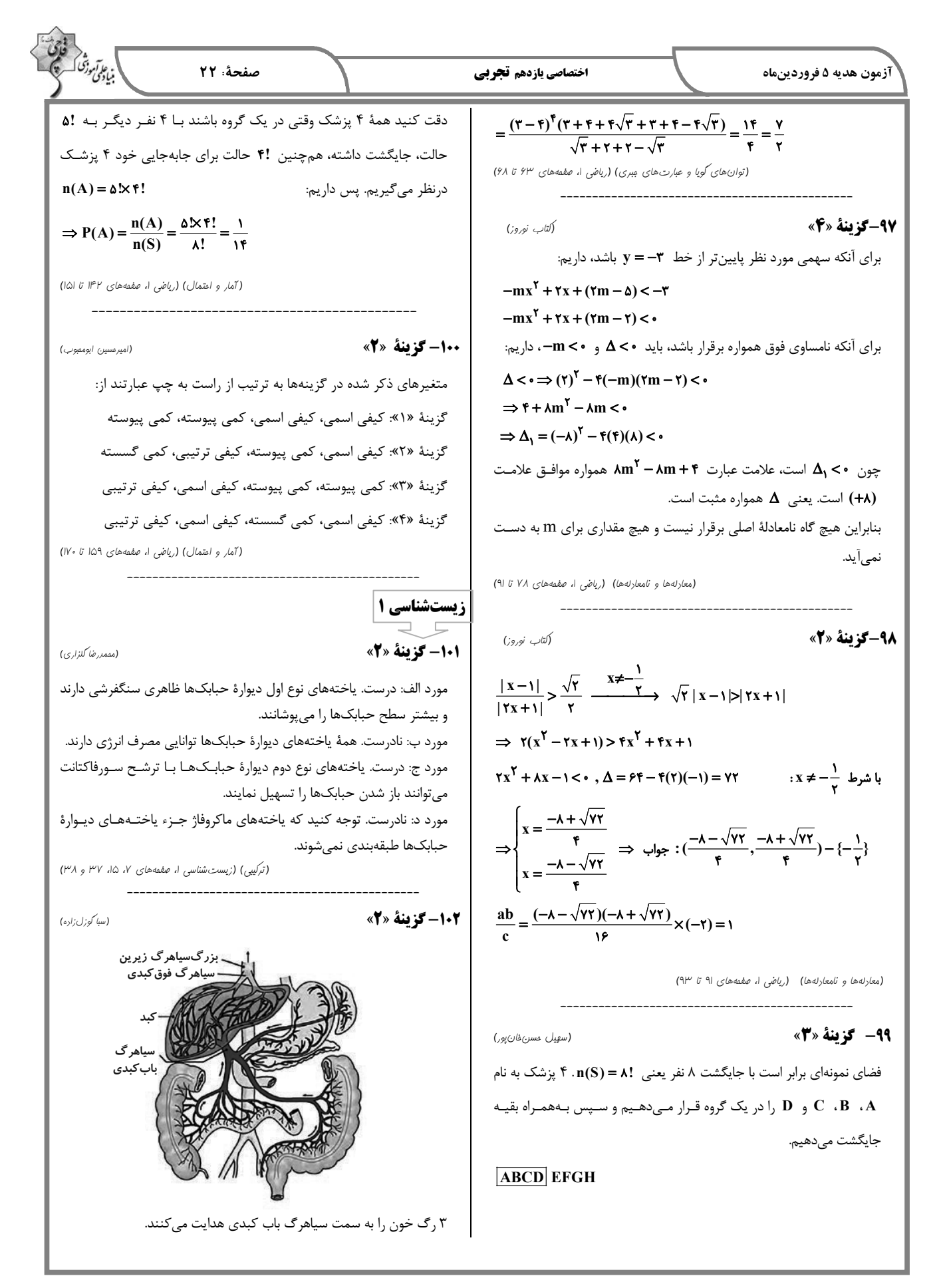

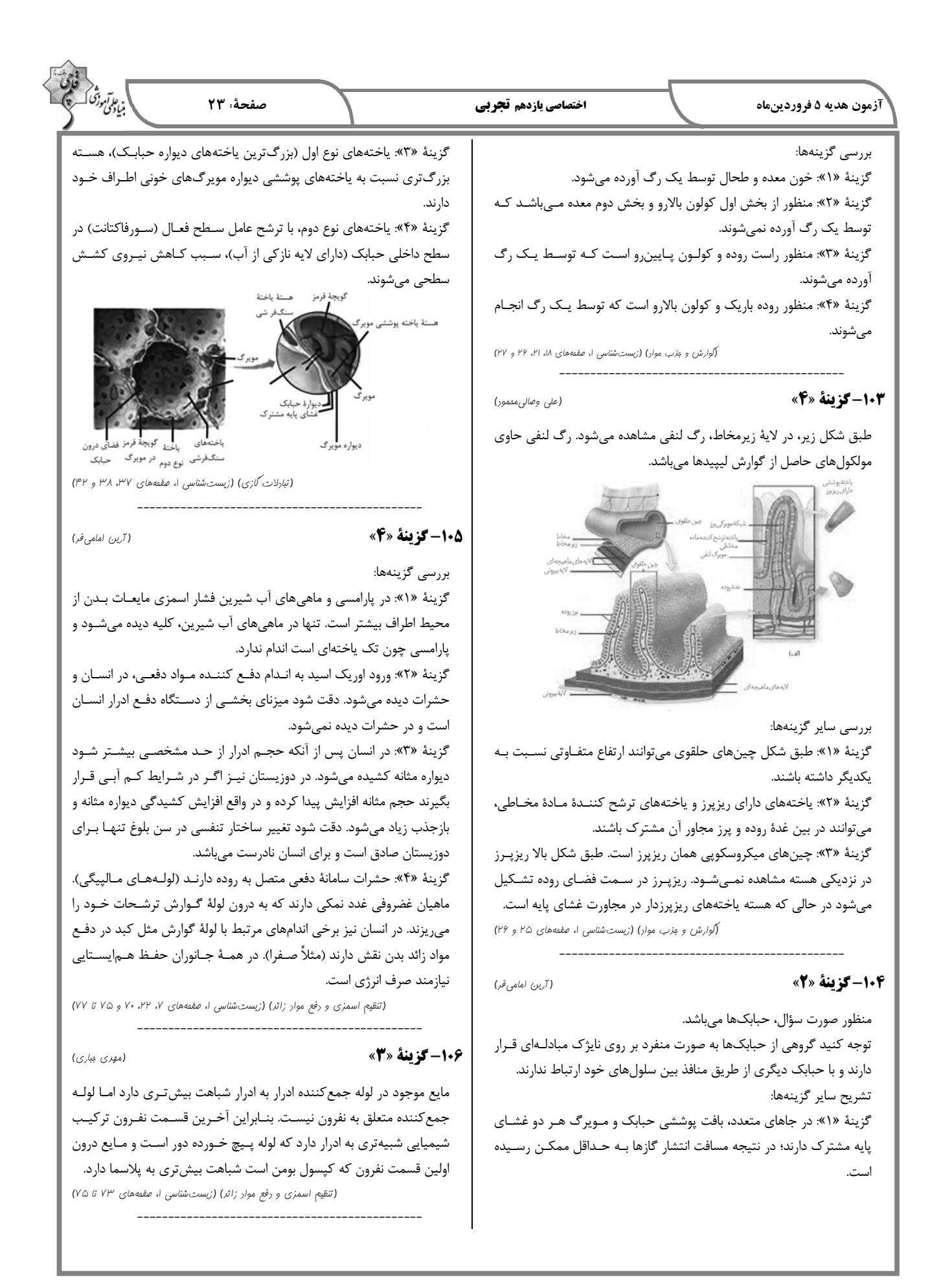

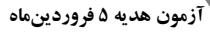

(سعيد شرفي)

#### 107-گزينة «3»

فراوان ترين ياختـههـاي اعمـاق غـدد معـده، ياختـههـاي اصـلى و بزرگتـرين یاختههای دیوارهٔ غدد معده یاختـههـای کنـاری هسـتند. مـوارد ب و ج بـرای یاختههای اصلی و مورد د برای یاختههای کناری درست است. بررسی موارد: الف) فقط میـزان ترشـح اسـید معـده از یاختـههـای کنـاری و پپسـینوژن از یاختههای اصلی تحت تـأثیر هورمـون گاسـترین قـرار دارنـد نـه انـواعی مـواد تر شحے ! ب) پپسین در گوارش آنزیمی پروتئینها نقش دارد. ج) شکل یاختههای اصلی و یاختههای ترشح کنندهٔ مخاطی کـه در تمـاس بـا ياختههاي پوششي سطحي هستند، تقريباً يكسان است.

د) یاختههای کناری میتوانند در دو طرف خود با یاختههای ترشح کنندهٔ مادهٔ مخاطے در تماس باشند.

(کوارش و مزب موار) (زیست شناسی ا، صفمههای ۲۰ و ۲۱)

### 108- گزينة «4»

(على وصالى مقمور)

اگر گوش خود را به سمت چپ قفسهٔ سینه کسی بچسبانید یا گوشی پزشکی را روی قفسهٔ سینه خود یا شخص دیگری قرار دهید صداهای قلب را میشنوید. قلب در حالت طبیعی دو صدا دارد: صدای اول: پوم، قوی، گنگ و طولانی تر. مربوط به آغاز بسته شدن دریچههـای دولختی و سهلختی هنگام شروع انقباض بطن. صدای دوم: تاک، ضعیف، واضح و کوتاهتر. مربوط به بسـته شـدن دریچـههـای سيني شكل با شروع استراحت بطن. صدای اول (صدای طولانیتر) مربـوط بـه آغـاز انقبـاض بطـن اسـت. بطـن در ساختار خود دارای برآمدگیهای ماهیچهای و طنابهای ارتجاعی میباشد. بررسى ساير گزينەھا: گزینهٔ «۱»: صدای اول (صدای گنگ) مربوط به بسته شدن دریچههای دولختی و سهلختی است. دقت کنید که دریچهها در ساختار خود فاقد ماهیچـهانـد و در نتيجه به كار بردن كلمهٔ «انقباض» براي آنها نادرست است. ضمن اينكـه پيـام عصبی عامل انقباض نیست و گره پیشاهنگ عامل انقباض است. گزینهٔ «۲»: صدای دوم، صدای کوتاهتـری اسـت کـه مربـوط بـه بسـته شـدن دریچههای سینی ششی و آئورتی است. دقت کنید که سرخرگهای اکلیلـی از سرخرگ آئورت که مرتبط با دریچهٔ سینی آئورتی است، منشعب میشـوند نـه سرخرگ ششي. گزينهٔ «۳»: صداي دوم كه صداي واضحى است مربوط به استراحت بطن است نه انقباض دهليز. (کررش موار ر, برن) (زیست شناسی ا، صفمههای ۴۸ تا ۵۰)

(بوار ابازرلو)

### 109- گزينة «4»

بررسى گزينەھا: گزینهٔ «۱»: در ابتدای بعضی از مویرگها حلقهای ماهیچهای هست که میـزان جريان خون در آنها را تنظيم مي كند و به آن بنداره مويرگي گويند.

گزینهٔ «۲»: در سرخرگهای کوچکتر، میزان رشتههای کشسان، کمتر و میزان ماهيچههاي صاف، بيشتر است. اين ساختار باعث مي شود بـا ورود خــون، قطـر این رگ@ تغییر زیادی نکند و در برابر جریان خون مقاومت کنند. گزينهٔ «۳»: تغيير حجم سرخرگ، به دنبال هر انقباض بطن، به صورت مـوجي در طول سرخرگها پـیش مـی٫ود و فقـط در جـایی کـه سـرخرگ سـطحی می شود، قابل لمس است. همچنین در گزینه نوشته شده است «هـر انقبـاض ایجاد شده در قلب» که انقباض دهلیز را هم شامل میشود. ما انقبـاض دهلیـز را بهصورت نبض نمى توانيم احساس كنيم.

گزينهٔ «۴»: ديوارهٔ سرخرگ قدرت كشساني زيادي دارد. وقتـي بطـن منقـبض میشود، ناگهان مقدار زیادی خون از آن بـه درون سـرخرگ پمـپ مـیشـود. سرخرگها در این حالت گشاد میشوند تا خون رانده شده از بطـن را در خـود جای دهند. در هنگام استراحت بطن یعنی وقتی که دیگر خونی از قلب خـارج نمی شود، دیوارهٔ کشسان سرخرگها به حالت اولیه باز میگردد و خون را با فشار به جلو می راند. این فشار باعث هدایت خون در رگ@ا و پیوستگی جریان خون در هنگام استراحت قلب میشود.

(کررش موار رر برن) (زیستشناسی ا، صفمههای ۵۵ و ۵۶)

### 110- گزينة «2»

(مصدر ضا کلذاری)

توجه کنید که منفذ میزنای در وسط لگنجه دیده می شود نه در پایین آن. بررسى ساير گزينهها:

گزینهٔ «۱»: میزنای، سرخرگ و سیاهرگ کلیـه در بـین بافـت چربـی دیـده می شوند. بافت چربی یاختههایی دارد که هسته آنها به گوشه رانده شده است. گزینهٔ «۳»: با ایجاد برش طولی در کلیه میتوان آن را بـاز کـرد. پـس از بـاز کردن کلیه، هرمهای کلیه قابل مشاهده هستند. گزينة «۴»: بر اساس متن فعاليت كتاب درسي صحيح است.

(ترکیبی) (زیست شناسی ا، صفحههای ۱۶ و ۷۱)

**فیزیک ۱** ミ ラ

111- گزينة «3»

(امیر مفموری *انزایی*)

اگر پیشوند **a** معادل **\*۱۰** و پیشوند **B** معادل **P۰** باشـد، بـا اســتفاده از روش تبديل زنجيرهاي داريم:

 $\sqrt{\frac{mg}{\beta s}} = \sqrt{\frac{mg}{\beta s}} \times \frac{\sqrt{v}}{mg} \times \frac{\sqrt{kg}}{\sqrt{v}} g$  $\times \frac{1 \cdot {^{x}m}}{100m} \times \frac{1\beta s^{y}}{1 \cdot {^{y}y} \cdot s^{y}} \times \frac{1\beta}{1 \cdot \frac{\log m}{r}} \times \frac{1\beta s^{y}}{1 \cdot {^{y}y} \cdot s^{y}}$  $y = 1e^{-x-x+x-y+x}$   $cN = 1e^{x-y-x}eN$ مقدار محاسبه شده در بالا، برابر با  $\cdot \mathbf{c} \mathbf{N}$ ۱۰ است، پس داریم:  $x - ry - r = -1 \Rightarrow x - ry = r$ 

اکنون به بررسی گزینهها پرداخته و گزینهای کـه بـه ازای پیشـوندهای آن، رابطهٔ فوق برقرار است را انتخاب می کنیم:

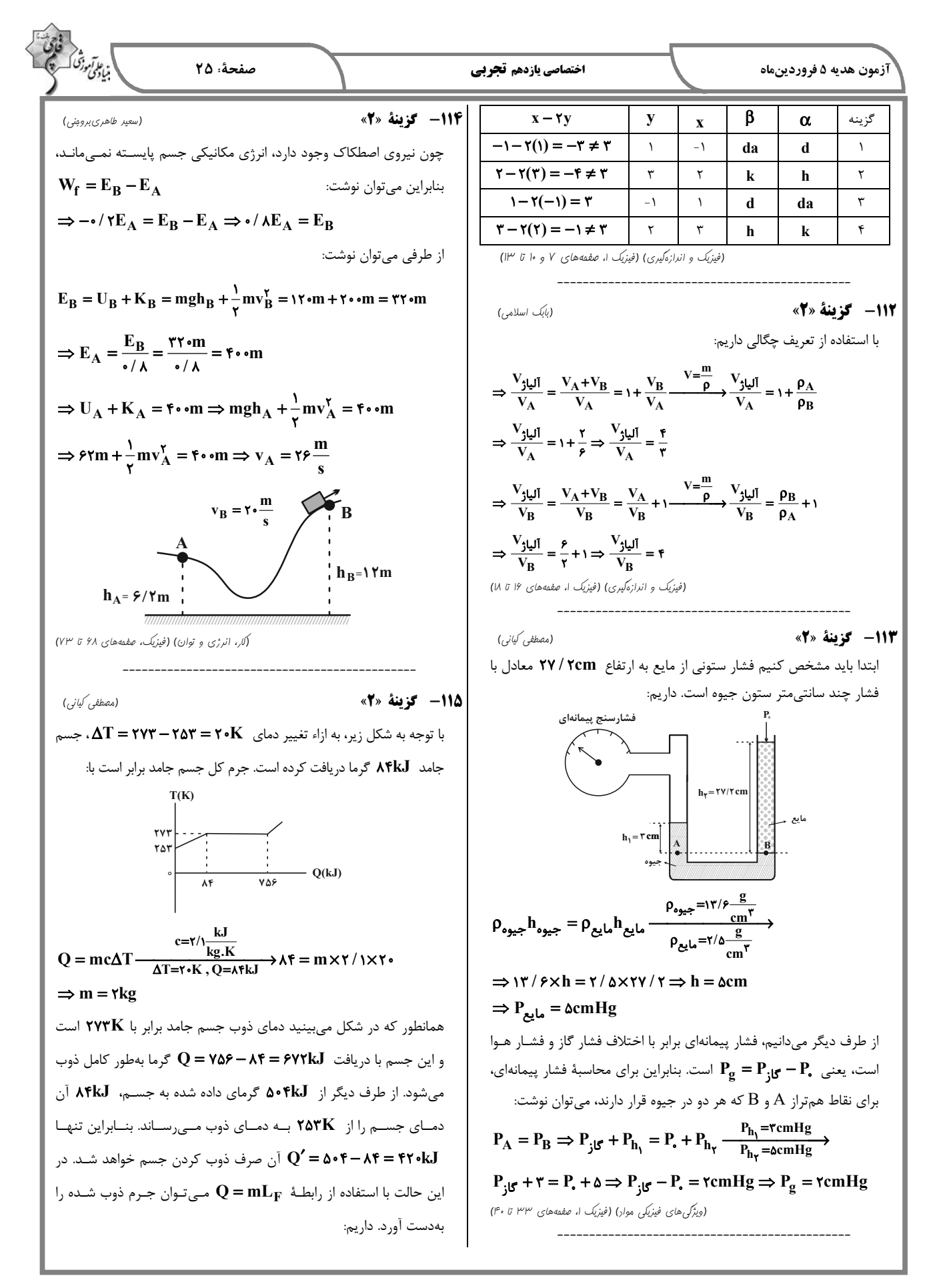

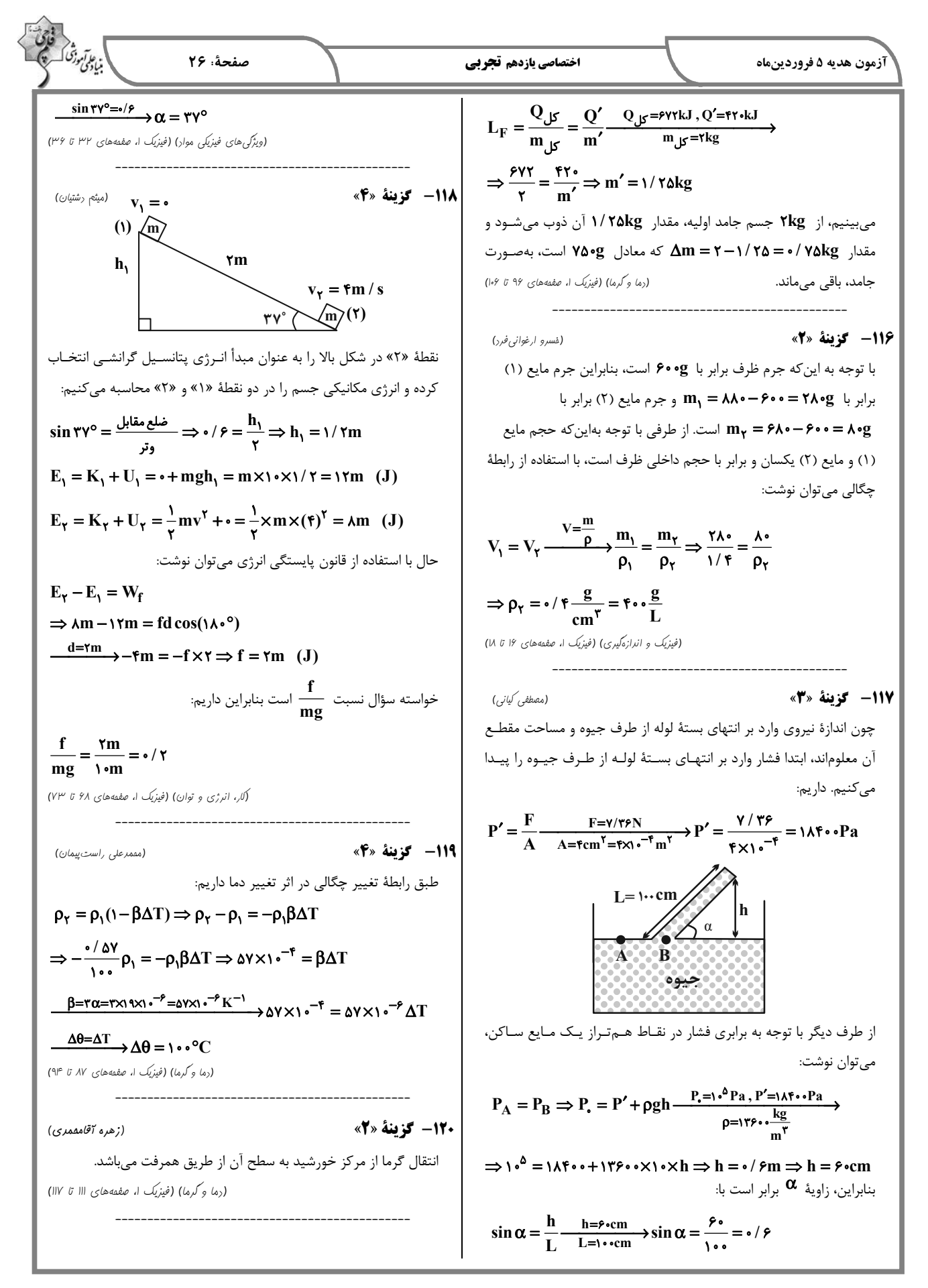

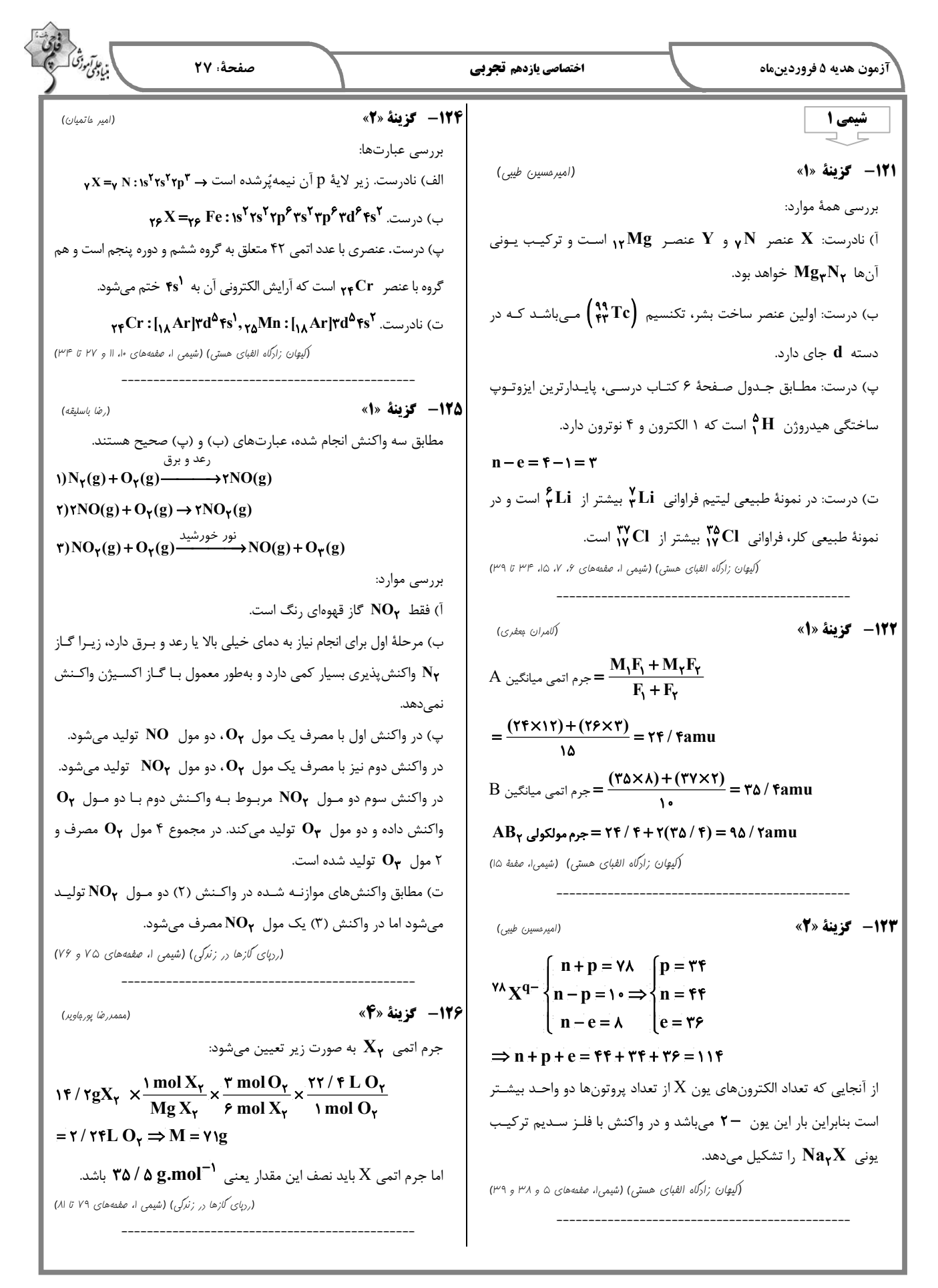

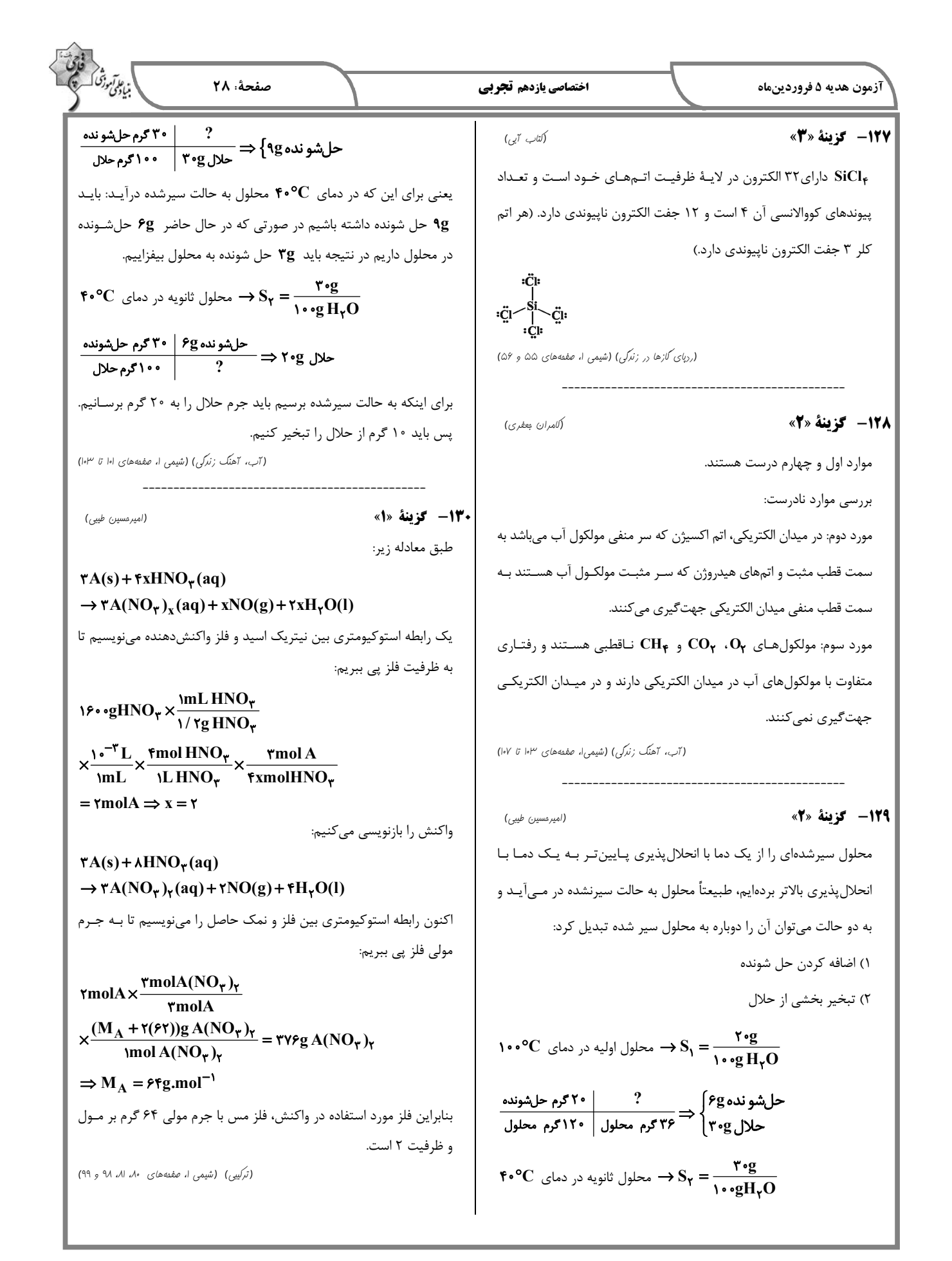

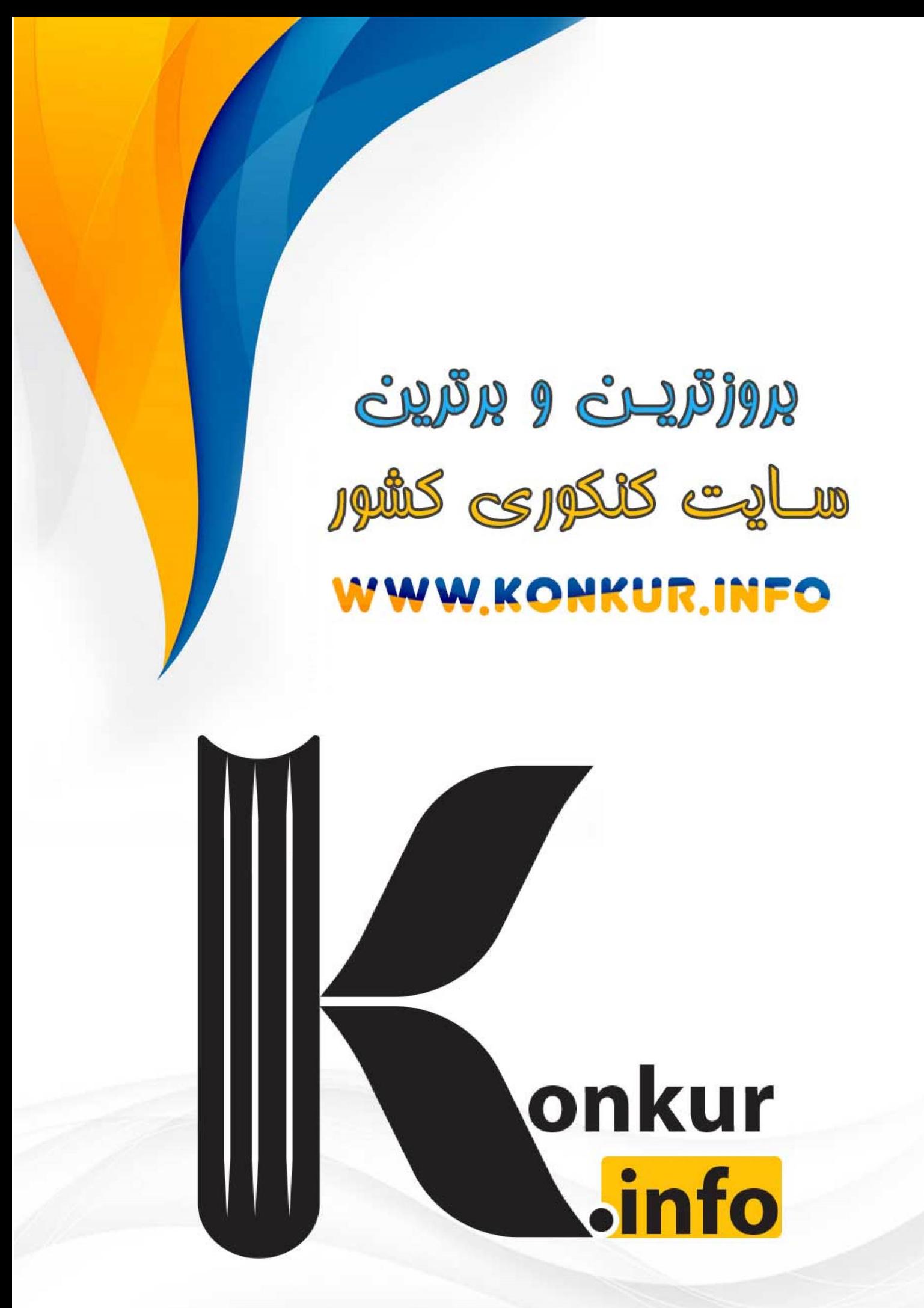